# **B.Com.** (Business Analytics)

# Syllabus

## **AFFILIATED COLLEGES**

Program Code: \*\*\*

2023 - 2024 onwards

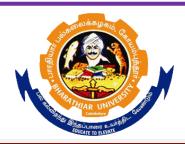

### BHARATHIAR UNIVERSITY

(A State University, Accredited with "A++" Grade by NAAC, Ranked 21st among Indian Universities by MHRD-NIRF)

Coimbatore - 641 046, Tamil Nadu, India

### BHARATHIAR UNIVERSITY: COIMBATORE 641046 B. Com (Business Analytics)

(For the students admitted during the academic year2023–24onwards)

|      |                                                                                                    |                                                                                                    | Hours  |           | Maxi | mum N | <b>Aarks</b> |  |
|------|----------------------------------------------------------------------------------------------------|----------------------------------------------------------------------------------------------------|--------|-----------|------|-------|--------------|--|
| Part | Title of the Course                                                                                                    | Credits                                                                                                    | Theory | Practical | CIA  | ESE   | Total        |  |
|      | FIRS                                                                                                    | T SEMES                                                                                                    | TER    |           |      |       |              |  |
| I    | Language-I                                                                                                    | 4                                                                                                    | 6      |           | 25   | 75    | 100          |  |
| II   | English-I                                                                                                    | 4                                                                                                    | 6      |           | 25   | 75    | 100          |  |
| III  | Core I: Financial Accounting                                                                                                    | 4                                                                                                    | 5      |           | 25   | 75    | 100          |  |
| III  | Core :II– Fundamentals of<br>Business Analytics                                                                                                    | 4                                                                                                    | 4      |           | 25   | 75    | 100          |  |
| III  | Allied I–Business Statistics I                                                                                                    | 2                                                                                                    | 4      |           | 25   | 75    | 100          |  |
| III  | Core III: Computer Applications<br>Practical - I –Analysis with Excel                                                                                                    | 3                                                                                                    | -      | 3         | 30   | 45    | 75           |  |
| IV   | Environmental Studies #                                                                                                    | 2                                                                                                    | 2      |           | -    | 50    | 50           |  |
|      | Total                                                                                                    | 23                                                                                                    | 27     | 3         | 155  | 470   | 625          |  |
|      | SECON                                                                                                    | ND SEME                                                                                                    | STER   |           |      |       |              |  |
| I    | Language-II                                                                                                    | 4                                                                                                    | 6      |           | 25   | 75    | 100          |  |
| II   | English-II                                                                                                    | 2                                                                                                    | 4      |           | 25   | 25    | 50*          |  |
|      | Language proficiency for employability  Naan Mudhalvan Scheme <a href="http://kb.naanmudhalvan.in/Bharathiar/University_(BU)">http://kb.naanmudhalvan.in/Bharathiar/University_(BU)</a> | ов. Б. р. в. р. в. в. в. р. в. в. в. в. в. в. в. в. в. в. в. в. в.                                                                                                    | 2      |           | 25   | 25    | 50**         |  |
| III  | Core IV– C++                                                                                                    | 4                                                                                                    | 6      |           | 25   | 75    | 100          |  |
| III  | Core V Computer Application<br>Practical II– C++                                                                                                    | VAR UNIVERSITY OF THE COMMENT OF THE COMMENT OF THE | igi -  | 4         | 25   | 75    | 100          |  |
| III  | Allied II– Business Statistics II                                                                                                    | BULITED TO ELZATE                                                                                                    | 6      |           | 25   | 75    | 100          |  |
| IV   | Value Education–Human Rights #                                                                                                    | 2                                                                                                    | 2      |           | -    | 50    | 50           |  |
|      | Total                                                                                                    | 20                                                                                                    | 26     | 4         | 150  | 400   | 550          |  |
|      |                                                                                                    | D SEMES                                                                                                    | TER    |           |      | , ,   |              |  |
| I    | Language-III                                                                                                    | 4                                                                                                    | 4      |           | 25   | 75    | 100          |  |
| II   | English –III                                                                                                    | 4                                                                                                    | 4      |           | 25   | 75    | 100          |  |
| III  | Core VI–Business Data Mining                                                                                                    | 3                                                                                                    | 4      |           | 25   | 75    | 100          |  |
| III  | Core VII–Security Analysis and Portfolio Management                                                                                                    | 3                                                                                                    | 3      |           | 25   | 75    | 100          |  |
| III  | Core VIII–Database<br>Programming                                                                                                    | 3                                                                                                    | 4      |           | 30   | 45    | 75           |  |
| III  | Allied III: Operations and<br>Strategic Management                                                                                                    | 2                                                                                                    | 3      |           | 30   | 45    | 75           |  |
| III  | Core-IX: Computer Applications<br>Practical III –Database Programming                                                                                                    | 3                                                                                                    | -      | 4         | 25   | 75    | 100          |  |
| IV   | Skilled Based Course 1–Technological<br>Analytics–Java and Linux Fundamentals                                                                                                    | 3                                                                                                    | 2      |           | 30   | 45    | 75           |  |

| major Elective I:YogaforHumanExcellent                                                                                                    | IV  | Tamil @ / Advanced Tamil #(or) Non-   |                      |        |    |   |     |      |          |     |
|----------------------------------------------------------------------------------------------------|-----|---------------------------------------|----------------------|--------|----|---|-----|------|----------|-----|
| Total   27   26   4   215   560   7   7   7   7   7   7   7   7   7                                                                                                    |     |                                       |                      |        |    |   |     |      |          | 5   |
| Total   27   26   4   215   560   7   5                                                                                                    |     | / Women's Rights #Constitution of Inc | lia 2                |        | 2  |   |     | -    | 50       |     |
| POURTH SEMESTER                                                                                                    |     |                                       |                      |        |    |   |     |      |          |     |
| POURTH SEMESTER                                                                                                    |     | Total                                 |                      |        |    |   |     |      |          | 7   |
| Solution                                                                                                    |     | Total                                 | 27                   | ,      | 26 | 4 |     | 215  | 560      |     |
| I                                                                                                    |     |                                       |                      |        | 20 | • |     | 210  | 200      |     |
| I                                                                                                    |     | FOU                                   | JRTH SE              | EMESTI | ER |   |     |      |          |     |
| II                                                                                                    | I   |                                       |                      |        |    |   | 25  | 75   |          | 100 |
| III   Core XII-Principles of Financial Management                                                                                                    | II  | English– IV                           | 4                    |        |    |   |     |      |          | 100 |
| III                                                                                                    | III | Core X–R Programming                  | 3                    | 3      |    |   | 25  | 75   |          | 100 |
| Financial Management                                                                                                    | III | Core XI–Business Intelligence         | 3                    | 4      |    |   | 30  | 45   | Ì        | 75  |
| III                                                                                                    | III |                                       | 1                    | 1      |    |   | 25  | 75   |          | 100 |
| III                                                                                                    |     |                                       |                      |        |    |   |     |      |          |     |
| Practical IV—Analysis with   3                                                                                                    |     |                                       | 2                    | 3      |    |   | 30  | 45   |          | 75  |
| SPSS&R   IV   SkillbasedSubject-2   Nan Mudhalvan - office   Fundamentals   http://kb.naanmudhalvan.in/Bharath   iat/University_(BU)   IV   Tamil @ /Advanced Tamil # (or)Non-major elective - II:   2                                                                                                    | III |                                       | 2                    |        |    | _ | 2.5 |      |          | 100 |
| IV                                                                                                    |     |                                       | 3                    | -      |    | 3 | 25  | 75   |          | 100 |
| Nan Mudhalvan – office   Fundamentals   http://kb.naanmudhalvan.in/Bharath   iarUniversity_(BU)                                                                                                    | IV  |                                       |                      |        |    |   |     |      |          |     |
| Fundamentals   1ttp://kb.naanmudhalvan.in/Bharath   iarUniversity_(BU)                                                                                                    | 1   |                                       |                      |        |    |   |     |      |          |     |
| IV   Tamil @ /Advanced Tamil # (or)Non-major elective - II:   2   2   2   - 50   50                                                                                                    |     |                                       | 2                    |        |    | 3 | 25  | 25   |          | 50  |
| Tamil @ Advanced Tamil # (or)Non-major elective - II:   2                                                                                                    |     |                                       | <sub>த</sub> ைலக்கழக | ó, e   |    |   |     |      |          |     |
| CorpNon-major elective                                                                                                    |     |                                       |                      | 1,34   |    |   |     |      |          |     |
| Core xIV-Python                                                                                                    | IV  | e e                                   |                      |        |    |   |     |      |          |     |
| Total   27   24   6   210   540   750                                                                                                    |     |                                       | $\frac{2}{2}$        | 2      |    |   | -   | 50   | )        | 50  |
| III                                                                                                    |     |                                       | 27                   | 24     |    | ( | 210 | 5.44 | <b>1</b> | 750 |
| III                                                                                                    |     |                                       |                      |        |    | 0 | 210 | 540  | J        | 750 |
| III                                                                                                    | III |                                       | 20                   | (87:   |    |   | 25  | 7    | 5        | 100 |
| Management Accounting                                                                                                    |     | -                                     | COUCATE TO ELFV      |        |    |   |     |      |          |     |
| III                                                                                                    |     | Management Accounting                 | 4                    | 6      |    |   | 25  | 7.   | 5        | 100 |
| Applications: Python- Practical-V   4   -                                                                                                    |     |                                       | 4                    | 6      |    |   | 25  | 7.   | 5        | 100 |
| III   Elective-I   A. Business Organisation and Models   A   B. Brand Management   C. Legal Aspects of Business                                                                                                    | III |                                       | 4                    | -      |    | 4 | 25  | 7.   | 5        | 100 |
| Models   B. Brand Management   C. Legal Aspects of Business   IV   Skill BasedCourse3:SAS &   3   3   30   45   75                                                                                                    | III | Elective-I                            |                      |        |    |   |     |      |          |     |
| B. Brand Management   C. Legal Aspects of Business   IV   Skill BasedCourse3:SAS &   3   3   30   45   75                                                                                                    |     |                                       | 4                    |        |    |   | 25  |      | _        | 100 |
| C. Legal Aspects of Business   3                                                                                                    |     |                                       | 4                    | 5      |    |   | 25  | /.   | 5        | 100 |
| IV         Skill BasedCourse3:SAS & SCILAB         3         3         30         45         75           Total         22         26         4         155         420         575           SIXTH SEMESTER           III         Core XVIII—Hadoop         4         7         25         75         100           III         Core XIX—Computer Applications: Hadoop-Practical's VI         4         7         25         75         100           III         Elective II A. Financial Markets and Institutions B. Cyber Law C. Goods and Service Tax         3         6         30         45         75           III         Project Viva Voce         3         4         30         45         75 |     | C. Legal Aspects of Business          |                      |        |    |   |     |      |          |     |
| Total   22   26   4   155   420   575                                                                                                    | IV  |                                       | 3                    | 3      |    |   | 30  | 4.   | 5        | 75  |
| SIXTH SEMESTER   III                                                                                                    |     |                                       | 22                   | 26     |    | 4 | 155 | 42   | 0        | 575 |
| III Core XIX-Computer Applications: Hadoop-Practical's VI  III Elective II A. Financial Markets and Institutions B. Cyber Law C. Goods and Service Tax  III Project Viva Voce  3 4 7 25 75 100  30 45 75                                                                                                    |     |                                       | H SEME               | STER   | I  | ı |     | 1    | <u> </u> |     |
| Hadoop-Practical's VI                                                                                                    | III | Core XVIII–Hadoop                     | 4                    | 7      |    |   | 25  | 7.   | 5        | 100 |
| III Elective II A. Financial Markets and Institutions B. Cyber Law C. Goods and Service Tax  III Project Viva Voce 3 4 30 45 75                                                                                                    | III | Core XIX–Computer Applications:       | 4                    | 7      |    |   | 25  | 7    | 5        | 100 |
| A. Financial Markets and Institutions B. Cyber Law C. Goods and Service Tax  III Project Viva Voce  3 4 30 45 75                                                                                                    |     | -                                     | 4                    | ′      |    |   | 23  | /    | <i>J</i> | 100 |
| B. Cyber Law C. Goods and Service Tax  III Project Viva Voce 3 4 30 45 75                                                                                                    | III |                                       |                      |        |    |   |     |      |          |     |
| C. Goods and Service Tax III Project Viva Voce 3 4 30 45 75                                                                                                    |     |                                       | 3                    | 6      |    |   | 30  | 4.   | 5        | 75  |
| III         Project Viva Voce         3         4         30         45         75                                                                                                    |     |                                       |                      |        |    |   |     |      |          |     |
| III Core practical II SASSCILAB 3 3 30 45 75                                                                                                    | III |                                       | 3                    | 4      |    |   | 30  | 4.   | 5        | 75  |
| 5 5 Francisco II 51 5 5 5 75 75                                                                                                    | III | Core practical II SASSCILAB           | 3                    | 3      |    |   | 30  | 4.   | 5        | 75  |

| List of elective papers (College can choose any one of the paper as elective) |   |                                    |  |  |  |  |
|-------------------------------------------------------------------------------|---|------------------------------------|--|--|--|--|
|                                                                               | A | Business Organisation and Models   |  |  |  |  |
| Elective I                                                                    | В | Brand Management                   |  |  |  |  |
|                                                                               | C | Legal Aspects of Business          |  |  |  |  |
|                                                                               | A | Financial Markets and Institutions |  |  |  |  |
| Elective II                                                                   | В | Cyber Law                          |  |  |  |  |
|                                                                               | C | Goods and Service Tax              |  |  |  |  |

<sup>@</sup> No University Examinations. Only Continuous Internal Assessment (CIA) #No Continuous Internal Assessment (CIA). Only.

NOTE: \*English II University Semester Examination will be conducted for 50 marks (as per existing pattern of examination) and it will be converted for 25 marks.

<sup>\*\*</sup> Nan Mudhalvan – Skill courses- external 25 marks will be assessed by industry and internal will be offered by respective course teacher.

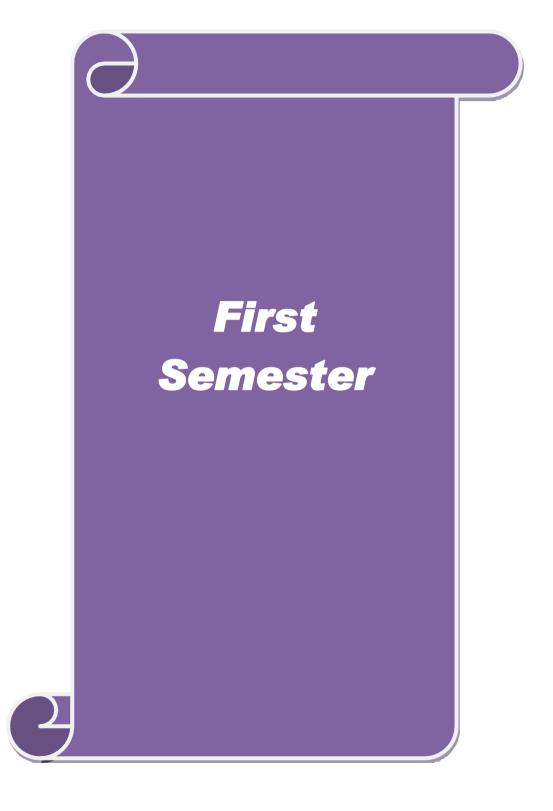

| Course code                                                          |               | TIT                             | TLE OF TI                           | HE COURSE                           |          | L                   | T      | P     | C               |
|----------------------------------------------------------------------|---------------|---------------------------------|-------------------------------------|-------------------------------------|----------|---------------------|--------|-------|-----------------|
| Core 1                                                               |               | FINANCIAL                       | ACCOUN                              | TING                                |          | 4                   | -      | -     | 4               |
| Pre-requisite                                                        | •             | HIGHER SEC                      | GILER SECONDART . Dasic concepts of |                                     |          | Syllab<br>version   |        | 2021- | -2022           |
| Course Objec                                                         |               |                                 |                                     |                                     |          |                     | •      |       |                 |
| _                                                                    |               | s course are to:                |                                     |                                     |          |                     |        |       |                 |
| financia                                                             | al statement  | s and relevant ac               | ecounting s                         |                                     |          | rious el            | emen   | ts of |                 |
| ➤ To be familiar with partnership, companies and inventory accounts. |               |                                 |                                     |                                     |          |                     |        |       |                 |
| > To incu                                                            | ilcate the kr | lowledge of inter               | national fir                        | nancial reporting stan              | dard     | S.                  |        |       |                 |
| Expected Cou                                                         | rse Outcor    | nes:                            |                                     |                                     |          |                     |        |       |                 |
|                                                                      |               | etion of the cours              | se, student v                       | will be able to:                    |          |                     |        |       |                 |
| 1 Relate a                                                           | ccounting o   | oncepts and conv                | version to p                        | prepare financial state             | emer     | nts                 |        | K     | 1               |
| _                                                                    |               | tion of final acco              | -                                   |                                     |          |                     |        | K     | ζ2              |
| 3 Explain                                                            | the prepara   | tion of Depreciat               | tion and Ba                         | nk Reconciliation sta               | atem     | ent                 |        |       | <u>-2</u><br>K2 |
| -                                                                    |               | ts of consignmen                |                                     |                                     |          |                     |        | K     | [4              |
| 5 Outline                                                            | the prepara   | tion of partnershi              | ip accounts                         |                                     |          |                     |        | K     | 2               |
|                                                                      |               |                                 | -                                   | Analyze; <b>K5</b> - Evalu          | ate;     | <b>K6</b> - C       | reate  | 1     |                 |
|                                                                      |               | 37                              |                                     | E                                   |          |                     |        |       |                 |
| Unit:1                                                               |               | 946)                            | RODUCT                              |                                     |          |                     | 15     | hou   | rs              |
| Accounting C                                                         | Concepts and  | d Accountin <mark>g C</mark> or | nventions –                         | - <mark>Journal – Ledger – '</mark> | Trial    | Balanc              | ce.    |       |                 |
| Unit:2                                                               |               | FINAL ACCOUNTS                  |                                     |                                     |          | 10 hours            |        |       |                 |
|                                                                      | l             | (-)74                           | 1 Accounts                          |                                     |          |                     |        |       |                 |
|                                                                      | _             |                                 | EDUCATE TO ELEVATE                  |                                     |          |                     | 4.0    |       |                 |
| Unit:3                                                               |               | ANK RECONCIL                    |                                     |                                     | A C /    | 77                  | 10     | hou   | rs              |
|                                                                      | Dep           | reciation—A5 0-b                | Sank Recon                          | ciliation Statement –               | AS A     | 21.                 |        |       |                 |
| Unit:4                                                               |               | CONSIGNM                        | ENTS AND                            | JOINT                               |          |                     | 15     | hou   | rs              |
|                                                                      | ı             | Consi                           | gnment-Jo                           | int Venture.                        | l.       |                     |        |       |                 |
| Unit:5                                                               |               | PARTNERS                        | SHIP ACC                            | OUNTS                               |          |                     | 8      | hou   | ırs             |
| Cintie                                                               | Par           |                                 |                                     | on, Retirement and D                | Death    | ı.                  |        | 1100  | .10             |
|                                                                      | 1             |                                 |                                     |                                     |          |                     |        |       |                 |
| Unit 6                                                               |               |                                 | nporary Iss                         |                                     |          |                     | 2      | hou   | rs              |
|                                                                      | T             | Expert                          | seminars a                          |                                     |          |                     |        |       |                 |
|                                                                      |               |                                 |                                     | Total Lecture hour                  | 'S       |                     | 60     | hou   | rs              |
| Text Book(s)                                                         |               |                                 |                                     | ** 1 ** ** *                        |          |                     | 20:    |       | ı Cth           |
| Edition.                                                             |               |                                 |                                     | y - Kalyani Publishe                |          | -                   |        |       | 8 <sup>11</sup> |
| 2 Reddy T S                                                          | & Murthy      | – Financial Acco                | ounting – M                         | Iargam Publications                 | <u> </u> | 16, 6 <sup>11</sup> | Editio | on.   |                 |

| Reference Books                                                                      |
|--------------------------------------------------------------------------------------|
| 1 Nagarajan K.L., Vinayagam . N & P.L.Mani – Sultan Chand & Sons – 2010, 1st Edition |
| 2 S.K.Maheswari, T.S.Reddy - Advanced Accountancy-Vikas publishers                   |
|                                                                                      |
| Related Online Contents [MOOC, SWAYAM, NPTEL, Websites etc.]                         |
| 1 <u>https://www.youtube.com/watch?v=FuDFXg4Onzc</u>                                 |
| 2 https://www.youtube.com/watch?v=Z71rEnjW-Z4                                        |
| 3 https://www.youtube.com/watch?v=91m0siLj3-o                                        |
|                                                                                      |
| Course Designed By:                                                                  |

|     | Mapping with Programme Outcomes |     |     |     |     |  |  |  |  |
|-----|---------------------------------|-----|-----|-----|-----|--|--|--|--|
| COs | PO1                             | PO2 | PO3 | PO4 | PO5 |  |  |  |  |
| CO1 | S                               | S   | S   | S   | M   |  |  |  |  |
| CO3 | S                               | S   | S   | M   | S   |  |  |  |  |
| CO3 | S                               | M   | S   | S   | S   |  |  |  |  |
| CO4 | S                               | S   | S   | M   | S   |  |  |  |  |
| CO5 | S                               | M   | S   | S   | S   |  |  |  |  |

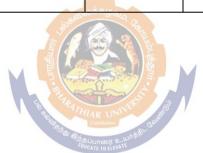

| Course code     | TITLE OF THE COURSE                   | L             | Т | P    | C     |
|-----------------|---------------------------------------|---------------|---|------|-------|
| Core 2          | FUNDAMENTALS OF BUSINESS<br>ANALYTICS | 4             |   |      | 4     |
| Pre-requisite   | Basic In Business Analytics           | Sylla<br>Vers |   | 2021 | -2022 |
| Course Objectiv | res:                                  |               |   |      |       |

Unit:4

The main objectives of this course are to:

- To achieve and establish vital understanding of big data application in business intelligence.
- To institute the concept of systematic transformation of process-oriented data into information of underlying business process.
- To exhibit knowledge of data analysis techniques and to apply principles of data sciences integrating enterprise reporting.

| Exp | Expected Course Outcomes:                                           |    |  |  |  |  |
|-----|---------------------------------------------------------------------|----|--|--|--|--|
| On  | the successful completion of the course, student will be able to:   |    |  |  |  |  |
| 1   | Outline the business analytical role                                | K2 |  |  |  |  |
| 2   | Examine the business view of information technology application K4  |    |  |  |  |  |
| 3   | Explain the concepts of OLTP, OLAP and BI                           | К3 |  |  |  |  |
| 4   | Demonstrate the data integration and data modelling concepts        | K4 |  |  |  |  |
| 5   | 5 List the concepts of Enterprise reporting and BI in real world k4 |    |  |  |  |  |
|     |                                                                     |    |  |  |  |  |

K1 - Remember; K2 - Understand; K3 - Apply; K4 - Analyze; K5 - Evaluate; K6 - Create

#### INTRODUCTION TO THE BA Unit:1 **15--** hours

Introduction to the BA Role: Business Analysis -Business Analyst - The evolving role of the Business Analyst - The BA roadmap: different levels of business analysis - The basic rules of Business & Business Analysis - Classical Requirements and Tasks performed by Business Analysts. Project Definition and Scoping: Aspects - Projects phases - Project approaches (Waterfall, Agile, Iterative, Incremental) - The role of the BA across the project lifecycle.

Unit:2 **10--** hours INFORMATION TECHNOLOGY APPLICATIONS

Business view of Information Technology Applications: Core business process – Baldrige Business Excellence framework - Key purpose of using IT in business - Enterprise Applications - Information users and their requirements. **Data Definition:** Types of Data – Attributes and Measurement – Types of data sets – Data quality – Types of Digital Data.

Unit:3 **OLTP and OLAP 10--** hours

Introduction to OLTP and OLAP - OLTP - OLAP - Different OLAP Architectures - OLTP and OLAP – Data models for OLTP and OLAP – Role of OLAP Tools in BI Architecture. Business Intelligence - Business Intelligence defined - Evolution of BI and Role of DSS, EIS, MIS and Digital Dashboards - Need for BI - BI value chain - Introduction to Business Analytics. BI **Definitions and Concepts** – BI Component Framework – Need for BI – BI Users

**15--** hours

- Business Intelligence applications - BI roles and responsibilities.

**Data Integration –** Data Warehouse – Goals – Data sources – Extract – Transform, Load – Data Integration – Technologies – Data Quality maintenance – Data profiling. Data Modelling – Basics - Types - Techniques - Fact table - Dimension Table - Typical Dimensional Models -Dimensional modeling life cycle – Designing the Dimensional Model.

**DATA INTEGRATION** 

| Ur                                                                                                    | nit:5                                                                                               | 8 hours                                                                                   |                  |  |  |  |  |  |  |  |
|----------------------------------------------------------------------------------------------------|----------------------------------------------------------------------------------------------------|-------------------------------------------------------------------------------------------|------------------|--|--|--|--|--|--|--|
| MANAGEMENT  Measures, Metrics, KPIs and Performance Management — Definition — Measurement system terminology — Role of Metrics and metrics supply chain — fact based decision making and KPIS use of KPIs — potential source for metrics. Enterprise Reporting — Report standardization — Balanced score card — dashboards — scoreboards vs. dashboards. BI in Real world — BI and mobility — BI and cloud computing — BI for ERP systems —Social CRM and BI. |                                                                                                    |                                                                                           |                  |  |  |  |  |  |  |  |
| Uni                                                                                                    |                                                                                                    | Contemporary Issues                                                                       | 2 hours          |  |  |  |  |  |  |  |
|                                                                                                    |                                                                                                    | Expert seminars and lectures                                                              |                  |  |  |  |  |  |  |  |
|                                                                                                    |                                                                                                    | Total Lecture hours                                                                       | 60 hours         |  |  |  |  |  |  |  |
| Te                                                                                                    | ext Book(s)                                                                                         |                                                                                           |                  |  |  |  |  |  |  |  |
| 1                                                                                                    | RN Prasac<br>Edition 20                                                                             | l, Seema Acharaya - Fundamentals of Business Analytics — Wil<br>015.                      | ey – Revised     |  |  |  |  |  |  |  |
| 2                                                                                                    |                                                                                                    | g Tan, Michael Steinbach, Vipin Kumar – Introduction to Data I<br>- Revised Edition 2015. | Mining – Pearson |  |  |  |  |  |  |  |
|                                                                                                    |                                                                                                    |                                                                                           |                  |  |  |  |  |  |  |  |
| Re                                                                                                    | Reference Books                                                                                     |                                                                                           |                  |  |  |  |  |  |  |  |
|                                                                                                    |                                                                                                    |                                                                                           | an Edwartian     |  |  |  |  |  |  |  |
| 1                                                                                                    | Haydn Thomas – Demonoid – Business Analysis Fundamentals – Pearson Education – 2015 Revised Edition |                                                                                           |                  |  |  |  |  |  |  |  |

| Mappi <mark>ng with Programme</mark> Outcomes |     |                                       |           |     |     |  |  |  |  |
|-----------------------------------------------|-----|---------------------------------------|-----------|-----|-----|--|--|--|--|
| COs                                           | PO1 | PO2                                   | PO3       | PO4 | PO5 |  |  |  |  |
| CO1                                           | S   | S TRATHIAR                            | UNIVERS S | S   | S   |  |  |  |  |
| CO3                                           | M   | S S S S S S S S S S S S S S S S S S S | or entre  | S   | S   |  |  |  |  |
| CO3                                           | S   | S                                     | S         | S   | M   |  |  |  |  |
| CO4                                           | S   | S                                     | S         | M   | M   |  |  |  |  |
| CO5                                           | S   | S                                     | M         | M   | M   |  |  |  |  |

| Course<br>code                                                    |                                 | TITLE OF THE COURSE                                                                                                    | L                                         | T     | P      | С      |  |
|-------------------------------------------------------------------|---------------------------------|----------------------------------------------------------------------------------------------------|-------------------------------------------|-------|--------|--------|--|
| ALLIED I                                                          |                                 | BUSINESS STATISTICS – I                                                                                                    | 4                                         |       |        | 4      |  |
| Pre-requisite                                                     |                                 | ALLIED I: BUSINESS STATISTICS – I                                                                                                    | SINESS STATISTICS – I Syllabus<br>Version |       |        |        |  |
| Course Objecti                                                    | ves:                            |                                                                                                    |                                           |       |        |        |  |
| The main object                                                   |                                 | is course are to:                                                                                                    |                                           |       |        |        |  |
| <ul><li>To enrich to business proble</li><li>To be fam.</li></ul> | the knowl<br>ems.<br>iliar with | dedge in statistics and to solve the statistical problems<br>data collection, graphical presentation and classificat<br>owledge of relationship between measures of variation | ion of ta                                 | bles. |        | ion.   |  |
| <b>Expected Cour</b>                                              | se Outco                        | mes:                                                                                                    |                                           |       |        |        |  |
|                                                                   |                                 | tion of the course, student will be able to:                                                                                                    |                                           |       |        |        |  |
| 1 Produce a types of o                                            |                                 | te graphical and numerical descriptive statistics for di                                                                                                    | fferent                                   |       | K1     |        |  |
|                                                                   |                                 | oncepts to analyze the business problems.                                                                                                    |                                           |       | K2     |        |  |
|                                                                   |                                 | ots of average and range of data collection.                                                                                                    |                                           |       | K2     |        |  |
|                                                                   |                                 | ionship between the variations.                                                                                                    |                                           |       | K4     |        |  |
|                                                                   |                                 | ation of graph and table.                                                                                                    | TT ( C                                    |       | K2     |        |  |
| K1 - Remember                                                     | ; <b>K2</b> - Un                | aderstand; <b>K3</b> - Apply; <b>K4</b> - Analyze; <b>K5</b> - Evaluate;                                                                                                    | <b>K6</b> - Cr                            |       |        |        |  |
| UNIT –I                                                           |                                 | INTRODUCTION OF BUSINESS STATISTICS                                                                                                    |                                           | Hou   | rs -   | 12     |  |
| Preparing Prima                                                   |                                 | ormation - Classification and Collection of Primary and Collection tools - Sampling & Sampling techniques.                                                                    |                                           |       |        |        |  |
| UNIT – II                                                         |                                 | PRESENTATION OF DATA                                                                                                    |                                           | Hou   |        |        |  |
|                                                                   | 1D, 2D) a                       | ormation of Frequency distribution table – Classificand graphical presentation- Graphs of Frequency Di                                                                        |                                           |       |        |        |  |
| UNIT – III                                                        |                                 | CENTRAL TENDENCY                                                                                                    |                                           | Hou   | ·s - 1 | 2      |  |
|                                                                   |                                 | ency – Different methods of calculation of Mean, Mean – Empirical Relation.                                                                                                   | edian, M                                  | ode,C | Geon   | netric |  |
| UNIT - IV                                                         |                                 | MEASURES OF DISPERSION                                                                                                    |                                           | Hou   | ·s - 1 | 2      |  |
| Deviation, Star                                                   | ndard dev                       | - Different methods of calculation of Range, Quiviation (Grouped and Ungrouped data), Coeff asures of variation, Correcting incorrect values of sta                           | icient o                                  | of Va | riati  | on –   |  |
| UNIT - V                                                          |                                 | CORRELATION                                                                                                    |                                           | Hou   | ·s - 1 | 2      |  |
| Correlation- Me                                                   | eaning an                       | Measures of skewness- Pearson's and Bowley's cond Definition- scatter diagram, Karl Pearson's contion, and Methods of Least squares.                                          |                                           |       |        |        |  |

| Refe | erence Books                                                                                |
|------|---------------------------------------------------------------------------------------------|
| 1    | S.P. Gupta and M.P. Gupta, Business Statistics—Sultan Chand & Sons Educational Publishers—  |
|      | New Delhi., 18th Edition -                                                                  |
| 2    | Medhi. J., Statistical Metho 2014 An introductory text. New Age, 1992. □                    |
| 3    | J.K. Sharma, Business Statistics, Pearson Education India, 2007. □                          |
| 4    | KVK Sharma, Statistics Made Simple: Do it Yourself on PC-                                   |
| 5    | Gupta, S.C, and V.K. Kapoor, Fundamentals of Mathematical Statistics- Cultan Chand & Sons   |
|      | – New Delhi. 2001                                                                           |
| 6    | Mood A.M. Graybill F.A and Boes D.C, Introduction to the Theory of Statistics, Mcgraw Hill. |
| 7    |                                                                                             |
| 8    |                                                                                             |
| Rela | ated Online Contents [MOOC, SWAYAM, NPTEL, Websites etc.]                                   |
| 1    |                                                                                             |
| 2    |                                                                                             |
| 4    |                                                                                             |
| Cou  | rse Designed By:                                                                            |

| Mapping with Programme Outcomes |     |         |           |     |     |  |
|---------------------------------|-----|---------|-----------|-----|-----|--|
| COs                             | PO1 | PO2     | PO3       | PO4 | PO5 |  |
| CO1                             | S   | S       | S         | S   | M   |  |
| CO3                             | S   | S       | S         | M   | S   |  |
| CO3                             | S   | M       | S         | S   | S   |  |
| CO4                             | S   | S mosas | Posicio S | M   | S   |  |
| CO5                             | S   | M       | S         | S   | S   |  |

| Course code   | TITLE OF THE COURSE                                     | L              | T | P            | C |
|---------------|---------------------------------------------------------|----------------|---|--------------|---|
| Core 3        | COMPUTER APPLICATION PRACTICALS I – ANALYSIS WITH EXCEL | -              | - | 4            | 4 |
| Pre-requisite | Basics knowledge in MS-Office                           | Sylla<br>Versi |   | 2021<br>2022 |   |

#### **Course Objectives:**

The main objectives of this course are to:

- > To inculcate the knowledge of MS Excel
- ➤ To understand the basic statistics tools & methods

| Exp | ected Course Outcomes:                                                                                                    |       |
|-----|----------------------------------------------------------------------------------------------------|-------|
| On  | the successful completion of the course, student will be able to:                                                                        |       |
| 1   | To outline the Analytical commands in Excel                                                                                              | K2    |
| 2   | To identify the statistical tools for problem solving                                                                                    | K2    |
| 3   | To analyze a program using appropriate analytical tool                                                                                   | K3    |
| K1  | - Remember; $\mathbf{K2}$ - Understand; $\mathbf{K3}$ - Apply; $\mathbf{K4}$ - Analyze; $\mathbf{K5}$ - Evaluate; $\mathbf{K6}$ - Create |       |
|     | (60                                                                                                    | MARKS |

(60 MARKS

1. Suppose that at the beginning of May 2012 you purchased shares in Apple, Inc. (Nasdaq: AAPL). It is now five years later and you decide to evaluate your holdings to see if you have done well with this investment. The table below shows the market prices of AAPL.

| DATE | PRICE                                                                                                    |
|------|----------------------------------------------------------------------------------------------------|
|      | STITE OF THE PARTY OF THE PARTY |
| 2012 | 59.77                                                                                                    |
| 2013 | 121.19                                                                                                    |
| 2014 | 188.75                                                                                                    |
| 2015 | 135.81                                                                                                    |
| 2016 | 256.88                                                                                                    |
| 2017 | 337.41                                                                                                    |

- a) Enter the data, as shown, into a worksheet and format the table as shown.
- b) Create a formula to calculate rate of return for each year. Format the results as percentages with two decimal places.
- c) Calculate the total return for the entire holding period. What is the compound average annual rate of return?
- d) Create a Line chart showing the stock price from May 2006 to May 2011. Make sure to title the chart and label the axes. Now, create an XY Scatter chart of the same data. What are the differences between these types of charts? Which type of chart is more appropriate for this data?
- e) Experiment with the formatting possibilities of the chart. For example,

you might try changing it to a 3-D Line chart and fill the plot area with a marble background. Is there any reason to use this type of chart to display this data? Do the "enhancements" help you to understand the data.

2. In your position as research assistant to a portfolio manager, you need to analyze the profitability of the companies in the portfolio. Using the data for Chevron Corporation below:

| Fiscal Year   | 2017     | 2016     | 2015     | 2014     | 2013     |
|---------------|----------|----------|----------|----------|----------|
| Total Revenue | 1,98,198 | 1,71,636 | 2,64,958 | 2,20,904 | 2,04,892 |
| Net Income    | 19,024   | 10,483   | 23,931   | 18,688   | 17,138   |

- a) Calculate the net profit margin for each year.
- b) Calculate the average annual growth rates for revenue and net income using the GEOMEAN function. Is net income growing more slowly or faster than total revenue? Is this a positive for your investment in the company?
- c) Calculate the average annual growth rate of total revenue using the **AVERAGE** function. Is this result more or less accurate than your result in the previous question? Why?
- d) Create a Column chart of total revenue and net income. Be sure to change the chart so that the x-axis labels contain the year numbers, and format the axis so that 2017 is on the far right side of the axis.
- 3. Repeat Problem 2 using the data below for Qualcomm Inc. However, this time you should create a copy of your worksheet to use as a template. Replace the data for Chevron with that of Qualcomm.

|               | 2017   | 2016   | 2015   | 2014  | 2013  |
|---------------|--------|--------|--------|-------|-------|
| Total Revenue | 10,991 | 10,416 | 11,142 | 8,871 | 7,526 |
| Net Income    | 3,247  | 1,592  | 3,160  | 3,303 | 2,470 |
|               |        |        |        |       |       |

- a) Do you think that Qualcomm can maintain the current growth rates of sales andnet income over the long run? Why or why not?
- b) Which company was more profitable in 2010? Which was more profitable if you take a longer view? Would this affect your desire to invest in one company over the other?
- 4. Using the data for Paychex, Inc. (Nasdaq: PAYX), presented below:

| Fiscal Year                     | 2017       | 2016       | 2015       | 2014       | 2013       |
|---------------------------------|------------|------------|------------|------------|------------|
| Sales                           | \$ 2000.82 | \$ 2082.76 | \$ 2066.32 | \$ 1886.96 | \$ 1674.60 |
| EBIT                            | 729.31     | 812.08     | 854.82     | 743.27     | 674.77     |
| Total Net Income                | 477.00     | 533.54     | 576.14     | 515.45     | 464.91     |
| Dividends Per<br>Share          | 1.24       | 1.24       | 1.22       | 1.02       | 0.69       |
| Basic EPS from total operations | 1.32       | 1.48       | 1.56       | 1.35       | 1.23       |

| Total assets       | 5,226.30 | 5,127.42 | 5,309.79 | 6,246.52 | 5,549.30 |
|--------------------|----------|----------|----------|----------|----------|
| Accounts payable   | 37.3     | 37.33    | 40.25    | 46.96    | 46.67    |
| Total liabilities  | 3,824.32 | 3785.94  | 4113.15  | 4294.27  | 3894.46  |
| Retained earnings  | 856.29   | 829.50   | 745.35   | 1595.10  | 1380.97  |
| Net cash from      | 610.92   | 688.77   | 724.67   | 631.23   | 569.23   |
| operating activity |          |          |          |          |          |

- a) Calculate the ratio of each year's data to the previous year for each of the above items for Paychex,Inc. For example, for the year 2010, \$2,000.82/\$2,082.76 = 0.9607.
- a) From your calculations in part a, calculate each year srate of growth. Using the example in part a, the ratio is 0.9607, so the percentage growth in sales for 2010 is 0.9607 1 or -3.93%.
- b) Calculate the average growth rate (using the **AVERAGE** function) of each of the above items using the results you calculated in part b. These averages are arithmetic averages.
- c) Use the **GEOMEAN** function to estimate the compound annual average growth rate (CAGR) foreach of the above items using the results that you calculated in part a. Be sure to subtract 1 from the result of the **GEOMEAN** function to arrive at a percent change. These averages are geometric averages.
- d) Compare the results from part c (arithmetic averages using the **AVERAGE** function) to those for part d (geometric averages using the **GEOMEAN** function) for each item. Is it true that the arithmetic average growth rate is always greater than or equal to the geometric average (CAGR)?

Contrast the results for the geometric averages to those for the arithmetic average for the variables listed below. What do you observe about the differences in the two growth estimates for Sale and Accounts Payable? What do you observe about the differences in the two estimates for Total Assets and Retained Earnings? Hint: Look at the results from part b (the individual yearly growth rates) for each variable to draw some conclusions about the variation between the arithmetic and geometric averages

- 1. Sales
- 2. EBIT
- 3. Total Assets
- 4. Accounts Payable
- 5. Retained Earnings
- 2. Cash budget using What If Analysis
- 3. Using Goal Seek to calculate Break Even Points
- 4. Sensitivity analysis of Capital Budgeting Scenario Analysis, NPV Profile Charts
- 5. Financial Forecasting- Income Statement, Assets and Liabilities on Balance Sheet
- 6. Analysing Datasets with Tables and Pivot Tables.

|     | Mapping with Programme Outcomes |     |     |     |     |  |  |  |  |
|-----|---------------------------------|-----|-----|-----|-----|--|--|--|--|
| COs | PO1                             | PO2 | PO3 | PO4 | PO5 |  |  |  |  |
| CO1 | S                               | S   | S   | S   | S   |  |  |  |  |
| CO3 | S                               | S   | S   | S   | S   |  |  |  |  |
| CO3 | S                               | S   | S   | S   | M   |  |  |  |  |

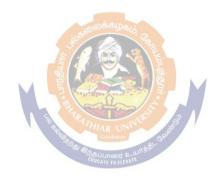

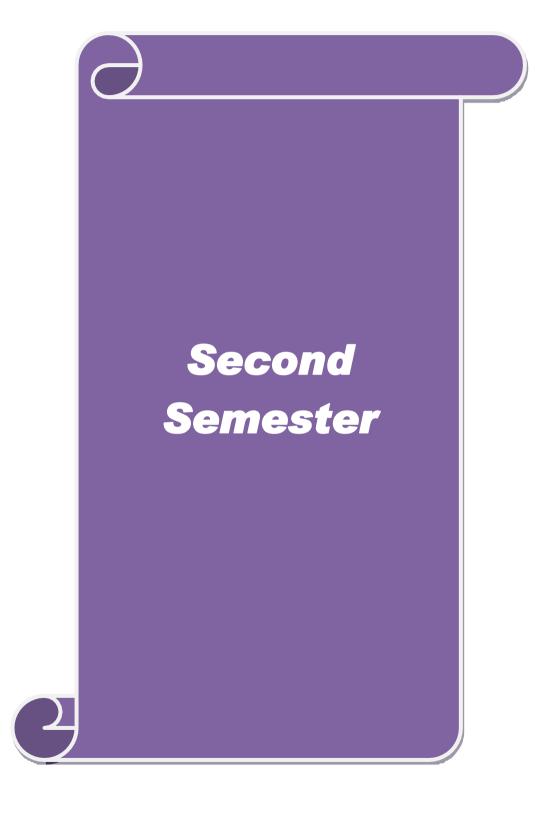

| Course code                                                               |                                     | TITLE OF THE COURSE                                                                                                    |                       | L             | T           | P             | C          |
|---------------------------------------------------------------------------|-------------------------------------|----------------------------------------------------------------------------------------------------|-----------------------|---------------|-------------|---------------|------------|
| Core 4                                                                    |                                     | C++                                                                                                    |                       | 4             |             |               | 4          |
| Pre-requisite                                                             | ,                                   | Basic knowledge in C                                                                                                    | Sy                    | yllab<br>rsio |             | 2021-<br>2022 | ,          |
| Course Object                                                             |                                     |                                                                                                    |                       |               |             |               |            |
| The main object                                                           | ctives of this                      | s course are to:                                                                                                    |                       |               |             |               |            |
|                                                                           |                                     | epts of object oriented programming.  ng skills in C++ language.                                                                                                    |                       |               |             |               |            |
| <b>Expected Cou</b>                                                       | rse Outcon                          | nes:                                                                                                    |                       |               |             |               |            |
|                                                                           |                                     | tion of the course, student will be able to:                                                                                                    |                       |               |             |               |            |
| 1                                                                         | •                                   | of Object Oriented Programming in C++                                                                                                    |                       |               |             | K1            |            |
| 2 Summarize the concepts of tokens, expression and control structures C++ |                                     |                                                                                                    |                       |               |             | K2            |            |
| Summa                                                                     |                                     | expression and control structures avolving classes and objects & other concepts.                                                                                                    | CII                   |               |             | K3            |            |
|                                                                           |                                     | of operator overloading                                                                                                    |                       |               |             | K4            |            |
| 11 0                                                                      |                                     | pointer in developing c++ prpgram                                                                                                    |                       |               |             | K2            |            |
|                                                                           |                                     |                                                                                                    | . 17.6                |               |             | KZ            |            |
| KI - Rememb                                                               | ber; <b>K2</b> - Ur                 | destand; <b>K3</b> - Apply; <b>K4</b> - Analyze; <b>K5</b> - Evalua                                                                                                    | ite; <b>K</b> 6       | - Cr          | eate        |               |            |
| Unit:1                                                                    |                                     | INTRODUCTION TO OBJECT ORIENTED PROGRAMMING                                                                                                    | 2000 Day:             |               |             | 20 hours      |            |
| Principles of                                                             | Object Orie                         | nted Programming – A Look at Procedure and Ob                                                                                                    | oject Or              | rient         | ed          |               |            |
|                                                                           |                                     | - Basic Co <mark>nce</mark> pts of Objects <mark>Or</mark> iented Programmin                                                                                                    |                       |               |             |               | P          |
|                                                                           |                                     | ages – App <mark>lication of OOP – B</mark> eginning with C++                                                                                                    | ⊦ – Wha               | at is         | C++         | - —           |            |
|                                                                           | f C++ - C+                          | + Statements - Structure of C++ Program.                                                                                                    |                       |               | 10          |               |            |
| Unit:2                                                                    | •                                   | OPERATORS IN C++                                                                                                    | 1                     |               |             | hou           |            |
|                                                                           |                                     | Control Structures – Tokens – Keywords – Id<br>– Operators in C++ – Operator Overloading – Operator                                                                                                    |                       |               |             |               |            |
|                                                                           | • •                                 | tions in $C++$ – The Main Function – Function                                                                                                    | -                     |               |             |               |            |
|                                                                           |                                     | eference – Inline Functions.                                                                                                    | rototy                | Pms           |             | an c          | <i>,</i> y |
| Unit:3                                                                    |                                     | CLASSES AND OBJECTS                                                                                                    |                       |               | 17          | hou           | rs         |
| Classes and C                                                             | Objects – In                        | troduction – Specifying A Class – Defining A Mo                                                                                                    | ember F               | Func          | tion        | _             |            |
|                                                                           |                                     | rrays of Objects – Objects as Function Argument                                                                                                    |                       |               |             |               | n          |
|                                                                           |                                     | onstructors and Destructors – Constructors – Cop                                                                                                    | y Cons                | struc         | tors        | _             |            |
| Dynamic Con                                                               | structors – ]                       |                                                                                                    |                       |               | 1.5         |               |            |
| Unit:4                                                                    | 1 1'                                | OPERATOR OVERLOADING                                                                                                    |                       |               |             | hou           |            |
| Overloading:<br>Manipulation<br>– Inheritance                             | Unary and of String Us  – Extending | Type Conversions – Introduction – Defining O<br>Binary Operators – Overloading Binary Operators<br>Sing Operators – Rules for Overloading Operators<br>of Classes – Defining Derived Classes – Single<br>Inheritance – Virtual Base Classes – Abstract Cla | ators Us — Type, Mult | Jsing<br>es C | Fri<br>Conv | ends<br>ersio | ns         |
| Unit:5                                                                    | VI                                  | RTUAL FUNCTIONS & WORKING WITH<br>FILES                                                                                                    |                       | -             | 18          | hou           | rs         |
| Classes – Virt                                                            | tual Functio                        | ons and Polymorphism — Pointers to Objects — ns. Working With Files — Classes For File Stream a File — File Pointers and their Manipulation — S                                                                                                    | n Opera               | ation         | s –         | erive         | ;d         |

| Un | it 6        | Contemporary Issues                                                                 | 2 hours                  |
|----|-------------|-------------------------------------------------------------------------------------|--------------------------|
|    |             | Expert seminars and lectures                                                        |                          |
|    |             | Total Lecture hours                                                                 | 90 hours                 |
| Te | ext Book(s) |                                                                                     |                          |
| 1  |             | wamy. E - Object Oriented Programming with C++, Tata McGr th edition, Reprint 2009. | aw Hill Publishing       |
| 2  | Ravichano   | dran.D - Programming with C++, Tata McGraw Hill Publishing                          | Co. Ltd, 5 <sup>th</sup> |
|    | edition, R  | eprint 2009.                                                                        |                          |
|    |             |                                                                                     |                          |
| R  | eference Bo | ooks                                                                                |                          |
| 1  | 0 1         | l K.R., Rajkumar, Ravishankar T Mastering C++, Tata McGr nd edition, Reprint 2008.  | aw Hill Publishing       |
| R  | elated Onli | ne Contents [MOOC, SWAYAM, NPTEL, Websites etc.]                                    |                          |
| 1  |             |                                                                                     |                          |
| 2  |             |                                                                                     |                          |
| 4  |             |                                                                                     |                          |
|    |             |                                                                                     |                          |

|     |     | Mapping with P   | rogramme Outco | mes |     |
|-----|-----|------------------|----------------|-----|-----|
| COs | PO1 | PO2              | PO3            | PO4 | PO5 |
| CO1 | S   | S                | S              | S   | S   |
| CO3 | S   | Soon             | nbatore & S    | S   | M   |
| CO3 | S   | <b>S</b> கத்தப்ப | room with S    | S   | S   |
| CO4 | S   | S                | S              | M   | M   |
| CO5 | S   | S                | M              | M   | M   |

| Course code   |   | TITLE OF THE COURSE                     | L              | T | P            | C |
|---------------|---|-----------------------------------------|----------------|---|--------------|---|
| Core 5        |   | COMPUTER APPLICATION PRACTICAL II – C++ |                |   | 4            | 4 |
| Pre-requisite | ; | Basic application knowledge in C        | Sylla<br>Versi |   | 2021<br>2022 |   |

#### **Course Objectives:**

The main objectives of this course are to:

- ➤ To inculcate C++ programming ability among the students.
- ➤ To provide knowledge about the implementation of C++ concepts in to programming

#### **Expected Course Outcomes:**

On the successful completion of the course, student will be able to:

| 1 | Demonstrate C++ Programming Structure                 | K1, K2 |
|---|-------------------------------------------------------|--------|
| 2 | Apply operators and functions of C++                  | K3     |
| 3 | Illustrate the object oriented concept in programming | K2     |

K1 - Remember; K2 - Undestand; K3 - Apply; K4 - Analyze; K5 - Evaluate; K6 - Create

60-- hours

### **Syllabus**

- 1. Odd and Even series
- 2. Maximum and Minimum Numbers
- 3. Arithmetic operations using member functions
- 4. Students details
- 5. Details of manager using array of objects
- 6. Computation of mean values using friend function
- 7. Swapping of two values using friend function
- 8. Static Member function using static data member
- 9. Sum of two complex numbers using constructors
- 10. String Manipulation using dynamic constructors
- 11. Destroy the object using Destructors
- 12. Simple and compound interest using Single Inheritance
- 13. Calculation of Depreciation
- 14. Hybrid Inheritance
- 15. Virtual Functions.

|     | Mapping with Programme Outcomes |     |     |     |     |  |
|-----|---------------------------------|-----|-----|-----|-----|--|
| COs | PO1                             | PO2 | PO3 | PO4 | PO5 |  |
| CO1 | S                               | S   | S   | S   | S   |  |
| CO3 | S                               | S   | M   | S   | S   |  |
| CO3 | S                               | S   | S   | S   | S   |  |

| Course                                                                                                    |                                                                                           | TITLE OF THE COURSE                                                                                                    | L                                             | T                    | P                                          | C                      |
|----------------------------------------------------------------------------------------------------|-------------------------------------------------------------------------------------------|----------------------------------------------------------------------------------------------------|-----------------------------------------------|----------------------|--------------------------------------------|------------------------|
| code                                                                                                    |                                                                                           |                                                                                                    |                                               |                      |                                            |                        |
| Allied II                                                                                                    |                                                                                           | Business Statistics II                                                                                                    | 4                                             |                      |                                            | 202                    |
| Pre-requisite                                                                                                    |                                                                                           | ě .                                                                                                    |                                               |                      | 2 3 2200 220                               |                        |
| 011.4                                                                                                    |                                                                                           | Calculation                                                                                                    | Ve                                            | rsior                | 1                                          | 202                    |
| Course Objective                                                                                                    |                                                                                           |                                                                                                    |                                               |                      |                                            |                        |
| The main objectiv                                                                                                    |                                                                                           |                                                                                                    |                                               | •                    | . •                                        |                        |
|                                                                                                    |                                                                                           | ne purpose of exploration using descriptive and inferen                                                                                                    | itial                                         | statıs               | stics.                                     |                        |
|                                                                                                    |                                                                                           | oplication statistical problems                                                                                                    |                                               |                      |                                            |                        |
|                                                                                                    |                                                                                           | to learn the Statistical methods of inferential statistics.                                                                                                    |                                               |                      |                                            |                        |
| Expected Course                                                                                                    |                                                                                           |                                                                                                    |                                               |                      |                                            |                        |
|                                                                                                    |                                                                                           | of the course, student will be able to:                                                                                                    | C                                             |                      | TZ 1                                       |                        |
| *                                                                                                    |                                                                                           | pplication of linear regression in multivariate context f                                                                                                    | or                                            |                      | K1                                         |                        |
| predictive<br>Understand                                                                                                    |                                                                                           | y and sampling distribution.                                                                                                    |                                               |                      | K2                                         | 1                      |
|                                                                                                    |                                                                                           | ots of chi-square test.                                                                                                    |                                               |                      | K2                                         |                        |
|                                                                                                    |                                                                                           | cal tools for multivariate data set.                                                                                                    |                                               |                      | K2                                         |                        |
|                                                                                                    |                                                                                           | ibility and validity of the data set.                                                                                                    |                                               |                      | K4                                         |                        |
|                                                                                                    |                                                                                           | stand; <b>K3</b> - Apply; <b>K4</b> - Analyze; <b>K5</b> - Evaluate; <b>K6</b> -                                                                                                    | Cre                                           | ate                  | 177                                        |                        |
| UNIT –I                                                                                                    | tka Onder                                                                                 | REGRESSION ANALYSIS                                                                                                    |                                               | Hou                  | rc -                                       | 12.                    |
|                                                                                                    | zcic Mon                                                                                  | ning of regression and linear prediction- Regression                                                                                                    |                                               |                      |                                            |                        |
| yclical, irregular                                                                                                    | ).                                                                                        |                                                                                                    |                                               |                      |                                            |                        |
| JNIT – II                                                                                                    |                                                                                           | PROBABILITY                                                                                                    |                                               | Hour                 | rs - I                                     |                        |
| Probability – inti                                                                                                    | roduction, i                                                                              | meaning and application of Probability – Addition                                                                                                    |                                               | Mul                  | tiplio                                     |                        |
| heorem- Bayes the Sampling from fire sampling- estimate concepts only).                                                                                                    | neorem – Pr<br>nite populati<br>tion of mea                                               | ractical problems.  ion – simple random sampling, stratified random samp an, total and their standard errors. Sampling and not                                                                                                    | and<br>ling<br>n- S                           | and s                | syste<br>ling                              | eatic<br>emat<br>erro  |
| cheorem- Bayes the Sampling from first sampling- estimate (concepts only).  UNIT – III                                                                                                    | neorem – Pr<br>nite populati<br>tion of mea                                               | ractical problems. ion – simple random sampling, stratified random sampling, total and their standard errors. Sampling and notations  HYPOTHESIS & STANDARD DEVIATIONS                                                                                                    | and<br>ling<br>n- S                           | and sampl            | syste<br>ling<br>rs - 1                    | ematerro               |
| heorem- Bayes the Sampling from first sampling- estimated concepts only).  UNIT – III  Test of Hypothes standard error- labortween means,                                                             | neorem – Pr<br>nite populati<br>tion of mea<br>is: Type I e<br>arge sample<br>standard de | ractical problems.  ion – simple random sampling, stratified random samp an, total and their standard errors. Sampling and not                                                                                                    | and ling n- S  st of                          | and sample           | syste<br>ling<br>rs - 1<br>nifica<br>diffe | ematerro  2 ance       |
| Sampling from first sampling estimated (concepts only).  UNIT – III  Test of Hypothes standard error- late the petween means, Likelihood ratio to the sampling from the sample.                       | neorem – Pr<br>nite populati<br>tion of mea<br>is: Type I e<br>arge sample<br>standard de | ractical problems. ion – simple random sampling, stratified random sampling, total and their standard errors. Sampling and not have total and their standard errors. Sampling and not have total and their standard deviations.  HYPOTHESIS & STANDARD DEVIATIONS error and II errors- one tailed and two tailed test -Test tests with respect to mean, standard deviation proceduations and proportions - Power test – Neyman                                                                                                    | and oling n- S  st of port - Pe - chi         | and sample           | rs - 1<br>nifica<br>diffe<br>on le<br>uare | ematicematerro         |
| heorem- Bayes the Sampling from fir ampling- estimate concepts only).  UNIT – III  Test of Hypothes standard error- late tween means, Likelihood ratio to Applications.  UNIT - IV  Analysis of Varia | is: Type I earge sample standard deests – conce                                           | ANALYSIS OF VARIANCE  aton – simple random sampling, stratified random sampling, stratified random sampling random sampling random sampling random sampling random sampling random sampling random sampling random sampling random sampling random sampling random sampling random samplin | and lling n- S  lling n- S  report - Pe - chi | Hour sign ion, earso | rs - 1  iifica diffe on le uare            | ematicematerro         |
| heorem- Bayes the Sampling from fir ampling- estimate concepts only).  UNIT – III  Test of Hypothes standard error- late tween means, Likelihood ratio to Applications.  UNIT - IV  Analysis of Varia | is: Type I earge sample standard deests – conce                                           | ractical problems. ion – simple random sampling, stratified random sampling, total and their standard errors. Sampling and not have total and their standard errors. Sampling and not have total and II errors- one tailed and two tailed test -Test tests with respect to mean, standard deviation proceduations and proportions - Power test – Neyman ept of most powerful test (statements and results only)  ANALYSIS OF VARIANCE                                                                                                    | and lling n- S                                | Hour sign ion, earso | rs - 1 ifficate difference on le uare      | 2<br>nnceerend<br>test |

| Ref  | erence Books                                                                                |
|------|---------------------------------------------------------------------------------------------|
| 1    | S.P. Gupta and M.P. Gupta, Business Statistics—Sultan Chand & Sons Educational Publishers—  |
|      | New Delhi., 18th Edition -2014                                                              |
| 2    | Anderson, David.R., Thomas A. Williams and Dennis J. Sweeney, Statistics for Business and   |
|      | Economics, New Delhi: South Western.                                                        |
| 3    | J.K. Sharma, Business Statistics, Pearson Education India, 2007.                            |
| 4    | KVK Sharma, Statistics Made Simple: Do it Yourself on PC- PHI Publication                   |
| 5    | Gupta, S.C, and V.K. Kapoor, Fundamentals of Mathematical Statistics- Cultan Chand & Sons   |
|      | – New Delhi. 2001                                                                           |
| 6    | Mood A.M. Graybill F.A and Boes D.C, Introduction to the Theory of Statistics, Mcgraw Hill. |
| 7    | Lee, Cheng. et.al, Statistics for Business and Financial Economics, New York: Wiley         |
|      | Heidelberg Dordrecht                                                                        |
| 8    |                                                                                             |
| Rela | ated Online Contents [MOOC, SWAYAM, NPTEL, Websites etc.]                                   |
| 1    |                                                                                             |
| 2    |                                                                                             |
| 4    |                                                                                             |
| Cou  | rse Designed By:                                                                            |

| Mapping with Programme Outcomes |     |            |     |     |     |  |
|---------------------------------|-----|------------|-----|-----|-----|--|
| COs                             | PO1 | PO2        | PO3 | PO4 | PO5 |  |
| CO1                             | S   | S          | S   | S   | S   |  |
| CO3                             | S   | S poissupa | M   | S   | S   |  |
| CO3                             | S   | S          | S   | S   | S   |  |
| CO4                             | S   | SECO       | S   | S   | M   |  |
| CO5                             | S   | S          | S   | S   | M   |  |

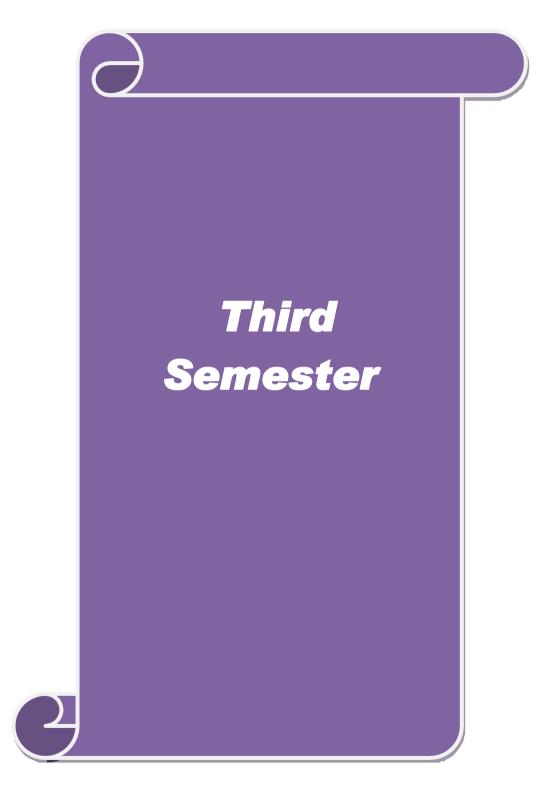

| Course code                                                                                                    | TITLE OF THE COURSE                                                                                     | L               | $\mathbf{T}$ | P             | C |
|----------------------------------------------------------------------------------------------------|----------------------------------------------------------------------------------------------------|-----------------|--------------|---------------|---|
| Core 6                                                                                                    | BUSINESS DATA MINING                                                                                    | 4               |              |               | 4 |
| Pre-requisite                                                                                                    | Basic knowledge in data mining                                                                          | Syllal<br>Versi |              | 2021-<br>2022 |   |
| Course Objectives:                                                                                                    |                                                                                                    | ·               |              |               |   |
| The main objectives of                                                                                                | this course are to:                                                                                     |                 |              |               |   |
| <ul><li>To apply data prep</li><li>No prerequisite rec</li></ul> Expected Course Out                                  |                                                                                                    | oblems.         |              |               |   |
| _                                                                                                    | repletion of the course, student will be able to:                                                       |                 |              |               |   |
|                                                                                                    | epts of data warehousing, data mining and data prep                                                     | processing      |              | K1            |   |
|                                                                                                    |                                                                                                    |                 | 1            | K2            |   |
|                                                                                                    | cepts of association rule mining                                                                        |                 |              |               |   |
| 2 Outline the conc                                                                                                    | cepts of association rule mining<br>epts of classification of predication of data using c+              | -+              |              | K1            |   |
| <ul><li>Outline the conce</li><li>Define the conce</li><li>Explain the method</li></ul>                               | epts of classification of predication of data using c+<br>hods of clustering using C++                  | -+              | ]            | K4            |   |
| <ul> <li>Outline the conce</li> <li>Define the conce</li> <li>Explain the method</li> <li>Analyze the data</li> </ul> | epts of classification of predication of data using c+<br>hods of clustering using C++<br>a mining tool |                 | ]            | K4<br>K4      |   |
| <ul> <li>Outline the conce</li> <li>Define the conce</li> <li>Explain the method</li> <li>Analyze the data</li> </ul> | epts of classification of predication of data using c+<br>hods of clustering using C++                  |                 | ]            | K4<br>K4      | _ |

Introduction to KDD process - Knowledge Discovery from Databases - Need for Data Preprocessing – Data Cleaning

 Data Integration and Transformation – Data Reduction – Data Discretization and Concept Hierarchy Generation.

Unit:2 ASSOCIATION RULE MINING **18--** hours Association Rule Mining: Introduction - Data Mining Functionalities - Association Rule

Mining- Mining Frequent Itemsets with and without Candidate Generation - Mining Various Kinds of Association Rules - Constraint-Based Association Mining. Data Mining: Data mining tasks-Datamining vs KDD- Issues in data mining, Data Mining metrics, Data mining architecture - Data cleaning- Data transformation- Data reduction - Data mining primitives.

Association Rule Mining: Introduction Mining single dimensional Boolean association rules from transactional databases - Mining multi- dimensional association rules.

**CLASSIFICATION & PREDICTION** Unit:3 17-- hours Classification & Prediction: Classification vs. Prediction – Data preparation for Classification and Prediction – Classification by Decision Tree Introduction – Bayesian Classification – Rule Based Classification - Classification by Back Propagation - Support Vector Machines -Associative Classification - Lazy Learners - Other Classification Methods - Prediction -Accuracy and Error Measures – Evaluating the Accuracy of a Classifier or Predictor – Ensemble Methods - Model Section.

Unit:4 CLUSTERING 15-- hours **Clustering**: Cluster Analysis: - Types of Data in Cluster Analysis – A Categorization of Major Clustering Methods – Partitioning Methods – Hierarchical methods – Density-Based Methods – Grid-Based Methods – Model-Based Clustering Methods – Clustering High- Dimensional Data - Constraint- Based Cluster Analysis - Outlier Analysis.

| Uı  | nit:5                                                                                           | DATA MINING TOOL                                                                                                    | 18 hours               |  |  |  |
|-----|-------------------------------------------------------------------------------------------------|----------------------------------------------------------------------------------------------------|------------------------|--|--|--|
| Da  | ata Mining                                                                                      | Tool: Introduction to WEKA – Loading the data (Simple)                                                                                                    | - Filtering attributes |  |  |  |
| (S  | (Simple) - Selecting attributes (Intermediate) - Training a classifier (Simple) - Building your |                                                                                                    |                        |  |  |  |
| ov  | own classifier (Advanced) - Tree visualization (Intermediate) - Testing and evaluating your     |                                                                                                    |                        |  |  |  |
| me  | odels (Sim                                                                                      | ple)Regression models (Simple) - Association rules (Interme                                                                                                    | ediate) – Clustering   |  |  |  |
| (S  | (Simple) - Reusing models (Intermediate) - Data mining in direct marketing (Simple) - Using     |                                                                                                    |                        |  |  |  |
|     |                                                                                                 | ck value forecasting (Advanced).                                                                                                    |                        |  |  |  |
| Uni | it 6                                                                                            | Contemporary Issues                                                                                                    | 2 hours                |  |  |  |
|     |                                                                                                 | Expert seminars and lectures                                                                                                    |                        |  |  |  |
|     |                                                                                                 | Total Lecture hours                                                                                                    | 90 hours               |  |  |  |
| Te  | ext Book(s)                                                                                     |                                                                                                    |                        |  |  |  |
| 1   |                                                                                                 | n and MichelineKamber – Data Mining Concepts and Technique                                                                                                    | ies – Morgan           |  |  |  |
|     |                                                                                                 | – 2011 3 <sup>rd</sup> Edition.                                                                                                    |                        |  |  |  |
| 2   |                                                                                                 | tten and Eibe Frank – Data Mining Practical Machine Learning                                                                                                    | Tools and              |  |  |  |
|     | Technique                                                                                       | es, Morgan Kaufmann Publication – 2016 4 <sup>th</sup> Edition.                                                                                                    |                        |  |  |  |
|     |                                                                                                 | nham – Data Mining Introductory and Advanced Topics, Imprir                                                                                                    | nt Pearson             |  |  |  |
|     | Education                                                                                       | , 2011 4 <sup>th</sup> Impression.                                                                                                    |                        |  |  |  |
|     |                                                                                                 |                                                                                                    |                        |  |  |  |
|     | eference B                                                                                      |                                                                                                    |                        |  |  |  |
| 1   | Arun K. F                                                                                       | Pujari – Data Mining Techniques, Universities Press (India) Pvt.                                                                                                    | Ltd.,                  |  |  |  |
|     | 2013 Kind                                                                                       | dle Edition.                                                                                                    |                        |  |  |  |
|     |                                                                                                 | <sub>σε</sub> ριά-δυρε <sub>ν έ</sub>                                                                                                    |                        |  |  |  |
|     | elated Onli                                                                                     | ne Contents [MOOC, SWAYAM, NPTEL, Websites etc.]                                                                                                    |                        |  |  |  |
| 1   |                                                                                                 |                                                                                                    |                        |  |  |  |
| 2   |                                                                                                 | <b>19 (4) (4)</b>                                                                                                    |                        |  |  |  |
| 4   |                                                                                                 | And the second second s |                        |  |  |  |
| C   | ura Dasia                                                                                       | and Dyy                                                                                                    |                        |  |  |  |
|     | ourse Desig                                                                                     | HEU DY.                                                                                                    |                        |  |  |  |

| Mapping with Programme Outcomes |     |     |     |     |     |  |
|---------------------------------|-----|-----|-----|-----|-----|--|
| COs                             | PO1 | PO2 | PO3 | PO4 | PO5 |  |
| CO1                             | S   | S   | S   | S   | S   |  |
| CO3                             | S   | S   | M   | S   | S   |  |
| CO3                             | M   | S   | S   | S   | M   |  |
| CO4                             | S   | S   | S   | M   | M   |  |
| CO5                             | S   | S   | S   | M   | M   |  |

| Course code                                                                                                    |                                                                                                    | TITLE OF THE COURSE                                                                                                    | L                                                                                                    | T                                                                                                    | P                                                                                                    | C                                     |
|----------------------------------------------------------------------------------------------------|----------------------------------------------------------------------------------------------------|----------------------------------------------------------------------------------------------------|----------------------------------------------------------------------------------------------------|----------------------------------------------------------------------------------------------------|----------------------------------------------------------------------------------------------------|---------------------------------------|
| Core 7                                                                                                    |                                                                                                    | SECURITY ANALYSIS AND PORTFOLIO<br>MANAGEMENT                                                                                                    | 3                                                                                                    |                                                                                                    |                                                                                                    | 3                                     |
| Pre-requisite                                                                                                    |                                                                                                    | Basic knowledge in investment avenues                                                                                                    | Sylla<br>vers                                                                                                    |                                                                                                    | 2021-<br>2022                                                                                                    |                                       |
| Course Objec                                                                                                    |                                                                                                    |                                                                                                    |                                                                                                    |                                                                                                    |                                                                                                    |                                       |
| The main object                                                                                                    | ctives of thi                                                                                                    | is course are to:                                                                                                    |                                                                                                    |                                                                                                    |                                                                                                    |                                       |
| > To fam                                                                                                    | iliarize the                                                                                                    | fundamental concept of Securities and Portfolio Man                                                                                                    | agemer                                                                                                    | nt                                                                                                    |                                                                                                    |                                       |
| > To prov                                                                                                    | vide knowle                                                                                                    | edge of risk and return involved in the different types                                                                                                    | of Secu                                                                                                    | uritie                                                                                                    | S                                                                                                    |                                       |
| <b>Expected Cou</b>                                                                                                    |                                                                                                    |                                                                                                    |                                                                                                    |                                                                                                    |                                                                                                    |                                       |
|                                                                                                    |                                                                                                    | etion of the course, student will be able to:                                                                                                    |                                                                                                    |                                                                                                    |                                                                                                    |                                       |
| 1 Outline                                                                                                    | the nature a                                                                                                    | and scope of Investment management                                                                                                    |                                                                                                    |                                                                                                    | K2                                                                                                    |                                       |
|                                                                                                    |                                                                                                    | ts of Security valuation using various techniques                                                                                                    |                                                                                                    |                                                                                                    | K2                                                                                                    |                                       |
| 3 Demons                                                                                                    | strate the fu                                                                                                    | ndamental analysis and its theories                                                                                                    |                                                                                                    |                                                                                                    | K3                                                                                                    |                                       |
| 4 Examin                                                                                                    | e the proces                                                                                                    | ss of portfolio analysis and its relevant theories                                                                                                    |                                                                                                    |                                                                                                    | K4                                                                                                    |                                       |
| 5 List the                                                                                                    | techniques                                                                                                    | of portfolio plans                                                                                                    |                                                                                                    |                                                                                                    | K4                                                                                                    |                                       |
|                                                                                                    | per; <b>K2</b> - U                                                                                                    | nderstand; <b>K3</b> - Apply; <b>K4</b> - Analyze; <b>K5</b> - Evaluate;                                                                                                    | ; <b>K6</b> - C                                                                                                    |                                                                                                    |                                                                                                    |                                       |
| Unit:1                                                                                                    |                                                                                                    | INTRODUCTION TO INVESTMENT  MANAGEMENT                                                                                                    |                                                                                                    | 15                                                                                                    | hou                                                                                                    | rs                                    |
|                                                                                                    |                                                                                                    | vestment management: Investment speculation and                                                                                                    |                                                                                                    |                                                                                                    |                                                                                                    | rs                                    |
| favorable for investment Pr Functions.                                                                                                    | investmen                                                                                                    | vestment management: Investment speculation and t-Investment Media-Features of an investment Proges in Investment-Structure of Financial Markets-DE                                                                                                    | gramm                                                                                                    | e –Tl<br>ng –                                                                                                    | ne                                                                                                    |                                       |
| favorable for investment Pr Functions. Unit:2                                                                                                    | investment<br>rocess–Stag                                                                                                    | vestment management: Investment speculation and t-Investment Media-Features of an investment Proges in Investment-Structure of Financial Markets-DEI SECURITY VALUATION                                                                                                    | gramm<br>MAT-ir                                                                                                    | e –Tl<br>ng –                                                                                                    | ne<br><b>hou</b>                                                                                                    | rs                                    |
| favorable for investment Pr Functions. Unit:2 Security Valu of Investment Returns: Mea Statistical Me Unsystematic                                                                                                    | ation: Elementary are surement—Tethods. Risk                                                                                                    | vestment management: Investment speculation and te-Investment Media–Features of an investment Proges in Investment–Structure of Financial Markets-DEI SECURITY VALUATION sents of Investment–Approaches to Investment–Historent–Basic Valuation Models–Bonds, Preference Shar Traditional Technique -Holding Period–Yield–Probatic: Risk Classification–Systematic, easurement–Standard Deviation and Variance–Register.                                                                                                    | grammon MAT-in prical Doces, Combility Doces                                                                                                    | e –Tl<br>ng –<br><b>15</b><br>evelo<br>nmon<br>istrib                                                                                                    | hou<br>pmer<br>Stocution                                                                                                    | rs<br>nts<br>ck.                      |
| favorable for investment Pr Functions.  Unit:2  Security Valu of Investment Returns: Mea Statistical Me Unsystematic Correlation C                                                                                                    | ation: Elementary are surement—Tethods. Risk                                                                                                    | vestment management: Investment speculation and te-Investment Media-Features of an investment Proges in Investment-Structure of Financial Markets-DEI SECURITY VALUATION  ments of Investment-Approaches to Investment-Historent-Basic Valuation Models-Bonds, Preference Shar Traditional Technique -Holding Period-Yield- Probabate: Risk Classification-Systematic, easurement-Standard Deviation and Variance-Region-Variance-Investor's Attitude towards Return and                                                                                                    | grammon MAT-in prical Doces, Combility Doces                                                                                                    | e –Tl<br>ng –<br><b>15</b><br>evelo<br>nmon<br>istrib                                                                                                    | hou<br>pmer<br>Stoo<br>ution                                                                                                    | rs<br>nts<br>ek.<br>as—               |
| favorable for investment Pr Functions.  Unit:2  Security Valu of Investment Returns: Mea Statistical Me Unsystematic Correlation Correlation Correlati | ation: Element Management Management Methods. Risk Methods Methods Met | vestment management: Investment speculation and te-Investment Media–Features of an investment Proges in Investment–Structure of Financial Markets-DEI SECURITY VALUATION sents of Investment–Approaches to Investment–Historent–Basic Valuation Models–Bonds, Preference Shar Traditional Technique -Holding Period–Yield–Probatic: Risk Classification–Systematic, easurement–Standard Deviation and Variance–Register.                                                                                                    | grammer MAT-in prical Dores, Compositive Degression Risk.  Analysis St. Effice                                                                                                    | 15 evelo mmon istrib Equ                                                                                                    | hou pmer Stoc ution uation hou chnic                                                                                                    | nts ck. s- n- rs cal                  |
| favorable for investment Pr Functions.  Unit:2  Security Valu of Investment Returns: Mea Statistical Me Unsystematic Correlation Correlation Correlati | ation: Element Management Management Methods. Risk Methods Methods Met | vestment management: Investment speculation and te-Investment Media-Features of an investment Proges in Investment-Structure of Financial Markets-DEI SECURITY VALUATION  ments of Investment-Approaches to Investment-Historent-Basic Valuation Models-Bonds, Preference Shar Traditional Technique -Holding Period-Yield- Probabate: Risk Classification-Systematic, easurement-Standard Deviation and Variance-Regional Co-variance-Investor's Attitude towards Return and FUNDAMENTAL ANALYSIS  Economic Analysis-Industrial Analysis-Company And Cow Theory Charts and Signals-Technical Indicator in-Strong Form-Strong Form of Market-Experiments                                                                                                    | grammer MAT-in prical Dores, Compositive Degression Risk.  Analysis St. Effice                                                                                                    | 15 evelonmon istrib  15 s. Technology                                                                                                    | hou pmer Stoc ution uation hou chnic                                                                                                    | rs  nts ck. ss- nn- rs cal            |
| favorable for investment Pr Functions.  Unit:2  Security Valu of Investment Returns: Mea Statistical Me Unsystematic Correlation Correlation Correlati | ation: Element of Management of Management o | vestment management: Investment speculation and te-Investment Media-Features of an investment Proges in Investment-Structure of Financial Markets-DER SECURITY VALUATION  ments of Investment-Approaches to Investment-Historent-Basic Valuation Models-Bonds, Preference Shar Traditional Technique -Holding Period-Yield- Probabic: Risk Classification-Systematic, reasurement-Standard Deviation and Variance-Region-Variance-Investor's Attitude towards Return and FUNDAMENTAL ANALYSIS  Economic Analysis-Industrial Analysis-Company And Dow Theory Charts and Signals-Technical Indicator in-Strong Form-Strong Form of Market- Experiments in Fundamental and Technical Analysis.  PORTFOLOIO ANALYSIS  Litional Vs. Portfolio Analysis-Markowitz Theory-Leign Security Investment - Affecting the India Investmentational Diversification: Types of Investors - Fin                                                                                                    | grammer of MAT-in the prical Deces, Combility Decession of Risk.  Analysists. Efficient of Analysists and A                                                                                                    | 15 evelonmon istrib  15 s. Technalys  15 at Fromport ut off                                                                                                    | hou pmer Stocution uation hou chnic Mark is of hou ontier unitie                                                                                                    | rs nts ck. us- n- rs cal tet rs - es. |
| favorable for investment Pr Functions.  Unit:2  Security Valu of Investment Returns: Mea Statistical Me Unsystematic Correlation Correlation Correlati | ation: Elemation: Elemation: Elemation: Elemation: Elemation: Elemations. Risk Metoefficient— Analysis: Elemations—Elemations—Elemations—Elemations—Elemations—Elemations with the election and Inversification                                                                                                    | restment management: Investment speculation and te-Investment Media–Features of an investment Proges in Investment—Structure of Financial Markets-DEI SECURITY VALUATION  The sent of Investment—Approaches to Investment—History and Traditional Technique -Holding Period—Yield—Probables: Risk Classification—Systematic, assurement—Standard Deviation and Variance—Regional Co-variance—Investor's Attitude towards Return and FUNDAMENTAL ANALYSIS  The conomic Analysis—Industrial Analysis—Company Analysis—Industrial Analysis—Company Analysis—Technical Indicatory in-Strong Form—Strong Form of Market—Experiments in Fundamental and Technical Analysis.  PORTFOLOIO ANALYSIS  Ititional Vs. Portfolio Analysis—Markowitz Theory—Leign Security Investment—Affecting the India Investment—India Investment—India Investm | grammer MAT-in MAT-in M | 15 s. Technical From The True of True of Tru | hou pmer Stocution uation hou chnic Mark is of hou ontier unitie Rate                                                                                                    | rs ck. ss- n- rs cal cet              |
| favorable for investment Pr Functions.  Unit:2  Security Valu of Investment Returns: Mea Statistical Me Unsystematic Correlation Correlation Correlati | ation: Element of Management of Management o | SECURITY VALUATION  Tents of Investment—Approaches to Investment—Historent—Basic Valuation Models—Bonds, Preference Share Traditional Technique—Holding Period—Yield—Probable: Risk Classification—Systematic, Proposition and Variance—Regional Technique—Investor's Attitude towards Return and FUNDAMENTAL ANALYSIS  Economic Analysis—Industrial Analysis—Company And Theory—Charts and Signals—Technical Indicator in Fundamental and Technical Analysis.  PORTFOLOIO ANALYSIS  Etitional Vs. Portfolio Analysis—Markowitz Theory—Leign Security Investment—Affecting the India Investment—Investors—Finds.  TECHNIQUES OF PORTFOLOIO  Revision: Formula Plans—Constant Rupee Value—Company Plans—Constant Rupee Value—Constant Rupee Value—Co | grammer MAT-in MAT-in M | 15 evelonmon istrib  15 s. Teclient nalys  15 t From pport t Rati                                                                                                    | hou pmer Stoo ution uation hou chnic Mark is of hou ontier unitie Rate                                                                                                    | rs  nts ck. ss  nn  rs cal cet        |
| favorable for investment Pr Functions.  Unit:2  Security Value of Investment Returns: Mean Statistical Mean Unsystematic Correlation Correlation Corre | ation: Element of Management of Management o | vestment management: Investment speculation and te-Investment Media-Features of an investment Proges in Investment—Structure of Financial Markets-DEI SECURITY VALUATION  ments of Investment—Approaches to Investment—Historent—Basic Valuation Models—Bonds, Preference Shar Traditional Technique -Holding Period—Yield—Probable: Risk Classification—Systematic, assurement—Standard Deviation and Variance—Regico-variance—Investor's Attitude towards Return and FUNDAMENTAL ANALYSIS  Economic Analysis—Industrial Analysis—Company And Dow Theory Charts and Signals—Technical Indicator in-Strong Form—Strong Form of Market—Experiments in Fundamental and Technical Analysis.  PORTFOLOIO ANALYSIS  Ititional Vs. Portfolio Analysis—Markowitz Theory—Leign Security Investment — Affecting the India Investmentational Diversification: Types of Investors — Final Incentional Plans—Constant Rupee Value—Cost Averaging. Classification of Investment Company                                                                                                    | grammer MAT-in MAT-in M | 15 evelonmon istrib  15 s. Technalys  15 at Fro pport ut off  13 t Rati Ianag                                                                                                    | hou pmer Stoo ution uation hou chnice Mark is of hou ontier unitie Rate hou to be the female of the female of the | rs  nts ck. as- nn- rs cal cet        |
| favorable for investment Pr Functions.  Unit:2  Security Value of Investment Returns: Mean Statistical Mean Unsystematic Correlation Correlation Corre | ation: Element of Management of Management o | SECURITY VALUATION  Tents of Investment—Approaches to Investment—Historent—Basic Valuation Models—Bonds, Preference Share Traditional Technique—Holding Period—Yield—Probable: Risk Classification—Systematic, Proposition and Variance—Regional Technique—Investor's Attitude towards Return and FUNDAMENTAL ANALYSIS  Economic Analysis—Industrial Analysis—Company And Theory—Charts and Signals—Technical Indicator in Fundamental and Technical Analysis.  PORTFOLOIO ANALYSIS  Etitional Vs. Portfolio Analysis—Markowitz Theory—Leign Security Investment—Affecting the India Investment—Investors—Finds.  TECHNIQUES OF PORTFOLOIO  Revision: Formula Plans—Constant Rupee Value—Company Plans—Constant Rupee Value—Constant Rupee Value—Co | grammer MAT-in MAT-in M | 15 evelonmon istrib  15 s. Teclient inalys  15 it Fro pport ut off  13 t Rati Ianag ical T                                                                                                    | hou pmer Stoo ution uation hou chnice Mark is of hou ontier unitie Rate hou to be the female of the female of the | rs nts ck. s- nn- rs cal cet rs .     |
| favorable for investment Pr Functions.  Unit:2  Security Valu of Investment Returns: Mea Statistical Me Unsystematic Correlation Correlation Correlati | ation: Element of Management of Management o | vestment management: Investment speculation and te-Investment Media-Features of an investment Proges in Investment—Structure of Financial Markets-DEI SECURITY VALUATION  ments of Investment—Approaches to Investment—Historent—Basic Valuation Models—Bonds, Preference Shar Traditional Technique -Holding Period—Yield—Probabatic Risk Classification—Systematic, reasurement—Standard Deviation and Variance—Regional Co-variance—Investor's Attitude towards Return and FUNDAMENTAL ANALYSIS  Economic Analysis—Industrial Analysis—Company Analysis—Industrial Analysis—Company Analysis—Industrial Analysis—Company Form—Strong Form of Market—Experiments in Fundamental and Technical Analysis.  PORTFOLOIO ANALYSIS  Ititional Vs. Portfolio Analysis—Markowitz Theory—Leign Security Investment — Affecting the India Investmentational Diversification: Types of Investors — Final International Diversification: Types of Investors — Final International Plans — Constant Rupee Value — Cost Averaging. Classification of Investment Compan—Sharp's Index — Treynor's Index — Jensen's Index —                                                                                                    | grammer MAT-in MAT-in M | 15 evelonmon istrib  15 s. Teclient inalys  15 it Fro pport ut off  13 t Rati Ianag ical T                                                                                                    | hou pmer Stocution uation wation wation hou chnice Mark is of hou ontier unitie Rate hou feets.                                                                                                    | rs nts ek. s- nn- rs eal eet          |

| Te | ext Book(s)                                                                         |
|----|-------------------------------------------------------------------------------------|
| 1  | Preeti Singh – Investment Management, Himalaya Publishing House, 2011, 1st Edition. |
| 2  | Punithavathi Pandian – Security Analysis and Portfolio Management, Vikas Publishing |
|    | House Pvt. Ltd., 2012 2 <sup>nd</sup> Edition.                                      |
| 3  | Fransics – Investment, S.Chand & Co, 2015, 5 <sup>th</sup> Edition.                 |
|    |                                                                                     |
| Re | eference Books                                                                      |
| 1  | Bhalla V.K – Investment Management, S.Chand & Co, 2010, 10 <sup>th</sup> Edition.   |
|    |                                                                                     |
| Re | elated Online Contents [MOOC, SWAYAM, NPTEL, Websites etc.]                         |
| 1  |                                                                                     |
| 2  |                                                                                     |
| 4  |                                                                                     |
|    |                                                                                     |
| Co | ourse Designed By:                                                                  |

|     | Mapping with Programme Outcomes   |   |                                |   |   |  |  |  |
|-----|-----------------------------------|---|--------------------------------|---|---|--|--|--|
| COs | COs   PO1   PO2   PO3   PO4   PO5 |   |                                |   |   |  |  |  |
| CO1 | S                                 | S | M                              | S | S |  |  |  |
| CO3 | S                                 | S | S                              | S | S |  |  |  |
| CO3 | S                                 | S | S                              | S | M |  |  |  |
| CO4 | S                                 | S | S                              | S | M |  |  |  |
| CO5 | S                                 | S | <sup>5-65</sup> ( <b>S</b> ) € | S | M |  |  |  |

| Pre-requisite                                                                                                    | Course code                                                            | TITLE OF THE COURSE                                                                                                    | L                            | T                                                                                                    | P                             | C   |
|----------------------------------------------------------------------------------------------------|------------------------------------------------------------------------|----------------------------------------------------------------------------------------------------|------------------------------|----------------------------------------------------------------------------------------------------|-------------------------------|-----|
| Course Objectives: The main objectives of this course are to:  To provide comprehensive knowledge about relational and nosql database management system  Expected Course Outcomes: On the successful completion of the course, student will be able to:  Interpret relational database management concepts  I Interpret relational database management concepts  R1  Develop the tables using normalization  Illustrate SQL operators and keys  IS3  Illustrate SQL operators and keys  K4  Explain the overview and history of SQL database  MANAGEMENT SYSTEM  Introduction to database management system-Data models-Database system architecture-The SQL Language-Relational database Management System-Candidate key, primary tables key Foreign key-Relational operators-Attribute domains and their implementations-New conventions for Database object-Structure of SQL statements and SQL writing guidelines-Creating tables-Describing the structure of a table-Populating tables.  Unit:2  NORMALIZATION PROCESS  Inspecificational dependencies-Normalization process: INs-2 NF-3NF-BCNF. The E-R model-Entities and attributes-Relationships-Normalizing the model-Table instance charts Implementation of the selection operator-Using aliases to control column headings-Implementation of the repojection and join operators-Creating foreign keys and primary keys and check constraints-adding and modifying columns-Removing constraints from a table.  Unit:3  INTRODUCTION TO GROUP FUNCTIONS  IS hour  Overview and History of NoSQL Databases Definition of the Four Types of NoSQL Databases and time-Arithmetic with dates - Date Functions-Formatting date to the projection and join operator functions-Introduction to group functions-sum avg, max, min, count-combining single value and group functions- Displaying specific groups-Introduction to processing date and time-Arithmetic with dates - Date Functions-Formatting date rows from a table-Transaction-Commit, rollback, save point and auto commit-Introduction to PL/SQL-user defined functions-Triggers-Stored procedures.  Uni | Core 8                                                                 | DATABASE PROGRAMMING                                                                                                    | -                            |                                                                                                    |                               | 4   |
| The main objectives of this course are to:  To provide comprehensive knowledge about relational and nosql database management system  Expected Course Outcomes:  On the successful completion of the course, student will be able to:  1                                                                                                    | Pre-requisite                                                          | Basic knowledge in SQL                                                                                                    |                              |                                                                                                    |                               |     |
| Expected Course Outcomes:  On the successful completion of the course, student will be able to:  Interpret relational database management concepts  Interpret relational database management concepts  Interpret relational database management concepts  Interpret relational database management concepts  Interpret relational database management concepts  K1  Develop the tables using normalization  R2  Illustrate SQL operators and keys  K3  Explain the overview and history of SQL database  K4  Explain the overview and history of SQL database  K4  K1-Remember; K2 - Understand; K3 - Apply; K4 - Analyze; K5 - Evaluate; K6 - Create  Unit:1  INTRODUCTION TO DATABASE  Introduction to database management system-Data models-Database system architecture-The SQL Language-Relational database Management System-Candidate key, primary tables key Foreign key-Relational operators-Attribute domains and their implementations-New conventions for Database object-Structure of SQL statements and SQL writing guidelines-Creating tables-Describing the structure of a table-Populating tables.  Unit:2  NORMALIZATION PROCESS  I5 hour Functional dependencies-Normalization process: INF- 2NF-3NF-BCNF. The E-R model-Entities and attributes-Relationships-Normalizing the model-Table instance charts Implementation of the selection operator-Using aliases to control column headings-Implementation of the projection and join operators-Creating foreign keys and primary keys and check constraints-adding and modifying columns-Removing constraints from a table.  Unit:3  INTRODUCTION TO GROUP FUNCTIONS  I5 hour Built in functions-Numeric-Character conversion functions-Introduction to group functions-sum avg, max, min, count-combining single value and group functions-Displaying specific groups-Introduction to processing date and time-Arithmetic with dates - Date Functions-Formating date and time-Arithmetic with dates - Date Functions-Formating date and time-Arithmetic with dates - Date functions-Formating date and time-Arithmetic with dates - Date functions-   |                                                                        |                                                                                                    |                              |                                                                                                    |                               |     |
| Expected Course Outcomes:  On the successful completion of the course, student will be able to:  1                                                                                                    | The main object                                                        | ctives of this course are to:                                                                                                    |                              |                                                                                                    |                               |     |
| Expected Course Outcomes:  On the successful completion of the course, student will be able to:  1                                                                                                    | > To provide                                                           | comprehensive knowledge about relational and nosql database                                                                                                    | manag                        | emen                                                                                                    | t                             |     |
| Interpret relational database management concepts                                                                                                    | system                                                                 |                                                                                                    | Ū                            |                                                                                                    |                               |     |
| Interpret relational database management concepts                                                                                                    | •                                                                      |                                                                                                    |                              |                                                                                                    |                               |     |
| Interpret relational database management concepts                                                                                                    | _                                                                      |                                                                                                    |                              |                                                                                                    |                               |     |
| Develop the tables using normalization   K2                                                                                                    |                                                                        |                                                                                                    |                              |                                                                                                    |                               |     |
| Illustrate SQL operators and keys   Explain the overview and history of SQL database   K4                                                                                                    |                                                                        |                                                                                                    |                              |                                                                                                    |                               |     |
| Explain the overview and history of SQL database                                                                                                    |                                                                        | •                                                                                                    |                              |                                                                                                    |                               |     |
| Motivate the concepts of MongoDB                                                                                                    | _                                                                      |                                                                                                    |                              |                                                                                                    |                               |     |
| Unit:1                                                                                                    | -                                                                      | •                                                                                                    |                              |                                                                                                    |                               |     |
| Unit:1 INTRODUCTION TO DATABASE MANAGEMENT SYSTEM  Introduction to database management system-Data models-Database system architecture-The SQL Language-Relational database Management System-Candidate key, primary tables key Foreign key-Relational operators-Attribute domains and their implementations-New conventions for Database object-Structure of SQL statements and SQL writing guidelines-Creating tables-Describing the structure of a table-Populating tables.  Unit:2 NORMALIZATION PROCESS 15- hour Functional dependencies-Normalization process: INF- 2NF-3NF-BCNF. The E-R model-Entities and attributes-Relationships-Normalizing the model-Table instance charts Implementation of the selection operator-Using aliases to control column headings-Implementation of the projection and join operators-Creating foreign keys and primary keys and check constraints-adding and modifying columns-Removing constraints from a table.  Unit:3 INTRODUCTION TO GROUP FUNCTIONS 15- hour Built in functions-Numeric-Character conversion functions-Introduction to group functions-sum avg, max, min, count-combining single value and group functions- Displaying specific groups-Introduction to processing date and time-Arithmetic with dates - Date Functions-Formatting date and time. Sub queries-Correlated queries-Using sub queries to create, update, insert and delete rows from a table-Transaction-Commit, rollback, save point and auto commit-Introduction to PL/SQL-user defined functions-Triggers-Stored procedures.  Unit:4 OVERVIEW AND HISTORY OF NOSQL 15 hour Overview and History of NoSQL Databases Definition of the Four Types of NoSQL Database The Value of Relational Databases, Getting at Persistent Data, Concurrency, Integration Impedance Mismatch, Application and Integration Databases, Attack of the Clusters, The Emergence of NoSQL. Aggregate Data Models: Aggregates - Key-Value and Document Dat Models - Column- Family Stores - Summarizing Aggregate-Oriented Databases - More Detail on Data Models - Distribution Models - Consistency.  Unit:5 INTROD |                                                                        |                                                                                                    | <b>T</b> 7.6.6               |                                                                                                    |                               |     |
| Introduction to database management system-Data models-Database system architecture-The SQL Language-Relational database Management System-Candidate key, primary tables key Foreign key-Relational operators-Attribute domains and their implementations-New conventions for Database object-Structure of SQL statements and SQL writing guidelines-Creating tables-Describing the structure of a table-Populating tables.  Unit:2 NORMALIZATION PROCESS 15- hour Functional dependencies-Normalization process: 1NF- 2NF-3NF-BCNF. The E-R model-Entities and attributes-Relationships-Normalizing the model-Table instance charts Implementation of the selection operator-Using aliases to control column headings-Implementation of the projection and join operators-Creating foreign keys and primary keys and check constraints-adding and modifying columns-Removing constraints from a table.  Unit:3 INTRODUCTION TO GROUP FUNCTIONS 15 hour Built in functions-Numeric-Character conversion functions-Introduction to group functions-sum avg, max, min, count-combining single value and group functions- Displaying specific groups-Introduction to processing date and time-Arithmetic with dates - Date Functions-Formatting date and time. Sub queries-Correlated queries-Using sub queries to create, update, insert and delete rows from a table-Transaction-Commit, rollback, save point and auto commit-Introduction to PL/SQL-user defined functions-Triggers-Stored procedures.  Unit:4 OVERVIEW AND HISTORY OF NOSQL 15 hour Overview and History of NoSQL Databases Definition of the Four Types of NoSQL Databases The Value of Relational Databases, Getting at Persistent Data, Concurrency, Integration Impedance Mismatch, Application and Integration Databases, Attack of the Clusters, Th Emergence of NoSQL. Aggregate Data Models - Aggregate - Oriented Databases - More Detail on Data Models - Distribution Models - Consistency.  Unit:5 INTRODUCTION TO MONGODB 13—hour Introduction to MongoDB- Getting Started - Querying - Creating, Updating, and Deleting Documents - Queryin   | K1 - Rememb                                                            | er; <b>K2</b> - Understand; <b>K3</b> - Apply; <b>K4</b> - Analyze; <b>K5</b> - Evaluate;                                                                                                    | K6 - (                       | reate                                                                                                    | ;                             |     |
| Introduction to database management system-Data models-Database system architecture-Th-SQL Language-Relational database Management System-Candidate key, primary tables key Foreign key-Relational operators-Attribute domains and their implementations-New conventions for Database object-Structure of SQL statements and SQL writing guidelines-Creating tables-Describing the structure of a table-Populating tables.  Unit:2                                                                                                    | Unit:1                                                                 |                                                                                                    |                              | 15                                                                                                    | hou                           | rs  |
| Functional dependencies-Normalization process: 1NF- 2NF-3NF-BCNF. The E-R model- Entities and attributes-Relationships-Normalizing the model-Table instance charts Implementation of the selection operator-Using aliases to control column headings- Implementation of the projection and join operators-Creating foreign keys and primary keys and check constraints-adding and modifying columns-Removing constraints from a table.  Unit:3 INTRODUCTION TO GROUP FUNCTIONS 15 hour Built in functions-Numeric-Character conversion functions-Introduction to group functions-sum avg, max, min, count-combining single value and group functions- Displaying specific groups- Introduction to processing date and time-Arithmetic with dates - Date Functions-Formatting date and time. Sub queries-Correlated queries-Using sub queries to create, update, insert and delete rows from a table-Transaction-Commit, rollback, save point and auto commit-Introduction to PL/SQL-user defined functions-Triggers-Stored procedures.  Unit:4 OVERVIEW AND HISTORY OF NOSQL 15 hour Overview and History of NoSQL Databases Definition of the Four Types of NoSQL Databases The Value of Relational Databases, Getting at Persistent Data, Concurrency, Integration Impedance Mismatch, Application and Integration Databases, Attack of the Clusters, Th Emergence of NoSQL. Aggregate Data Models - Aggregates - Key-Value and Document Dat Models - Column- Family Stores - Summarizing Aggregate-Oriented Databases - More Detail on Data Models - Distribution Models - Consistency.  Unit:5 INTRODUCTION TO MONGODB 13—hour Introduction to MongoDB- Getting Started – Querying - Creating, Updating, and Deleting Documents – Querying - Designing Your Application: Indexing - Special Index and Collection Types – Aggregation.                                                                                                    | conventions for Creating table                                         | for Database object-Structure of SQL statements and SQL was-Describing the structure of a table-Populating tables.                                                                                                    |                              | guide                                                                                                    |                               |     |
| Entities and attributes-Relationships-Normalizing the model-Table instance charts Implementation of the selection operator-Using aliases to control column headings-Implementation of the projection and join operators-Creating foreign keys and primary keys and check constraints-adding and modifying columns-Removing constraints from a table.    Unit:3                                                                                                    |                                                                        |                                                                                                    |                              |                                                                                                    |                               | rs  |
| Implementation of the selection operator-Using aliases to control column headings- Implementation of the projection and join operators-Creating foreign keys and primary keys and check constraints-adding and modifying columns-Removing constraints from a table.  Unit:3 INTRODUCTION TO GROUP FUNCTIONS 15 hour Built in functions-Numeric-Character conversion functions-Introduction to group functions-sum avg, max, min, count-combining single value and group functions- Displaying specific groups- Introduction to processing date and time-Arithmetic with dates - Date Functions-Formatting date and time. Sub queries-Correlated queries-Using sub queries to create, update, insert and delete rows from a table-Transaction-Commit, rollback, save point and auto commit-Introduction to PL/SQL-user defined functions-Triggers-Stored procedures.  Unit:4 OVERVIEW AND HISTORY OF NOSQL 15 hour Overview and History of NoSQL Databases Definition of the Four Types of NoSQL Databases The Value of Relational Databases, Getting at Persistent Data, Concurrency, Integration Impedance Mismatch, Application and Integration Databases, Attack of the Clusters, Themergence of NoSQL. Aggregate Data Models: Aggregates - Key-Value and Document Date Models - Column- Family Stores - Summarizing Aggregate-Oriented Databases - More Detail on Data Models - Distribution Models - Consistency.  Unit:5 INTRODUCTION TO MONGODB 13—hour Introduction to MongoDB- Getting Started - Querying - Creating, Updating, and Deleting Documents - Querying - Designing Your Application: Indexing - Special Index and Collection Types - Aggregation.                                                                                                    |                                                                        |                                                                                                    |                              |                                                                                                    |                               |     |
| Implementation of the projection and join operators-Creating foreign keys and primary keys and check constraints-adding and modifying columns-Removing constraints from a table.  Unit:3 INTRODUCTION TO GROUP FUNCTIONS  Built in functions-Numeric-Character conversion functions-Introduction to group functions-sum avg, max, min, count-combining single value and group functions- Displaying specific groups-Introduction to processing date and time-Arithmetic with dates - Date Functions-Formatting date and time. Sub queries-Correlated queries-Using sub queries to create, update, insert and delete rows from a table-Transaction-Commit, rollback, save point and auto commit-Introduction to PL/SQL-user defined functions-Triggers-Stored procedures.  Unit:4 OVERVIEW AND HISTORY OF NOSQL  Overview and History of NoSQL Databases Definition of the Four Types of NoSQL Databases The Value of Relational Databases, Getting at Persistent Data, Concurrency, Integration Impedance Mismatch, Application and Integration Databases, Attack of the Clusters, Themergence of NoSQL. Aggregate Data Models: Aggregates - Key-Value and Document Dat Models - Column- Family Stores - Summarizing Aggregate-Oriented Databases - More Detail on Data Models - Distribution Models - Consistency.  Unit:5 INTRODUCTION TO MONGODB  Introduction to MongoDB- Getting Started – Querying - Creating, Updating, and Deleting Documents – Querying - Designing Your Application: Indexing - Special Index and Collection Types – Aggregation.                                                                                                    |                                                                        | -0 <sub>A</sub>                                                                                                    |                              | ice                                                                                                    | cnar                          | ts- |
| Check constraints-adding and modifying columns-Removing constraints from a table.    Unit:3                                                                                                    |                                                                        |                                                                                                    |                              | ry ka                                                                                                    | uc or                         | d   |
| Built in functions-Numeric-Character conversion functions-Introduction to group functions-sum avg, max, min, count-combining single value and group functions- Displaying specific groups-Introduction to processing date and time-Arithmetic with dates - Date Functions-Formatting date and time. Sub queries-Correlated queries-Using sub queries to create, update, insert and delete rows from a table-Transaction-Commit, rollback, save point and auto commit-Introduction to PL/SQL-user defined functions-Triggers-Stored procedures.  Unit:4  OVERVIEW AND HISTORY OF NOSQL  Overview and History of NoSQL Databases Definition of the Four Types of NoSQL Database. The Value of Relational Databases, Getting at Persistent Data, Concurrency, Integration Impedance Mismatch, Application and Integration Databases, Attack of the Clusters, The Emergence of NoSQL. Aggregate Data Models: Aggregates - Key-Value and Document Dat Models - Column- Family Stores - Summarizing Aggregate-Oriented Databases - More Detail on Data Models - Distribution Models - Consistency.  Unit:5  INTRODUCTION TO MONGODB  Introduction to MongoDB- Getting Started - Querying - Creating, Updating, and Deleting Documents - Querying - Designing Your Application: Indexing - Special Index and Collection Types - Aggregation.                                                                                                    |                                                                        |                                                                                                    |                              |                                                                                                    | ys ai                         | Iu  |
| Built in functions-Numeric-Character conversion functions-Introduction to group functions-sum avg, max, min, count-combining single value and group functions- Displaying specific groups-Introduction to processing date and time-Arithmetic with dates - Date Functions-Formatting date and time. Sub queries-Correlated queries-Using sub queries to create, update, insert and delete rows from a table-Transaction-Commit, rollback, save point and auto commit-Introduction to PL/SQL-user defined functions-Triggers-Stored procedures.  Unit:4 OVERVIEW AND HISTORY OF NOSQL 15 hour  Overview and History of NoSQL Databases Definition of the Four Types of NoSQL Database The Value of Relational Databases, Getting at Persistent Data, Concurrency, Integration Impedance Mismatch, Application and Integration Databases, Attack of the Clusters, The Emergence of NoSQL. Aggregate Data Models: Aggregates - Key-Value and Document Data Models - Column- Family Stores - Summarizing Aggregate-Oriented Databases - More Detail on Data Models - Distribution Models - Consistency.  Unit:5 INTRODUCTION TO MONGODB 13—hour Introduction to MongoDB- Getting Started - Querying - Creating, Updating, and Deleting Documents - Querying - Designing Your Application: Indexing - Special Index and Collection Types - Aggregation.                                                                                                    |                                                                        |                                                                                                    | <u>u uuo10</u>               | 15                                                                                                    | hou                           | rs  |
| avg, max, min, count-combining single value and group functions- Displaying specific groups- Introduction to processing date and time-Arithmetic with dates - Date Functions-Formatting date and time. Sub queries-Correlated queries-Using sub queries to create, update, insert and delete rows from a table-Transaction-Commit, rollback, save point and auto commit-Introduction to PL/SQL-user defined functions-Triggers-Stored procedures.  Unit:4  OVERVIEW AND HISTORY OF NOSQL  Overview and History of NoSQL Databases Definition of the Four Types of NoSQL Database The Value of Relational Databases, Getting at Persistent Data, Concurrency, Integration Impedance Mismatch, Application and Integration Databases, Attack of the Clusters, Th Emergence of NoSQL. Aggregate Data Models: Aggregates - Key-Value and Document Dat Models - Column- Family Stores - Summarizing Aggregate-Oriented Databases - More Detail on Data Models - Distribution Models - Consistency.  Unit:5  INTRODUCTION TO MONGODB  Introduction to MongoDB- Getting Started - Querying - Creating, Updating, and Deleting Documents - Querying - Designing Your Application: Indexing - Special Index and Collection Types - Aggregation.                                                                                                    |                                                                        | <u> </u>                                                                                                    | oup fui                      |                                                                                                    |                               |     |
| Unit:4OVERVIEW AND HISTORY OF NOSQL15 hourOverview and History of NoSQL Databases Definition of the Four Types of NoSQL DatabasesThe Value of Relational Databases, Getting at Persistent Data, Concurrency, IntegrationImpedance Mismatch, Application and Integration Databases, Attack of the Clusters, TheEmergence of NoSQL. Aggregate Data Models: Aggregates - Key-Value and Document DataModels - Column- Family Stores - Summarizing Aggregate-Oriented Databases - More Detailon Data Models - Distribution Models - Consistency.Unit:5INTRODUCTION TO MONGODBIntroduction to MongoDB- Getting Started - Querying - Creating, Updating, and DeletingDocuments - Querying - Designing Your Application: Indexing - Special Index and CollectionTypes - Aggregation.                                                                                                    | avg, max, min,<br>Introduction to<br>and time. Sub c<br>rows from a ta | count-combining single value and group functions- Displaying processing date and time-Arithmetic with dates - Date Function queries-Correlated queries-Using sub queries to create, update, in able-Transaction-Commit, rollback, save point and auto commit processes and the commit processes are considered as a commit processes. | specifi<br>s-Forn<br>nsert a | c ground ground | ups <b>-</b><br>g dat<br>lete | es  |
| Overview and History of NoSQL Databases Definition of the Four Types of NoSQL Databases. The Value of Relational Databases, Getting at Persistent Data, Concurrency, Integration Impedance Mismatch, Application and Integration Databases, Attack of the Clusters, The Emergence of NoSQL. Aggregate Data Models: Aggregates - Key-Value and Document Data Models - Column- Family Stores - Summarizing Aggregate-Oriented Databases - More Detail on Data Models - Distribution Models - Consistency.  Unit:5  INTRODUCTION TO MONGODB  13—hour Introduction to MongoDB- Getting Started – Querying - Creating, Updating, and Deleting Documents – Querying - Designing Your Application: Indexing - Special Index and Collection Types – Aggregation.                                                                                                    |                                                                        |                                                                                                    |                              | 15                                                                                                    | hou                           | rs  |
| The Value of Relational Databases, Getting at Persistent Data, Concurrency, Integration Impedance Mismatch, Application and Integration Databases, Attack of the Clusters, The Emergence of NoSQL. Aggregate Data Models: Aggregates - Key-Value and Document Data Models - Column- Family Stores - Summarizing Aggregate-Oriented Databases - More Detail on Data Models - Distribution Models - Consistency.  Unit:5  INTRODUCTION TO MONGODB  13—hour Introduction to MongoDB- Getting Started - Querying - Creating, Updating, and Deleting Documents - Querying - Designing Your Application: Indexing - Special Index and Collection Types - Aggregation.                                                                                                    |                                                                        |                                                                                                    | NoSC                         |                                                                                                    |                               |     |
| Impedance Mismatch, Application and Integration Databases, Attack of the Clusters, The Emergence of NoSQL. Aggregate Data Models: Aggregates - Key-Value and Document Data Models - Column- Family Stores - Summarizing Aggregate-Oriented Databases - More Detail on Data Models - Distribution Models - Consistency.  Unit:5 INTRODUCTION TO MONGODB 13—hour Introduction to MongoDB- Getting Started - Querying - Creating, Updating, and Deleting Documents - Querying - Designing Your Application: Indexing - Special Index and Collection Types - Aggregation.                                                                                                    |                                                                        |                                                                                                    |                              |                                                                                                    |                               |     |
| Models - Column- Family Stores - Summarizing Aggregate-Oriented Databases - More Detail on Data Models - Distribution Models - Consistency.  Unit:5 INTRODUCTION TO MONGODB 13—hour Introduction to MongoDB- Getting Started – Querying - Creating, Updating, and Deleting Documents – Querying - Designing Your Application: Indexing - Special Index and Collection Types – Aggregation.                                                                                                    | Impedance M                                                            | lismatch, Application and Integration Databases, Attack of                                                                                                    | the C                        | luster                                                                                                    | s, T                          | he  |
| Unit:5INTRODUCTION TO MONGODB13—hourIntroduction to MongoDB- Getting Started – Querying - Creating, Updating, and DeletingDocuments – Querying - Designing Your Application: Indexing - Special Index and CollectionTypes – Aggregation.                                                                                                    | Models - Col                                                           | umn- Family Stores - Summarizing Aggregate-Oriented Databa                                                                                                    |                              |                                                                                                    |                               |     |
| Introduction to MongoDB- Getting Started – Querying - Creating, Updating, and Deleting Documents – Querying - Designing Your Application: Indexing - Special Index and Collection Types – Aggregation.                                                                                                    |                                                                        | ·                                                                                                    |                              | 13_                                                                                                    | -իու                          | re  |
| Documents – Querying - Designing Your Application: Indexing - Special Index and Collection Types – Aggregation.                                                                                                    |                                                                        |                                                                                                    | and Da                       |                                                                                                    |                               | 13  |
|                                                                                                    | Documents -                                                            | Querying - Designing Your Application: Indexing - Special Index                                                                                                    |                              | _                                                                                                    |                               | 1   |
|                                                                                                    |                                                                        |                                                                                                    |                              | 2                                                                                                    | hor                           | re  |

|    | Expert seminars and lectures                                 |                                                                                                    |                            |  |  |  |  |
|----|--------------------------------------------------------------|----------------------------------------------------------------------------------------------------|----------------------------|--|--|--|--|
|    |                                                              | Total Lecture hours                                                                                                    | 75 hours                   |  |  |  |  |
| Te | ext Book(s)                                                  |                                                                                                    |                            |  |  |  |  |
| 1  |                                                              | Mata-Toledo Pauline K Cushman – Database Management Systeming Company Limited, New Delhi, 2010, 2 <sup>nd</sup> Edition. | tem, Tata McGrew-          |  |  |  |  |
| 2  | Pramod J. 2013Edition                                        | Sadalage & Martin Fowler - NoSql Distilled, Pearson Education on.                                                        | n Inc.,                    |  |  |  |  |
| 3  | Kristina (<br>Edition.                                       | Chodorow – MongoDB: The Definitive Guide, O'Reilly Media                                                                 | Inc., 2013 2 <sup>nd</sup> |  |  |  |  |
| Re | eference Bo                                                  | oks                                                                                                    |                            |  |  |  |  |
| 1  | Ramakrish edition.                                           | ınan & Gehrke – Database Management Systems, Tata Mc Grav                                                                | w Hill, 2009, 8th          |  |  |  |  |
| 2  | Nilesh Sha                                                   | th – Database System using Oracle, PHI learning Pvt. Ltd., 2014                                                          | 4, 2 edition.              |  |  |  |  |
| 1  | Related Online Contents [MOOC, SWAYAM, NPTEL, Websites etc.] |                                                                                                    |                            |  |  |  |  |
| 4  | _                                                            |                                                                                                    |                            |  |  |  |  |
| Co | ourse Design                                                 | ned By:                                                                                                    |                            |  |  |  |  |

| Mapping with Programme Outcomes |   |                |                  |   |   |  |  |  |
|---------------------------------|---|----------------|------------------|---|---|--|--|--|
| COs PO1 PO2 PO3 PO4 PO5         |   |                |                  |   |   |  |  |  |
| CO1                             | S | To S           | M                | S | S |  |  |  |
| CO3                             | S | S              | S                | S | S |  |  |  |
| CO3                             | S | S              | SS               | S | S |  |  |  |
| CO4                             | S | S AR UN        | S                | S | M |  |  |  |
| CO5                             | S | S Sulung 2 win | » <sup>§</sup> S | S | M |  |  |  |

| Course                                                                   |                                                     | TITLE OF THE COURSE                                                                                                    | L                                 | T                          | P                                                                                                    | C                                  |
|--------------------------------------------------------------------------|-----------------------------------------------------|----------------------------------------------------------------------------------------------------|-----------------------------------|----------------------------|----------------------------------------------------------------------------------------------------|------------------------------------|
| code<br>ALLIED III                                                       |                                                     | OPERATIONS AND STRATEGIC                                                                                                    | 4                                 |                            |                                                                                                    | 4                                  |
| ALLIED III                                                               |                                                     | MANAGEMENT                                                                                                    | 4                                 |                            |                                                                                                    | •                                  |
| Pre-requisite                                                            |                                                     | WITH VIOLENTE VI                                                                                                    | Syllal                            | ous                        |                                                                                                    | 2021-                              |
| _                                                                        |                                                     |                                                                                                    | Versi                             |                            |                                                                                                    | 2022                               |
| Course Objecti                                                           | ves:                                                |                                                                                                    |                                   |                            |                                                                                                    |                                    |
| The main object                                                          | ives of th                                          | is course are to:                                                                                                    |                                   |                            |                                                                                                    |                                    |
| To provid                                                                | e an in-de                                          | epth study of the various business processes.                                                                                                    |                                   |                            |                                                                                                    |                                    |
|                                                                          |                                                     | operations of business system                                                                                                    |                                   |                            |                                                                                                    |                                    |
|                                                                          |                                                     | action and operation planning of different strategy.                                                                                                    |                                   |                            |                                                                                                    |                                    |
| <b>Expected Cour</b>                                                     |                                                     |                                                                                                    |                                   |                            |                                                                                                    |                                    |
|                                                                          |                                                     | etion of the course, student will be able to:                                                                                                    |                                   |                            |                                                                                                    |                                    |
|                                                                          |                                                     | n operations functions and MRP in production.                                                                                                    |                                   |                            | K1                                                                                                    |                                    |
|                                                                          |                                                     | ct life cycle and control measures of operational syste                                                                                                    | m.                                |                            | K2                                                                                                    |                                    |
|                                                                          |                                                     | s of basic tools of quality measurement techniques.                                                                                                    |                                   |                            | K2                                                                                                    |                                    |
|                                                                          |                                                     | nintenance system of production                                                                                                    |                                   |                            | K4                                                                                                    |                                    |
|                                                                          |                                                     | T analysis of different strategies.                                                                                                    |                                   |                            | K2                                                                                                    | r                                  |
| K1 - Remember                                                            | ; <b>K2</b> - Ur                                    | nderstand; <b>K3</b> - Apply; <b>K4</b> - Analyze; <b>K5</b> - Evaluate;                                                                                                    | <b>K6</b> - Cr                    |                            |                                                                                                    |                                    |
| UNIT –I                                                                  |                                                     | OPERATIONS MANAGEMENT                                                                                                    |                                   | Hou                        | rs - 1                                                                                                    | 12                                 |
| Life Cycle – Pro<br>Control Measur<br>(Assignment Te<br>Allocation of re | ocess Plares – Tirechnique)                         | OPERATIONAL SYSTEMS AND CONTROL systems and control: Product Design, Process designing — Process Selection. Production Planning and me study, Work study, Method study, Job Eval, Scheduling Queuing Models, Simulation and Line—Lean Operations — JIT — Transportation Model and of equations only). | Control<br>uation,<br>Balanc      | : Intro<br>Job A<br>ing –  | - Production - Production - Pro | roduct<br>tion –<br>cation<br>imum |
| UNIT – III                                                               | PRODUC                                              | TIVITY AND QUALITY MANAGEMENT                                                                                                    |                                   | Hour                       | s - 1                                                                                                    | 2                                  |
| productivity of productivity of of ISO standards and CPM.                | employ                                              | tt and Quality Management: Measurement technique<br>ee, productivity of materials, productivity of mors – productivity improving methods – TQM basic to<br>roject Management: Project planning – project life cyc                                                                                     | nanagen<br>ools an                | nent<br>d certi<br>ntt cha | resor<br>ficat<br>erts, l                                                                                                    | urces,<br>tion<br>PERT             |
| UNIT - IV                                                                | T                                                   | SPARES MANAGEMENT                                                                                                    | - D                               | Hour                       |                                                                                                    | !<br>                              |
|                                                                          |                                                     | ce and spares Management: Break down Maintenanc<br>faintenance – Replacement of Machine – Spare Parts                                                                                                    |                                   |                            |                                                                                                    |                                    |
| UNIT - V                                                                 |                                                     | TRATEGIC ANALYSIS AND STRATEGIC PLANNING                                                                                                    |                                   | Hours                      |                                                                                                    | <u> </u>                           |
| Strategic Analys – BCG Matrices Implementation Strategy, Man F           | sis and str<br>s – Stages<br>of strate<br>ower Stra | rategic planning Situational Analysis –SWOT Analysis in Strategic Planning – Alternatives in Strategic Planegy: Strategy formulation function wise (Productionategy) – Structuring of Organisation for implementa Business Process re-engineering.                                                    | sis – Por<br>nning- F<br>on Strat | tfolio<br>Formu<br>egy, M  | Ana<br>latio<br>Mark                                                                                                    | alysis<br>n and<br>ceting          |

| Ref  | Reference Books                                                                               |  |  |  |  |  |
|------|-----------------------------------------------------------------------------------------------|--|--|--|--|--|
| 1    | Richard, B. Chase, F. Robert, Jacobs Nicholas, J. Aquilano and Nitin, K. Agarwal – Operations |  |  |  |  |  |
|      | Management for Competitive Advantage, Tata McGraw-Hill Education, Reprint 2014, 11th          |  |  |  |  |  |
|      | Edition.                                                                                      |  |  |  |  |  |
| 2    | Arunkumar, B.K.Agnihotri, Operation Management and Information system,                        |  |  |  |  |  |
|      | ShuchitaPrakashan (P) Ltd., 2016, 14th Edition.                                               |  |  |  |  |  |
| 3    |                                                                                               |  |  |  |  |  |
| 4    |                                                                                               |  |  |  |  |  |
| Rela | ated Online Contents [MOOC, SWAYAM, NPTEL, Websites etc.]                                     |  |  |  |  |  |
| 1    |                                                                                               |  |  |  |  |  |
| 2    |                                                                                               |  |  |  |  |  |
| 4    |                                                                                               |  |  |  |  |  |
| Cou  | rse Designed By:                                                                              |  |  |  |  |  |

| Mapping with Programme Outcomes   |   |   |   |   |   |  |  |  |
|-----------------------------------|---|---|---|---|---|--|--|--|
| COs   PO1   PO2   PO3   PO4   PO5 |   |   |   |   |   |  |  |  |
| CO1                               | S | S | S | S | M |  |  |  |
| CO3                               | S | S | S | M | S |  |  |  |
| CO3                               | S | M | S | S | S |  |  |  |
| CO4                               | S | S | S | M | S |  |  |  |
| CO5                               | S | M | S | S | S |  |  |  |

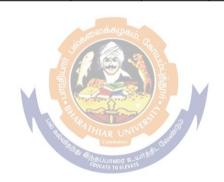

| Course code   | TITLE OF THE COURSE                                       | L              | T | P            | C |
|---------------|-----------------------------------------------------------|----------------|---|--------------|---|
| Core 9        | COMPUTER APPLICATION PRACTICAL III - DATABASE PROGRAMMING |                |   | 4            | 4 |
| Pre-requisite | Basic application knowledge in SQL                        | Sylla<br>Versi |   | 2021<br>2022 |   |

#### **Course Objectives:**

The main objectives of this course are to:

➤ To provide comprehensive knowledge about relational and nosql database management system

#### **Expected Course Outcomes:**

On the successful completion of the course, student will be able to:

| 1 | Interpret relational database management concepts | K1 |
|---|---------------------------------------------------|----|
| 2 | Develop the tables using normalization            | K2 |
| 3 | Illustrate SQL operators and keys                 | K3 |

K1 - Remember; K2 - Undestand; K3 - Apply; K4 - Analyze; K5 - Evaluate; K6 - Create

**60--** hours

#### **Syllabus**

- 1. Normalize the following dataset:
  - a) Employee database
  - b) Students database
  - c) Hospital database
- 2. Data Definition Language and Data Manipulation Language Table: Student

Regno number

(5) primary key

Studname

varchar2

(15)

Gender char (6)

Deptname char (15)

Address char (25)

Percentage number (4, 2)

Queries:

- a) To create a table, describe a table, alter a table, drop a table, and truncate a table
- b) To insert values, retrieve records, update records, delete records
- 3. Create an Employee table with

following field.

Eno number (5) primary key

Ename

varchar2 (20)

not null Deptno

number (2) not

null Desig

char

(10) not null

Sal number (9, 2) not null

- a) Insert values and display the records
- b) Display sum, maximum amount of basic pay
- c) List the name of the clerks working in the department 20
- d) Display name that begins with "G"
- e) List the names having "I" as the second character
- f) List the names of employees whose designation are "Analyst" and "Salesman"
- g) List the different designation available in the Employee tablewithout duplication (distinct)
- 4. Create a student table with the following

fieldsStuno number (5) primary key

Stunm Varchar<sup>2</sup> (20)

Age number (2)

Mark1 number (3)

Mark2 number (3)

Mar 3 number

(3)Queries:

- a) Insert values and display the records
- b) List the names and age of the student whose age is more than 12
- c) Display total and average of marks
- d) Display the names of the maximum total & minimum total student
- e) List the names of the student that ends with "A"
- f) List the names of student whose names have exactly 5 characters
- 5. Create the table PAYROLL with the following fields and insert the values:

| Emplno   | number (8)      |
|----------|-----------------|
| Emplname | varchar2 (8)    |
| Dept     | varchar2 (10)   |
| Baspay   | number $(8, 2)$ |
| HRA      | number (6, 2)   |
| DA       | number (6, 2)   |
| Pf       | number (6, 2)   |
| Netpay   | number $(8, 2)$ |
| Queries: |                 |

- a) Update the records to calculate the net pay.
- b) Arrange the records of the employees in ascending order of their net pay.
- c) Display the details of the employees whose department is "Sales".
- d) Select the details of employees whose HRA>= 1000 and DA<=900.
- e) Select the records in descending order.
- 6. Create a Table Publisher and Book with

thefollowing fields: Table: publisher

Pubcode Varchar2 (5)
Pubname Varchar2 (10)
Pubcity Varchar2 (12)

PubState Varchar2 (10)

Bookcode Varchar2 (5) Table:

BookBooktitleVarchar2 (15)

Bookcode Varchar2 (5) Bookprice Varchar2 (5)

Queries:

- a) Insert the records into the table publisher and book.
- b) Describe the structure of the tables.
- c) Show the details of the book with the title "DBMS".
- d) Show the details of the book with price>300.
- e) Show the details of the book with publisher name "Kalyani".
- f) Select the book code, book title; publisher city is "Delhi".
- g) Select the book code, book title and sort by book price.
- h) Count the number of books of publisher starts with "Sultan chand".
- i) Find the name of the publisher starting with "S".

#### 7. Create Orders table and customers table with

followingfields: Table: order

Orderid number (10)

Customerid number (5) Orderdate

dateTable: customers

varchar2 (10)

Customerid number (5)

Custname varchar2 (10)

Contactname varchar 2 (10)

Country varchar<sup>2</sup> (10)

- a) Perform INNER JOIN, that selects records that have matching values in both tables
- b) Perform LEFT JOIN, that selects records that have matching values in both tables
- c) Perform RIGHT JOIN, that selects records that have matching values in both tables.

## 8. Create Customer Table and supplier table withfollowing fields: Table: Customer

ing ficius. Table. Custolin

cusidnumber(10)

FirstName

LastName varchar2 (10) City varchar2 (10) Country varchar2 (10) number (10) Table: Phone SupplierSupid number (10) CompanyName varchar2 (10) ContactName varchar2 (10) City varchar2 (10) Country varchar2 (10) Phone number (10)

- a) Insert the records into the table customer and supplier.
- b) Describe the structure of the tables.
- c) List details of customer table and supplier table.
- d) Perform full outer join from customer on supplier table order by country

number (10)

#### **MONGODB:**

Fax

- 9. Create a Student Database in MongoDB using "use" Command.
- 10. Create program using crud operation using MongoDB.
- 11. Create program text search and indexes using MongoDB.
- 12. Create the replica set in the mongo shell and test the configuration

### **WEKA:**

- 13. Demonstration of preprocessing on dataset student.arff
- 14. Demonstration of classification rule process on dataset employee.arff using id3 algorithm
- 15. Demonstration of clustering rule process on dataset student.arff using simple k-means
- 16. Demonstration of preprocessing on dataset labor.arff.

|     | Mapping with Programme Outcomes |   |   |   |   |  |  |  |  |
|-----|---------------------------------|---|---|---|---|--|--|--|--|
| COs | COs PO1 PO2 PO3 PO4 PO5         |   |   |   |   |  |  |  |  |
| CO1 | S                               | S | S | S | S |  |  |  |  |
| CO3 | S                               | S | S | S | M |  |  |  |  |
| CO3 | S                               | M | S | S | S |  |  |  |  |

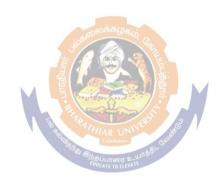

| Course code                    |                 | Technological Analytics - Java & Linux<br>Fundamentals                                                                                                    | L                   | T      | P         | С        |
|--------------------------------|-----------------|----------------------------------------------------------------------------------------------------|---------------------|--------|-----------|----------|
| Skill based subject            | ct-1            | Basic knowledge in java                                                                                                    | 4                   |        |           | 4        |
| Pre-requisite                  |                 | Dasie Knowleage in java                                                                                                    | Syllabus<br>Version |        | 2021-2022 |          |
| Course Objective               | s:              |                                                                                                    | •                   | •      |           |          |
|                                |                 | ces various tools and techniques commonly used by                                                                                                    |                     |        |           |          |
| Linux progra                   |                 |                                                                                                    |                     |        |           |          |
|                                |                 | ors and end users to achieve their day to day work in                                                                                                    |                     |        |           |          |
| Linux environ                  |                 | computer students who have limited or no previous                                                                                                    |                     |        |           |          |
| exposure to I                  |                 | computer students who have infinited of no previous                                                                                                    |                     |        |           |          |
| <b>Expected Course</b>         |                 | omes:                                                                                                    |                     |        |           |          |
|                                |                 | bletion of the course, student will be able to:                                                                                                    |                     |        |           |          |
|                                |                 | mental programming concepts of Java                                                                                                    |                     |        | K         | <br>I    |
| 2 Clear Knowleds               |                 | 1 0 0 1                                                                                                    |                     |        | K         |          |
| 3 Relate analysis              | _               |                                                                                                    |                     |        | K3        |          |
|                                |                 | Understand; <b>K3</b> - Apply; <b>K4</b> - Analyze; <b>K5</b> - Evalua                                                                                                 | te: <b>K6</b> - (   | reate  |           | ,        |
| KI - Kemember,                 | 112             | Onderstand, <b>KS</b> - Appry, <b>K4</b> - Anaryze, <b>KS</b> - Evalua                                                                                                 | , 140 - 0           | reate  |           |          |
| Unit:1                         |                 |                                                                                                    |                     | 8      | hour      | 'S       |
|                                | ΙΔ ΙΔΝ          | /A and Internet and WWW, JAVA support systems,                                                                                                    | IAVA er             |        |           |          |
|                                |                 | tatement, Nesting of ifelse statements, elseif I umps in Loops, Labeled Loops                                                                                          | Ladder, Sv          | vitch, | ? op      | erators, |
| Unit:2                         |                 | Har UN Combature CS Eff                                                                                                    |                     | 9      | hour      | S        |
| Constructors, Meth             | nods (<br>Metho | Adding Variables and Methods, Creating Objects, Adding Variables and Methods, Nesting of Methods. Ods, Final Variables and Methods, Final Classes, Fisibility Control. | Inherita            | nce: ] | Exter     | nding a  |
| Unit:3                         |                 |                                                                                                    |                     | 8      | hour      | 'S       |
| Arrays: On Interface Extending | ng In           | nensional & two Dimensional, strings, Vectors, vaterface, Implementing Interface, Accessing Interface, Adding a Class to aPackage, Hiding Cl                           | erface V            | Classe | s, D      | efining  |
| Unit:4                         |                 |                                                                                                    |                     | 7      | hour      | 'S       |
| Thread, Life Cyc               | ele of          | ating Threads, Extending the Threads Class, a Thread, Using Thread Methods, Thread Extenting the Runnable Interface.                                                   |                     |        |           |          |
| TT-:4-5                        |                 |                                                                                                    |                     | 11     | la :      |          |
| Unit:5                         |                 |                                                                                                    |                     | 11     | hou       | rs       |

Linux Basics: Introduction to Linux, **Managing Files and Directories:** File System ofthe Linux, File Compression and Archiving. **Managing Directories**: Creating Directories, Deleting Directories, Dot Directories. General usage of Linux kernel & basic commands: Shell Prompt Terms, Opening and using a Shell Prompt, pwd, ls, cp, mv, head Command, tail Command, cat, grep, chmod

| Unit 6                                                                              | Contemporary issues                                            | 2 hours     |  |  |  |
|-------------------------------------------------------------------------------------|----------------------------------------------------------------|-------------|--|--|--|
|                                                                                     | Expert lectures and seminars                                   |             |  |  |  |
|                                                                                     | Total Lecture hours                                            | hours       |  |  |  |
| Text Book(s)                                                                        |                                                                |             |  |  |  |
| 1 E. Balagui                                                                        | ruswamy, "Programming In Java", 2nd Edition, TMH Publicati     | ionsISBN    |  |  |  |
|                                                                                     |                                                                |             |  |  |  |
| Red Hat Enterprise Linux 4: System Administration Guide Copyright, 2005 Red Hat,Inc |                                                                |             |  |  |  |
| 2 Red Hat E                                                                         | nterprise Linux 4: System Administration Guide Copyright, 2005 | Red Hat,Inc |  |  |  |
| 2 Red Hat E                                                                         | nterprise Linux 4: System Administration Guide Copyright, 2005 | Red Hat,Inc |  |  |  |
| 2 Red Hat E Reference Bo                                                            |                                                                | Red Hat,Inc |  |  |  |
| Reference Bo                                                                        | ooks                                                           | · ·         |  |  |  |
| Reference Bo                                                                        |                                                                | · ·         |  |  |  |
| Reference Bo                                                                        | ooks Vorton, "Peter Norton Guide To Java Programming", Techmed | · ·         |  |  |  |
| Reference Bo                                                                        | ooks                                                           | · ·         |  |  |  |
| Reference Bo                                                                        | ooks Vorton, "Peter Norton Guide To Java Programming", Techmed | · ·         |  |  |  |

| Mapping with Programme Outcomes |     |         |     |     |  |  |
|---------------------------------|-----|---------|-----|-----|--|--|
| COs                             | PO1 | PO2 PO3 | PO4 | PO5 |  |  |
| CO1                             | S   | S E     | M   | M   |  |  |
| CO2                             | S   | M M     | S   | M   |  |  |
| CO3                             | S   | M       | M   | S   |  |  |

S- Strong; M-Medium; L-Low

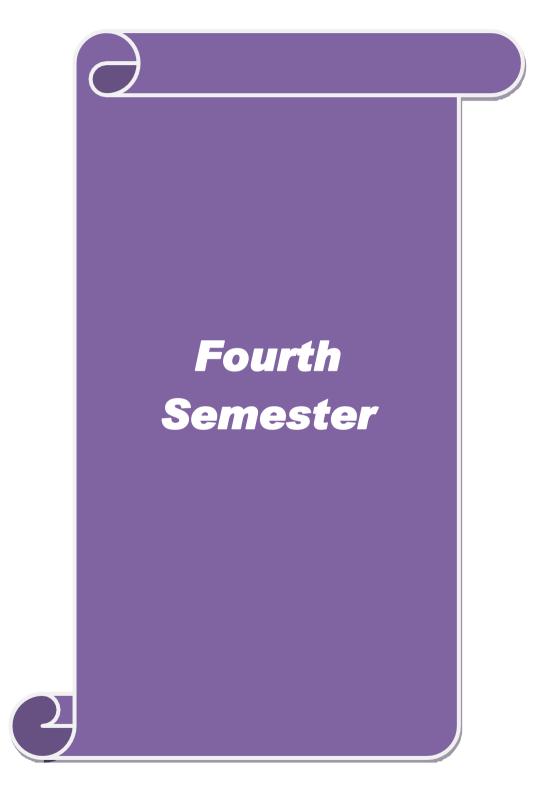

| Course code     | TITLE OF THE COURSE                                                                                                    | L                            | T         | P      | C   |
|-----------------|----------------------------------------------------------------------------------------------------|------------------------------|-----------|--------|-----|
| Core 10         | R PROGRAMMING                                                                                                    | 4                            |           |        | 4   |
| Pre-requisite   | Basic knowledge in Research                                                                                              | Syllabus 2021-<br>rsion 2022 |           |        |     |
| Course Object   |                                                                                                    |                              |           |        |     |
| The main object | tives of this course are to:                                                                                             |                              |           |        |     |
| > To introdu    | ce R Programming concepts and to develop programming skills                                                              | in R Pr                      | ograr     | nmir   | ıg  |
| Expected Cou    | rse Outcomes:                                                                                                    |                              |           |        |     |
|                 | sful completion of the course, student will be able to:                                                                  |                              |           |        |     |
| 1 Relate R      | Programming concepts with Datasets                                                                                       |                              |           | K1     |     |
| 2 Explain       | data frames using data sets                                                                                              |                              | -         | K2     |     |
| 3 Outline       | 3 Outline the data manipulating using SQL for data analyse                                                               |                              |           |        |     |
| 4 Demons        | trate the reading and writing of CSV file                                                                                |                              | -         | K2     |     |
| 5 Applyin       | g statistical tools for complex data analyze                                                                             |                              |           | K4     |     |
| K1 - Rememb     | er; <b>K2</b> - Understand; <b>K3</b> - Apply; <b>K4</b> - Analyze; <b>K5</b> - Evaluate                                 | ; <b>K6</b> - (              | Create    | ;      |     |
|                 |                                                                                                    |                              |           |        |     |
| Unit:1          | INTRODUCTION TO R                                                                                                    |                              | 20        |        |     |
|                 | of R: Introduction to R expressions, variables, and functions                                                            |                              |           |        |     |
|                 | ctors, then doing arithmetic and graphs with them- Matrices: C                                                           |                              |           |        |     |
|                 | nal data sets- Calculating and plotting some basic statistics: ation- Factors: Creating and plotting categorized data.   | mean,                        | mean      | all, č | HIC |
| Unit:2          | DATA FRAMES & WORLD DATA                                                                                                 |                              | 18        | hou    | rs  |
| Data Frames:    | Organizing values into data frames, loading frames from files a                                                          | nd mer                       |           |        |     |
| Working With    | Real-World Data: Testing for correlation between data sets,                                                              |                              |           |        |     |
|                 | tional packages.                                                                                                    |                              |           |        |     |
| Unit:3          | DATA MANIPULATIONS                                                                                                    | COL                          | <u>17</u> |        |     |
|                 | ions: Overview of how to connect database from R-How to run<br>Data manipulation using SQL to prepare data for analysis. | SQL q                        | ueries    | s froi | n   |
| Unit:4          | READING AND WRITING OF CSV FILE                                                                                          |                              | 15        | hou    | ırs |
|                 | vriting of csv file- Importing and exporting of data set-Merging                                                         | of file                      |           |        |     |
| _               | mber of column-Reading a file involving date and converting the                                                          |                              |           | _      |     |
| format-Plottin  | g two series on one graph-one with a left y axis and another                                                             | with a                       | right     | y ax   | is- |
| histogram-Mu    | ltivariate Statistical Techniques like Discriminant Analysis, Fac                                                        | ctorAna                      | lysis.    | •      |     |
| Unit:5          | COMPLEX STATISTICS                                                                                                    |                              | 18        | hou    | rs  |
|                 | tion and complex statistics: Analysis of Variance(ANOVA) -                                                               | -                            |           | _      |     |
|                 | g Components: Creating data for complex analysis – summarizi                                                             | ng data                      | Regi      | essio  | on  |
|                 | ar Regression – Multiple Regression – Curvilinear Regression.                                                            |                              |           |        |     |
| Unit 6          | Contemporary Issues                                                                                                    |                              | 2         | hou    | rs  |
|                 | Expert seminars and lectures                                                                                             |                              |           |        |     |
|                 | Total Lecture hours                                                                                                    |                              | 90        | hou    | rs  |

| Te | ext Book(s)                                                                              |
|----|------------------------------------------------------------------------------------------|
| 1  | Beginning R: The Statistical Programming Language (Wrox) – Dr.Mark Gardener, John        |
|    | Wiley & Sons, Inc., 2016 Revised Edition.                                                |
| 2  | The Art of R Programming – Norman Matloff, No Starch Press, 2011 Edition.                |
| 3  | The R Book – Michael J. Crawle, Wiley, 2008 Edition                                      |
|    |                                                                                          |
| Re | eference Books                                                                           |
| 1  | Statistical Analysis with R – M.John, Tata Mcgraw Hill Publishing Co.Ltd., October 2010, |
|    | Edition.                                                                                 |
| 2  | Learning R – Richard Cotton, O'Reilly Media, September 2013, Edition.                    |
|    |                                                                                          |
| Re | elated Online Contents [MOOC, SWAYAM, NPTEL, Websites etc.]                              |
| 1  |                                                                                          |
| 2  |                                                                                          |
| 4  |                                                                                          |
|    |                                                                                          |
| Co | ourse Designed By:                                                                       |

| Mapping with Programme Outcomes |     |         |     |     |     |  |  |  |  |
|---------------------------------|-----|---------|-----|-----|-----|--|--|--|--|
| COs                             | PO1 | PO2     | PO3 | PO4 | PO5 |  |  |  |  |
| CO1                             | S   | S       | S S | S   | S   |  |  |  |  |
| CO3                             | S   | SEC     | M   | S   | S   |  |  |  |  |
| CO3                             | S   | S Table | S   | S   | S   |  |  |  |  |
| CO4                             | S   | S       | S   | S   | M   |  |  |  |  |
| CO5                             | S   | S       | SS  | S   | M   |  |  |  |  |

| Cou   | Course code TITLE OF THE COURSE L |                    |                                                                                                    |               |         |        | C     |
|-------|-----------------------------------|--------------------|----------------------------------------------------------------------------------------------------|---------------|---------|--------|-------|
| Core  | 11                                |                    | BUSINESS INTELLIGENCE                                                                                  | 4             |         |        | 4     |
| Pre-  | -requisite                        |                    | Basic knowledge in BI                                                                                  | Syllal<br>rsi |         | 2021-2 | 2022  |
|       | se Objecti                        |                    |                                                                                                    |               |         |        |       |
| The n | nain object                       | tives of this      | s course are to:                                                                                       |               |         |        |       |
| To eq | luip knowl                        | edge on tec        | chnical components of Business Intelligence.                                                           |               |         |        |       |
|       | . 10                              |                    |                                                                                                    |               |         |        |       |
|       |                                   | se Outcom          |                                                                                                    |               |         |        |       |
|       |                                   |                    | tion of the course, student will be able to:                                                           |               | ,       | 17.0   |       |
| 1     |                                   |                    | vork of business intelligence                                                                          |               |         | K2     |       |
| 2     |                                   |                    | ts of Business performance management                                                                  |               |         | K2     |       |
| 3     |                                   |                    | od of text and web mining                                                                              |               |         | K2     |       |
| 4     |                                   |                    | ess integration and implementation in business                                                         |               |         | K4     |       |
| 5     |                                   |                    | ethical and privacy issues in Business Intelligence                                                    |               |         | K2     |       |
| K1 -  | - Remembe                         | er; <b>K2</b> - Un | derstand; <b>K3</b> - Apply; <b>K4</b> - Analyze; <b>K5</b> - Evalua                                   | te; <b>K6</b> | - Crea  | ate    |       |
|       |                                   | ·                  |                                                                                                    |               | 40      |        |       |
| Unit  |                                   |                    | Fitle of the Unit (Capitalize each Word)                                                               | T 4 11        |         | ho     |       |
|       |                                   |                    | Intelligence: Framework for Business Intelligence ersus Analytic Processing—Major Tools and Technology |               |         |        | ation |
| 1141  | isaction Fi                       | ocessing v         | ersus Anarytic Processing—Wajor 1001s and Techi                                                        | nques         | OI DI.  |        |       |
| Uni   | t:2                               | 7                  | Fitle of the Unit (Capitalize each Word)                                                               |               | 20      | ho     | urs   |
| Busi  | iness Perfo                       |                    | anagement <mark>– Strategize–Plan–</mark> Monitor–Performan                                            | ce Mea        | asurer  | nent-  | -     |
|       |                                   |                    | formance Dashboards and Scorecards.                                                                    |               |         |        |       |
| Uni   |                                   |                    | tle of the Unit (Capitalize each Word)                                                                 |               | 17 hour |        |       |
|       |                                   |                    | t mining concepts and definitions – natural langua                                                     |               |         |        |       |
|       |                                   |                    | mining process – text mining tools – web minitructure mining – web usage mining – web mining           |               |         |        | /eb   |
| Uni   |                                   |                    | tle of the Unit (Capitalize each Word)                                                                 | succes        |         | ho     | nirs  |
|       |                                   |                    | elementation: Integration and Emerging Trends—In                                                       | mplem         |         |        |       |
|       |                                   |                    | on —Connecting BI systems to Databases and other                                                       |               |         |        |       |
| Uni   | t:5                               | Tit                | le of the Unit (Capitalize each Word)                                                                  |               | 18      | ho     | urs   |
|       |                                   |                    | f Legality, Privacy and Ethics-Emerging Topics                                                         |               |         |        |       |
|       |                                   |                    | l networking – virtual worlds – social networks                                                        |               | : colla | abora  | tive  |
| deci  | sion makir                        | ig – RFID          | and new BI application opportunities – realitymini                                                     | ıng.          |         |        |       |
| Unit  | 6                                 |                    | Contemporary Issues                                                                                    |               |         | 2 hc   | urs   |
|       |                                   |                    | Expert seminars and lectures                                                                           |               |         |        |       |
|       |                                   |                    | Total Lecture hours                                                                                    |               | 90      | ho     | urs   |
| Tex   | t Book(s)                         |                    |                                                                                                    |               |         |        |       |
| 1     | Efraim T                          |                    | nesh Sharda, Dursun Delen and David King – Busch, Pearson, 2012, 2 <sup>nd</sup> Edition.              | iness I       | ntellig | gence  | - A   |
| 2     |                                   |                    | er Norvi, Artificial Intelligence: A Modern Appro                                                      | ach, Pr       | entice  | e Hall | Ι,    |
|       | 2009, 3 <sup>rd</sup> 1           | Edition.           |                                                                                                    |               |         |        |       |

| Re | Reference Books                                                                                                    |  |  |  |  |  |  |  |
|----|----------------------------------------------------------------------------------------------------|--|--|--|--|--|--|--|
| 1  | Galit Shmueli, Nitin R. Patel and Peter C. Bruce – Data Mining for Business Intelligence, Prentice Hall, 2009, 3 <sup>rd</sup> Edition. |  |  |  |  |  |  |  |
|    |                                                                                                    |  |  |  |  |  |  |  |
| Re | lated Online Contents [MOOC, SWAYAM, NPTEL, Websites etc.]                                                                              |  |  |  |  |  |  |  |
| 1  |                                                                                                    |  |  |  |  |  |  |  |
| 2  |                                                                                                    |  |  |  |  |  |  |  |
| 4  |                                                                                                    |  |  |  |  |  |  |  |
|    | ,                                                                                                    |  |  |  |  |  |  |  |
| Co | urse Designed By:                                                                                                    |  |  |  |  |  |  |  |

| Mapping | Mapping with Programme Outcomes |     |     |     |     |  |  |  |
|---------|---------------------------------|-----|-----|-----|-----|--|--|--|
| COs     | PO1                             | PO2 | PO3 | PO4 | PO5 |  |  |  |
| CO1     | S                               | S   | S   | S   | S   |  |  |  |
| CO3     | S                               | M   | M   | S   | S   |  |  |  |
| CO3     | S                               | S   | S   | S   | S   |  |  |  |
| CO4     | S                               | S   | S   | M   | M   |  |  |  |
| CO5     | S                               | S   | M   | M   | M   |  |  |  |

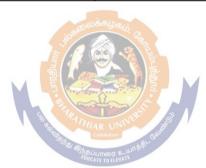

| Course code          |                    | TITLE OF THE COURSE                                                                                                    | L              | T       | P       | C                                      |
|----------------------|--------------------|----------------------------------------------------------------------------------------------------|----------------|---------|---------|----------------------------------------|
| Core 12              |                    | PRINCIPLES OF FINANCIAL MANAGEMENT                                                                                     | 3              |         |         |                                        |
| Pre-requisite        |                    | Basic knowledge in finance                                                                                             | Sylla<br>versi |         | 2021-2  | 2022                                   |
| Course Objecti       |                    |                                                                                                    | •              | •       |         |                                        |
| The main object      | tives of thi       | s course are to:                                                                                                    |                |         |         |                                        |
|                      | rstand the         | students with the principles and practices of financ concepts of Financial Management and their applications.          |                | _       |         | rial                                   |
| <b>Expected Cour</b> | se Outcon          | mes:                                                                                                    |                |         |         |                                        |
|                      |                    | etion of the course, student will be able to:                                                                          |                |         |         |                                        |
|                      |                    | y the concepts of Financial Management                                                                                 |                |         | K1      |                                        |
| 2 Underst            |                    | al Structure and leverage for strategic Financial                                                                      |                |         | K2      |                                        |
|                      |                    | of cost of capital and techniques of capital budget tment proposal.                                                    | ing to         |         | K3      |                                        |
| organiza             | ation              | ortance and estimation of working capital in the                                                                       |                |         | K2      |                                        |
|                      |                    | ots of dividend policy                                                                                                 |                |         | K2      |                                        |
| <b>K1</b> - Remembe  | er; <b>K2</b> - Ur | nderstand; <b>K3 - Apply; K4 -</b> Analyze; <b>K5 -</b> Evalua                                                         | te; <b>K6</b>  | - Cre   | ate     |                                        |
| TT . 94 . 4          | TA JUNE            | ODVICENOM SOLVENIE                                                                                                    |                | 1.5     | 1 1     |                                        |
| Unit:1               |                    | ODUCTION TO FINANCIAL MANAGEMENT                                                                                       |                |         | ho      |                                        |
| variable object      | tives of Fir       | eaning, Definition, Scope, Importance, Finance nancial Management – Factors influencing Financial Management – Factors |                |         |         |                                        |
| Of Capital – Fi      | nanciai Pia        | anning – Capitalisation – Time Value of Money.  CAPITAL STRUCTURE                                                      |                | 10      | ) ho    | NII PG                                 |
|                      | re Intr            | oduction – Importance – Financial Break Eve                                                                            | n Poi          |         |         |                                        |
|                      |                    | apital Structure – Risk Return Trade off - Theories                                                                    |                |         |         |                                        |
|                      |                    | e process – Factors Determining Capital Structu                                                                        |                |         |         |                                        |
|                      | _                  | es, Impacts, Significance and Limitation.                                                                              |                | артал   | Geu     | ······································ |
| Unit:3               |                    | T OF CAPITAL & CAPITALBUDGETING                                                                                        |                | 10      | ) ho    | ours                                   |
|                      |                    | ng – Significance – Classification of cost – Co                                                                        | mnuta          |         |         |                                        |
| -                    |                    | Preference, Equity and Weighted average Cos                                                                            | -              |         |         |                                        |
|                      |                    | Weed – Importance – Kinds and process of Capital                                                                       |                |         |         |                                        |
| of Appraisal of      |                    |                                                                                                    | Daage          | ing i   | CCIIIII | ques                                   |
| Unit:4               | TH V CSCINCII      | WORKING CAPITAL MANAGEMENT                                                                                             |                | 15      | 5 ho    | ours                                   |
|                      | ital Manac         | gement – Meaning, Concepts, Classification, In                                                                         | nortan         |         |         |                                        |
|                      | -                  | ors determining the Working Capital Requirement                                                                        | -              |         | -       |                                        |
|                      |                    | ods of Estimating Working Capital Requirements.                                                                        |                |         | -       |                                        |
| Determining or       |                    |                                                                                                    | Cusii          | 1111116 | .501110 |                                        |
| Unit:5               | •                  | ECEIVABLES MANAGEMENT &                                                                                                |                | 9       | 3 ho    | nirc                                   |
|                      |                    | DIVIDENDPOLICY                                                                                                    |                | O       | . 110   | ,ul 3                                  |
| *Receivables         | Manageme           | ent – Forming of credit policy. Inventory Mana                                                                         | gemer          | t - '   | Cools   | and                                    |
|                      |                    | y Management.* Dividend Policy - Factors A                                                                             |                |         |         |                                        |
|                      |                    | Advantages and disadvantages of stable dividend                                                                        |                |         |         |                                        |
|                      |                    |                                                                                                    |                |         |         |                                        |
| * *                  |                    | ce – Bonus Issue – Rights Issue. * <b>Theory Only</b>                                                                  | F              | ,       |         | •                                      |

| Unit 6          | Contemporary Issues                                       | 2 hours   |
|-----------------|-----------------------------------------------------------|-----------|
|                 | Expert seminars and lectures                              |           |
|                 | Total Lecture hours                                       | 60 hours  |
| Distribution of | of marks Theory 40% Problems 60%.                         |           |
| Text Book(s)    |                                                           |           |
|                 | K.Gupta, Sharma R.K – Financial Management, Kalyani Publ  |           |
|                 | nin - Financial Management, Tata McGraw Hill, 2014, Rep   |           |
| 3 Maheshy       | vari S.N - Financial Management, Sultan Chand & Sons, 201 | 3 Reprint |
|                 |                                                           |           |
| Reference Bo    |                                                           |           |
|                 | .M - Financial Management, Vikas Publishing House Ltd,q20 | , I       |
| 2 Prasanna      | Chandra - Financial Management, Tata McGraw Hill, 2014,   | Reprint.  |
|                 |                                                           |           |
| Related Onli    | ne Contents [MOOC, SWAYAM, NPTEL, Websites etc.]          |           |
| 1               |                                                           |           |
| 2               |                                                           |           |
| 4               |                                                           |           |
|                 | 15                                                        |           |
| Course Desig    | ned By:                                                   |           |

|     | Mapping with Programme Outcomes |             |     |     |     |  |  |  |  |
|-----|---------------------------------|-------------|-----|-----|-----|--|--|--|--|
| COs | PO1                             | PO2         | PO3 | PO4 | PO5 |  |  |  |  |
| CO1 | S                               | Sapposition | S   | S   | S   |  |  |  |  |
| CO3 | S                               | S           | S   | S   | S   |  |  |  |  |
| CO3 | S                               | S           | S S | S   | M   |  |  |  |  |
| CO4 | S                               | S           | S   | S   | M   |  |  |  |  |
| CO5 | S                               | S           | S   | M   | M   |  |  |  |  |

| Course                    |             | TITLE OF THE COURSE                                                                                              | L     | T     | P      | C     |
|---------------------------|-------------|----------------------------------------------------------------------------------------------------|-------|-------|--------|-------|
| code<br>Allied IV         |             | PRINCIPLES OF MARKETING                                                                                          | 4     |       |        | 4     |
| Pre-requisite             |             |                                                                                                    |       | labu  | S      | 2021- |
|                           |             |                                                                                                    |       | rsior |        | 2022  |
| Course Object             |             |                                                                                                    |       |       |        |       |
| The main object           |             |                                                                                                    |       |       |        |       |
|                           |             | e importance of marketing as a strategy for market segmen                                                        | itati | on a  | nd fo  | r     |
| establishing a            |             |                                                                                                    |       | 1     |        |       |
|                           | gnt the rol | e of advertising and personal selling for increased turnover                                                     | anc   | 1     |        |       |
| profitability.  To enable | the studer  | nts to learn the consumer protection act and new marketing                                                       | onr   | ronc  | hac    |       |
| Expected Cour             |             | <u> </u>                                                                                                    | app   | поас  | nes.   |       |
| On the successf           | ul comple   | tion of the course, student will be able to:                                                                     |       |       |        |       |
|                           |             | n marketing concepts.                                                                                            |       |       | K2     | ,     |
|                           |             | ons of marketing and standardization systems.                                                                    |       |       | K2     |       |
|                           |             | ncepts of marketing promotional strategy.                                                                        |       |       | K3     |       |
|                           |             | nsumer behavior needs and factors of buying behavior.                                                            |       |       | K4     |       |
|                           |             | of consumer protection act and new approaches of market                                                          | inσ   |       | K4     |       |
|                           |             | derstand; <b>K3</b> - Apply; <b>K4</b> - Analyze; <b>K5</b> - Evaluate; <b>K6</b> - (                            |       |       | 12.1   |       |
| UNIT –I                   |             | INTRODUCTION TO MARKETING                                                                                        |       | Hou   | rs - 1 | 12    |
|                           | nition of N | Market & Marketing—Classifications of Markets-Marketing                                                          |       |       |        |       |
|                           |             | of Marketing – Modern Marketing Concept.                                                                         | ,     |       |        |       |
| UNIT – II                 |             | MARKETING FUNCTIONS                                                                                              |       | Iour  |        |       |
|                           |             | keting Proce <mark>ss-Classification-Fun</mark> ctions of Exchange-Physndardization and Grading -AGMARK-BIS/ISI. | ica   | l Sup | ply-   |       |
| racintating run           | <br>        | indardization and Grading -AGMARK-DIS/1S1.                                                                       | T     |       |        |       |
| UNIT – III                |             | MARKET MIX                                                                                                    | I     | Iour  | s - 1  | 2     |
| Market Mix-Pro            | oduct Mix-  | Price mix-Market Segmentation-Promotion Mix-Advertise                                                            | sing  | and   |        |       |
| Personal Selling          | g-Physical  | Distribution Mix-Functions-Types of Middlemen.                                                                   |       |       |        |       |
| UNIT - IV                 |             | CONSUMER BEHAVIOR                                                                                                | I     | Iour  | s - 1  | 2     |
|                           |             | ning - Need for Studying Consumer Behavior- Factors Influ                                                        | uen   | cing  |        |       |
|                           |             | ers Decision Making Process.                                                                                     |       |       |        |       |
| UNIT - V                  | C           | ONSUMERISM & CONSUMER PROTECTION ACT                                                                             | I     | Iour  | s - 1  | .2    |
|                           |             | onsumer Protection-Consumer Protection Act-Features-Co                                                           | •     |       |        |       |
|                           |             | - Unfair and Restricted Trade Practices-New Approaches i                                                         |       |       | _      |       |
| Web-Based Ma              | rketing-E-  | Marketing-E-Retailing- Multi Level Marketing- Tele Mar                                                           | keti  | ng –  | Plai   | 10    |
| gram.                     |             |                                                                                                    |       |       |        |       |
| Reference Boo             | ks          |                                                                                                    |       |       |        |       |
|                           |             | anjith, Nair R – Marketing, Sultan Chand & Sons, 2012, 70                                                        | h e   | ditio | n      |       |
|                           |             | — Marketing Management, The McGraw Hill Companies,                                                               |       |       |        |       |
| Edition.                  |             |                                                                                                    |       | 11    |        |       |
|                           | N and Bha   | ngavathi – Modern Marketing Principles and Practice, Sult                                                        | an (  | Chan  | d &    |       |
| Sons, 2010                |             |                                                                                                    |       |       |        |       |
|                           |             | s [MOOC, SWAYAM, NPTEL, Websites etc.]                                                                           |       |       |        |       |
| 1                         |             |                                                                                                    |       |       |        |       |
| 2                         |             |                                                                                                    |       |       |        |       |
| 4                         |             |                                                                                                    |       |       |        |       |
| Course Designe            | ed By:      |                                                                                                    |       |       |        |       |

| Mappir | Mapping with Programme Outcomes |     |     |     |     |  |  |  |  |  |
|--------|---------------------------------|-----|-----|-----|-----|--|--|--|--|--|
| COs    | PO1                             | PO2 | PO3 | PO4 | PO5 |  |  |  |  |  |
| CO1    | S                               | S   | M   | S   | S   |  |  |  |  |  |
| CO3    | S                               | S   | S   | S   | S   |  |  |  |  |  |
| CO3    | S                               | S   | S   | S   | M   |  |  |  |  |  |
| CO4    | S                               | S   | S   | S   | M   |  |  |  |  |  |
| CO5    | S                               | S   | S   | S   | M   |  |  |  |  |  |

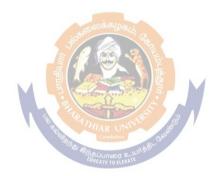

| Course code                                  | TITLE OF THE COURSE                                                                    | L               | T     | P      | C    |
|----------------------------------------------|----------------------------------------------------------------------------------------|-----------------|-------|--------|------|
| Core 13                                      | COMPUTER APPLICATION PRACTICAL IV – ANALYSIS WITH SPSS & R                             |                 |       | 4      | 4    |
| Pre-requisite                                | Basic application knowledge in research                                                | Syllal<br>Versi |       | 2021-2 | 2022 |
| <b>Course Object</b>                         | ves:                                                                                   |                 | •     |        |      |
| The main objec                               | ives of this course are to:                                                            |                 |       |        |      |
| > To explore a                               | nd acquire skills in SPSS and R Programming.                                           |                 |       |        |      |
| <b>Expected Cour</b>                         | se Outcomes:                                                                           |                 |       |        |      |
| On the success                               | ful completion of the course, student will be able to:                                 |                 |       |        |      |
| 1 Underst                                    | and the fundamental programming concepts of R                                          |                 |       | K1     |      |
| 2 Applica                                    | ion of SPSS and R Statistical tools to problems                                        |                 |       | K2     |      |
| 3 Relate analysis techniques to data sets K3 |                                                                                        |                 |       |        |      |
| K1 - Rememb                                  | r; <b>K2</b> - Understand; <b>K3</b> - Apply; <b>K4</b> - Analyze; <b>K5</b> - Evaluat | e; <b>K6</b>    | - Cre | ate    |      |
|                                              |                                                                                        |                 | 6(    | ) ho   | ours |

# **Syllabus**

- 1. Find Factorial of a number using recursion
- 2. Write program to calculate Multiplication Table using R
- 3. Check if a Number is Positive, Negative or Zero
- 4. Creating vector and matrices using R program.
- 5. Import and Visualize data using scatter plots
- 6. Logical statements, cbind/rbind command in R and Create dataset using dataframes and factors and plot a graph.

# R and SPSS

7) Create an SPSS and R Dataset and determine the number of 18-22 year old population in 2000, 2004 and 2005

| PARTICULARS                                                       | 2000  | 2004  | 2005  |
|-------------------------------------------------------------------|-------|-------|-------|
| UNIVERSITY<br>STUDENT                                             | 47498 | 66309 | 70153 |
| NUMBER OF<br>TEACHERS                                             | 17302 | 19103 | 18098 |
| NUMBER OF<br>INSTITUTIONS                                         | 77    | 91    | 90    |
| NUMBER OF<br>STUDENTS IN THE % OF THE<br>18-22YEAR-OLD POPULATION | 10.4  | 13.9  | 15    |

8) The data below are about the number of tourists in Hungary between 1988 and 1994.

| Year | Quarters | Number of tourists (thousand persons) | Year | Quarters | Number of tourists<br>(thousand persons) |
|------|----------|---------------------------------------|------|----------|------------------------------------------|
| 1988 | 1        | 687.5                                 | 1990 | 4        | 1061.2                                   |
| 1988 | 2        | 944.7                                 | 1991 | 1        | 839                                      |
| 1988 | 3        | 1212.8                                | 1991 | 2        | 1446                                     |
| 1988 | 4        | 999.4                                 | 1991 | 3        | 2274.7                                   |
| 1989 | 1        | 839.8                                 | 1991 | 4        | 1281.5                                   |
| 1989 | 2        | 1126.6                                | 1992 | 1        | 868.1                                    |
| 1989 | 3        | 1423.4                                | 1992 | 2        | 1374                                     |
| 1989 | 4        | 1164.8                                | 1992 | 3        | 1823.9                                   |
| 1990 | 1        | 896.2                                 | 1992 | 4        | 1319.3                                   |
| 1990 | 2        | 1307.8                                | 1993 | 1        | 854                                      |
| 1990 | 3        | 1887.8                                |      |          |                                          |

- a) Is there any trend in this model? (Normality test)
- b) Create a graph from the time series!
- c) Which seasonal decomposition should you use? Why?
- d) Do a seasonal decomposition! Analyze the parameters and the seasonal factors!
- e) Create graphs from the seasonal factors (saf\_1, sas\_1, stc\_1)!
- f) Determine the number of tourists for the 2nd, 3rd and 4th quarter of 1993!

# 9) Open the Employee\_data.say file! and analyse the following in SPSS and R Transform / Select Data

- g) What is the proportion of custodials?
- h) What is the proportion of women within managers?

#### **Graphs**

Create a column diagram about the proportion of employees grouped by gender! Embellish the graph! Put the value of proportions into the chart!

- a) Transform this column diagram into a pie chart!
- b) Create a scatter plot about month since hire and beginning salary ifyou set markers bygender! Embellish the graph!
- c) Create a scatter plot about month since hire and previous experience if you set markers by employment category! Embellish the graph!
- d) Define simple box plot about previous experience! Embellish the graph!
- e) Define simple box plot about the month since hire categorized bytheemployment category! Embellish the graph!
- f) Define box plot about the previous experience categorized by the employment category clustered by gender! Embellish the graph!
- g) Create a graph to test the normal distribution of beginning salary!

# Central Tendencies, Measures of Distribution, Measures of Asymmetry

- a) Define the central tendencies of month since hire!
- b) Define the characteristics of distribution of previous experience!

c) What is the average salary of employees belonging to the minority?

## **Correlation and Linear Regression**

Is there any relation between previous experience and month since hire?

- b) Determine a linear relation between the month since hire and previous experience of employees!
- c) Define a 90% confidence interval for its b0 and b1 parameters!
- d) Define a 90% confidence interval for the y variable!
- e) Open the Cars.sav file!

#### Transform / Select Data

- a) How old are the cars? Create a new variable as age!
- b) What is the ratio of American, European and Japanese cars withincars with higher consumption than 20 miles per gallon?
- c) What is the ratio of those American cars which have 4-6-8 cylinders?

## 10. Estimation and Hypothesis Testing

- a) Define a 95% confidence interval for the vehicle weight!
- b) Define a 90% confidence interval for the horsepower!
- c) Define a 98% confidence interval for the time to accelerate!
- d) Test the hypothesis that the average consumption of cars is 20 miles per gallon! ( $\alpha = 5\%$ )
- e) Use One Sample T Test to determine whether or not the average miles per gallon significantly differ from 24 at 10% significance level!
- f) Test the hypothesis that the average horsepower of cars is 100! ( $\alpha = 5\%$ )
- g) Test the hypothesis that the average consumption of Japanese and American cars is the same! ( $\alpha = 5\%$ )
- h) Test the hypothesis that the average consumption of European and Americancars is the same! ( $\alpha = 10\%$ )
- i) Check if the horsepower follows a normal distribution or not!

#### **Statistical Dependence**

- a) Create a crosstabs from the model year and the country of origin!
- b) Create a crosstabs from the number of cylinders and the country of origin!
- c) Is there any relationship between the country of origin and engine displacement?
- d) Is there any relationship between the country of origin and horsepower?
- e) Is there any relationship between the country of origin and vehicle weight?

| COs | PO1 | PO2 | PO3 | PO4 | PO5 |
|-----|-----|-----|-----|-----|-----|
| CO1 | S   | S   | S   | S   | S   |
| CO3 | M   | S   | S   | S   | M   |
| CO3 | S   | S   | M   | S   | S   |

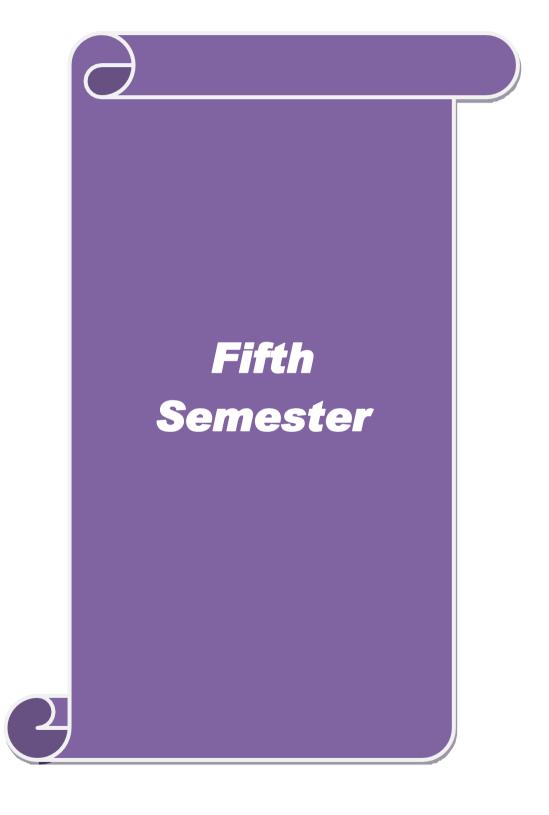

| Course code                                                                                                    | TITLE OF THE COURSE                                                                                                    | L                              | T                             | P                               | C                 |  |
|----------------------------------------------------------------------------------------------------|----------------------------------------------------------------------------------------------------|--------------------------------|-------------------------------|---------------------------------|-------------------|--|
| Core 14                                                                                                    | PYTHON                                                                                                    | 4                              |                               |                                 | 4                 |  |
| Pre-requisite                                                                                                    |                                                                                                    | Syllab<br>versio               |                               | 2021-2                          | 022               |  |
| Course Object                                                                                                    | ves:                                                                                                    |                                |                               |                                 |                   |  |
| The main objec                                                                                                    | ives of this course are to:                                                                                                    |                                |                               |                                 |                   |  |
| > To intro                                                                                                    | luce Python concepts and to develop programming skills in Py                                                                                                    | thon l                         | Progr                         | ammi                            | ng.               |  |
| F . 10                                                                                                    |                                                                                                    |                                |                               |                                 |                   |  |
| Expected Cour                                                                                                    |                                                                                                    |                                |                               |                                 |                   |  |
|                                                                                                    | ful completion of the course, student will be able to:                                                                                                    |                                | - 1                           | IZ <b>2</b>                     |                   |  |
|                                                                                                    | and the Python concepts with Datasets the concepts of data frames, data wrangling, plotting and vecto                                                                                                    | rizod                          |                               | K2                              |                   |  |
| 2 Outline comput                                                                                                    |                                                                                                    | HZCU                           |                               | K2                              |                   |  |
|                                                                                                    | the application of strings                                                                                                    |                                |                               | K2                              |                   |  |
|                                                                                                    | e the unit test using refactoring and generation of XML files                                                                                                    |                                | ]                             | K2                              |                   |  |
|                                                                                                    | nent with serializing python objects and packaging python libra                                                                                                    |                                |                               | K3                              |                   |  |
| K1 - Remember                                                                                                    | er; <b>K2</b> - Understand; <b>K3</b> - Apply; <b>K4</b> - Analyze; <b>K5</b> - Evaluate;                                                                                                    | ; <b>K</b> 6                   | Crea                          | ate                             |                   |  |
| TT 14 4                                                                                                    |                                                                                                    |                                | 20                            |                                 |                   |  |
| Unit:1                                                                                                    | INTRODUCTION TO PYTHON on- Your First Python Program – Native Data Types: Boolean                                                                                                    | <b>N</b> T                     |                               | ho                              |                   |  |
| <b>Tuples-Sets-</b>                                                                                                  | <b>Dictionaries.</b> Comprehension: Working with files and as-Dictionary Comprehensions- Set Comprehension.  VISUALISATION                                                                                                    |                                | ctiona                        |                                 | List              |  |
|                                                                                                    | and Dataframes – DataFrames and Data wrangling – Visualisa                                                                                                    | tion                           |                               |                                 |                   |  |
| Histograms - 0                                                                                                    | Grouping Data – Time series and Statistics - Visualisationin Py<br>Arrays - Vectorized Computation.                                                                                                    |                                |                               |                                 |                   |  |
| Unit:3                                                                                                    | STRINGS                                                                                                    |                                |                               | ho                              |                   |  |
|                                                                                                    | e – Diving in – Formatting Strings – Compound Field Names                                                                                                    |                                |                               |                                 |                   |  |
|                                                                                                    | n string methods – Slicing a string – Strings versus bytes – C                                                                                                    |                                |                               |                                 |                   |  |
|                                                                                                    | ce code. Regular expression- closure and generators – classe                                                                                                    | es an                          | d itei                        | ators                           | <b>S</b> —        |  |
| Advanced itera                                                                                                    |                                                                                                    |                                | 1.5                           | ho                              |                   |  |
| Unit:4 REFACTORING & FILES                                                                                           |                                                                                                    |                                |                               |                                 |                   |  |
| II'4 44 D-C                                                                                                    |                                                                                                    | : Kea                          | aing                          |                                 |                   |  |
|                                                                                                    | actoring: Handling changing requirements – Refactoring. <b>Files</b>                                                                                                    |                                | tond                          | and in                          |                   |  |
| files – Writing                                                                                                    | to text files – Binary files – Streams objects from non file source                                                                                                    | ces – s                        |                               | ard in                          | put,              |  |
| files – Writing output and erro                                                                                      | to text files – Binary files – Streams objects from non file sourcer. <b>XML</b> : Parsing XML, Elements are lists, attributes are diction                                                                                                    | ces – s                        |                               | ard in                          | put,              |  |
| files – Writing output and erro                                                                                      | to text files – Binary files – Streams objects from non file source                                                                                                    | ces – s                        | S.                            | ard in<br><b>h</b> o            |                   |  |
| files – Writing output and erro Generating X Unit:5                                                                  | to text files – Binary files – Streams objects from non file source.  XML: Parsing XML, Elements are lists, attributes are dictional.  HTTP WEB SERVICES                                                                                                    | ces – s<br>narie               | s.<br>18                      | ho                              | urs               |  |
| files – Writing output and error Generating X Unit:5                                                                 | to text files – Binary files – Streams objects from non file source. <b>XML</b> : Parsing XML, Elements are lists, attributes are dictio <b>ML</b> , <b>Parsing broke XML</b> .                                                                                                    | ces – sonarie                  | s.  18 Fetch                  | ho                              | urs<br>ver        |  |
| files – Writing output and error Generating X Unit:5  Serializing Pyr HTTP, Beyon                                    | to text files – Binary files – Streams objects from non file source.  XML: Parsing XML, Elements are lists, attributes are diction.  ML, Parsing broke XML.  HTTP WEB SERVICES  hon Objects- HTTP web services: Features of HTTP, How no                                                                                                    | ces — sonaries  ot to finaries | fetch es: D                   | ho                              | urs<br>ver<br>ary |  |
| files – Writing output and error Generating X Unit:5 Serializing Pyr HTTP, Beyon Structures – Consource distribution | to text files – Binary files – Streams objects from non file source.  XML: Parsing XML, Elements are lists, attributes are diction.  ML, Parsing broke XML.  HTTP WEB SERVICES  thon Objects- HTTP web services: Features of HTTP, How noted HTTP GET, Beyond HTTP POST. Packaging python litelassifying your package – Checking your setup script from tion – creating a graphical installer.                          | ces — sonaries  ot to finaries | fetch es: D                   | ho<br>datac<br>iction<br>reatin | ver<br>ary<br>g a |  |
| files – Writing output and error Generating X Unit:5  Serializing Pyr HTTP, Beyon Structures – C                     | to text files – Binary files – Streams objects from non file source.  XML: Parsing XML, Elements are lists, attributes are diction.  ML, Parsing broke XML.  HTTP WEB SERVICES  thon Objects- HTTP web services: Features of HTTP, How noted HTTP GET, Beyond HTTP POST. Packaging python litelassifying your package – Checking your setup script from the tion – creating a graphical installer.  Contemporary Issues | ces — sonaries  ot to finaries | fetch es: D                   | ho                              | ver<br>ary<br>g a |  |
| files – Writing output and error Generating X Unit:5 Serializing Pyr HTTP, Beyon Structures – Consource distribution | to text files – Binary files – Streams objects from non file source.  XML: Parsing XML, Elements are lists, attributes are diction.  ML, Parsing broke XML.  HTTP WEB SERVICES  thon Objects- HTTP web services: Features of HTTP, How noted HTTP GET, Beyond HTTP POST. Packaging python litelassifying your package – Checking your setup script from tion – creating a graphical installer.                          | ces — sonaries  ot to finaries | 18<br>Tetch<br>es: D<br>r – c | ho<br>datac<br>iction<br>reatin | urs ver ary g a   |  |

| Te | xt Book(s)                                                                            |
|----|---------------------------------------------------------------------------------------|
| 1  | Mark Pilgrim - Dive into Python3, Apress, Revised Edition                             |
| 2  | Phuong Vo. T., H., Martin & Czygan, Getting started with Python Data Analysis,        |
|    | Packt Publishing, 2011.                                                               |
| 3  |                                                                                       |
|    |                                                                                       |
| Re | ference Books                                                                         |
| 1  | Allen Downey - Think Python, Green Tea Press Needham, Massachusetts, Revised Edition. |
|    |                                                                                       |
| Re | lated Online Contents [MOOC, SWAYAM, NPTEL, Websites etc.]                            |
| 1  |                                                                                       |
| 2  |                                                                                       |
| 4  |                                                                                       |
|    |                                                                                       |
| Co | urse Designed By:                                                                     |

| Mapping with Programme Outcomes |     |            |     |     |     |  |  |  |
|---------------------------------|-----|------------|-----|-----|-----|--|--|--|
| COs                             | PO1 | PO2        | PO3 | PO4 | PO5 |  |  |  |
| CO1                             | S   | S          | S   | S   | S   |  |  |  |
| CO3                             | S   | M          | S   | S   | M   |  |  |  |
| CO3                             | S   | S கூலக்கழு | S   | S   | M   |  |  |  |
| CO4                             | S   | S          | S   | S   | M   |  |  |  |
| CO5                             | S   | SI         | S   | M   | M   |  |  |  |

| Course code                                                                                                    | TITLE OF THE COURSE                                                                                                    | $\mathbf{L}$                           | T                                                                                                    | P                                                                                                    | C                                                                                                 |  |  |
|----------------------------------------------------------------------------------------------------|----------------------------------------------------------------------------------------------------|----------------------------------------|----------------------------------------------------------------------------------------------------|----------------------------------------------------------------------------------------------------|---------------------------------------------------------------------------------------------------|--|--|
| Core 15                                                                                                    | COST AND MANAGEMENT ACCOUNTING                                                                                                    | 4                                      |                                                                                                    |                                                                                                    | 4                                                                                                 |  |  |
| Pre-requisite                                                                                                    | Basic knowledge in Accounting                                                                                                    | in Accounting Syllabus 2021-2022 rsion |                                                                                                    |                                                                                                    |                                                                                                   |  |  |
| Course Objecti                                                                                                    | ves:                                                                                                    |                                        | I                                                                                                    |                                                                                                    |                                                                                                   |  |  |
| The main object                                                                                                    | ives of this course are to:                                                                                                    |                                        |                                                                                                    |                                                                                                    |                                                                                                   |  |  |
| Knowledge of                                                                                                    | n Classification of Material, Labour and Overheads.                                                                                                    |                                        |                                                                                                    |                                                                                                    |                                                                                                   |  |  |
| Q                                                                                                    | ne fundamental knowledge and techniques in Management Acc                                                                                                    | ounti                                  | ing                                                                                                    |                                                                                                    |                                                                                                   |  |  |
| > To apply the                                                                                                    | tools and techniques used to plan, control and make decisions                                                                                                    |                                        |                                                                                                    |                                                                                                    |                                                                                                   |  |  |
| <b>Expected Cour</b>                                                                                                    | se Outcomes:                                                                                                    |                                        |                                                                                                    |                                                                                                    |                                                                                                   |  |  |
|                                                                                                    | ful completion of the course, student will be able to:                                                                                                    |                                        |                                                                                                    |                                                                                                    |                                                                                                   |  |  |
|                                                                                                    | arious concepts of costing and costing methods                                                                                                    |                                        |                                                                                                    | K1                                                                                                    |                                                                                                   |  |  |
|                                                                                                    | the material costing with various methods                                                                                                    |                                        |                                                                                                    | K4                                                                                                    |                                                                                                   |  |  |
|                                                                                                    | the labour wage payment system                                                                                                    |                                        |                                                                                                    | K2                                                                                                    |                                                                                                   |  |  |
| 4 Outline                                                                                                    | the various concepts relating to management accounting                                                                                                    |                                        | ]                                                                                                    | K2                                                                                                    |                                                                                                   |  |  |
| 5 Analyze                                                                                                    | financial statements using ratio analysis                                                                                                    |                                        | ]                                                                                                    | K4                                                                                                    |                                                                                                   |  |  |
|                                                                                                    | er; <b>K2</b> - Understand; <b>K3</b> - Apply; <b>K4</b> - Analyze; <b>K5</b> - Evaluate;                                                                                                    | ; <b>K</b> 6                           | - Crea                                                                                                    | ate                                                                                                    |                                                                                                   |  |  |
|                                                                                                    |                                                                                                    |                                        |                                                                                                    |                                                                                                    |                                                                                                   |  |  |
| IInit·1                                                                                                    | INTRODUCTION TO COST ACCOUNTING                                                                                                    |                                        | 18                                                                                                    | ho                                                                                                    | iirc                                                                                              |  |  |
| Financial Acco                                                                                                    | INTRODUCTION TO COST ACCOUNTING  ng – Definition, Meaning & Scope – Relationship of Cost ounting and Management Accounting – Methods of Costing Classifications – Elements of Cost Preparation of Cost S                                                                                                    | g – (                                  | count                                                                                                    | Analy                                                                                                    | vith<br>sis,                                                                                      |  |  |
| Cost Accounti<br>Financial Acco<br>Concepts and<br>Costing as an<br>Reconciliation                                                                                                    | ng – Definition, Meaning & Scope – Relationship of Cost<br>bunting and Management Accounting – Methods of Costing<br>Classifications – Elements of Cost, Preparation of Cost St<br>Aid to Management – Limitations and Objections Against<br>of Costs and Financial Accounts.                                                                                                    | g – (<br>heet                          | count<br>Cost A<br>and Acco                                                                                                    | ing v<br>Analy<br>Tende<br>ountin                                                                                                    | with sis,<br>er –                                                                                 |  |  |
| Cost Accounting Financial Accounting Concepts and Costing as an Reconciliation Unit:2                                                                                                    | ng – Definition, Meaning & Scope – Relationship of Cost<br>bunting and Management Accounting – Methods of Costing<br>Classifications – Elements of Cost, Preparation of Cost St<br>Aid to Management – Limitations and Objections Against<br>of Costs and Financial Accounts.  MATERIAL ISSUES                                                                                                    | g – (<br>heet<br>Cost                  | count<br>Cost A<br>and Acco                                                                                                    | ing v<br>Analy<br>Tendo<br>ountin                                                                                                    | vith<br>sis,<br>er –<br>ig -                                                                      |  |  |
| Cost Accounting Financial According as an Reconciliation Unit:2  Materials — Pur Requisitioning to                                                                                                    | ng – Definition, Meaning & Scope – Relationship of Cost ounting and Management Accounting – Methods of Costing Classifications – Elements of Cost, Preparation of Cost St Aid to Management – Limitations and Objections Against of Costs and Financial Accounts.  MATERIAL ISSUES  The chasing of Materials, Procedure and Documentation Involved for Stores – Methods of Valuing Material Issues – Maximum                                                                                                    | g – (heet<br>Cost                      | count<br>Cost A<br>and Acco                                                                                                    | ing v<br>Analy<br>Tende<br>ounting<br>ho<br>hasin                                                                                                    | vith sis, er – ug - ours g –                                                                      |  |  |
| Cost Accounting Financial Accounting Concepts and Costing as an Reconciliation Unit:2  Materials — Pur Requisitioning to ordering Levels                                                                                                    | ng – Definition, Meaning & Scope – Relationship of Cost ounting and Management Accounting – Methods of Costing Classifications – Elements of Cost, Preparation of Cost St Aid to Management – Limitations and Objections Against of Costs and Financial Accounts.  MATERIAL ISSUES  The Chasing of Materials, Procedure and Documentation Involve for Stores – Methods of Valuing Material Issues – Maximum – EOQ – Perpetual Inventory.                                                                                                    | g – (heet<br>Cost                      | Count<br>Cost A<br>and Acco                                                                                                    | ing v<br>Analy<br>Tendo<br>ountin<br>ho<br>hasin<br>m &                                                                                                    | vith sis, er – ug - urs g – Re-                                                                   |  |  |
| Cost Accounting Financial According as an Reconciliation Unit:2  Materials — Pur Requisitioning to ordering Levels  Unit:3                                                                                                    | ng – Definition, Meaning & Scope – Relationship of Cost ounting and Management Accounting – Methods of Costing Classifications – Elements of Cost, Preparation of Cost St Aid to Management – Limitations and Objections Against of Costs and Financial Accounts.  MATERIAL ISSUES  The chasing of Materials, Procedure and Documentation Involves for Stores – Methods of Valuing Material Issues – Maximum – EOQ – Perpetual Inventory.  LABOUR                                                                                                    | g – (heet<br>Cost<br>ed in             | count<br>Cost A<br>and Acco                                                                                                    | ing v<br>Analy<br>Tende<br>ounting<br>ho<br>hasin                                                                                                    | vith sis, er – ug - ours g – Re-                                                                  |  |  |
| Cost Accounting Financial According as an Reconciliation Unit:2  Materials — Pur Requisitioning to ordering Levels Unit:3  Labour — System Reconciliation ordering Levels Unit:3                                                                                                    | ng – Definition, Meaning & Scope – Relationship of Cost ounting and Management Accounting – Methods of Costing Classifications – Elements of Cost, Preparation of Cost St Aid to Management – Limitations and Objections Against of Costs and Financial Accounts.  MATERIAL ISSUES  The Chasing of Materials, Procedure and Documentation Involved for Stores – Methods of Valuing Material Issues – Maximum – EOQ – Perpetual Inventory.  LABOUR  The Control Over Idle Time, Control Over Idle                                                                                                    | g – ( heet Cost  ed in n, Mi           | Count Cost A and Acco                                                                                                    | ing v Analy Tende ountin ho hasin m &                                                                                                    | vith sis, er – g - g - Re-                                                                        |  |  |
| Cost Accounting Financial According as an Reconciliation Unit:2  Materials — Pur Requisitioning to ordering Levels Unit:3  Labour — Syst Labour Turnoversition of the state of the state of | ng – Definition, Meaning & Scope – Relationship of Cost ounting and Management Accounting – Methods of Costing Classifications – Elements of Cost, Preparation of Cost St Aid to Management – Limitations and Objections Against of Costs and Financial Accounts.  MATERIAL ISSUES  The Chasing of Materials, Procedure and Documentation Involves for Stores – Methods of Valuing Material Issues – Maximum – EOQ – Perpetual Inventory.  LABOUR  Tems of Wage Payment, Idle Time, Control Over Idle Per. Overhead – Classification of Overhead – Allocation and Costs of Costs of Costs  | g – ( heet Cost  ed in n, Mi           | Count Cost A and Acco                                                                                                    | ing v Analy Tende ountin ho hasin m &                                                                                                    | vith sis, er – g - g - Re-                                                                        |  |  |
| Cost Accounting Financial According as an Reconciliation Unit:2  Materials — Pur Requisitioning ordering Levels Unit:3  Labour — Systabour Turnove Overheads. Activity                                                                                                    | ng – Definition, Meaning & Scope – Relationship of Cost ounting and Management Accounting – Methods of Costing Classifications – Elements of Cost, Preparation of Cost St Aid to Management – Limitations and Objections Against of Costs and Financial Accounts.  MATERIAL ISSUES  The Control of Materials, Procedure and Documentation Involved for Stores – Methods of Valuing Material Issues – Maximum – EOQ – Perpetual Inventory.  LABOUR  The Control of Cost Stores – Maximum – EOQ – Perpetual Inventory.  LABOUR  The Control of Cost Stores – Maximum – EOQ – Perpetual Inventory.  LABOUR  The Control of Cost Stores – Maximum – EOQ – Perpetual Inventory.  LABOUR  The Control of Cost Stores – Maximum – EOQ – Perpetual Inventory.  LABOUR  The Control of Cost Stores – Relationship of Cost Stores – Relationship of Cost Stores – Methods of Cost Stores – Maximum – EOQ – Perpetual Inventory.  LABOUR                                                                                                    | g – ( heet Cost  ed in n, Mi           | 20 Purc nimum                                                                                                    | ing v Analy Tendo ountin ho hasin m & ho ption                                                                                                    | vith esis, er – lg - ours g – Re- ours                                                            |  |  |
| Cost Accounting Financial Accounting Concepts and Costing as an Reconciliation Unit:2  Materials — Pur Requisitioning to ordering Levels Unit:3  Labour — Syst Labour Turnover                                                                                                    | ng – Definition, Meaning & Scope – Relationship of Cost ounting and Management Accounting – Methods of Costing Classifications – Elements of Cost, Preparation of Cost St Aid to Management – Limitations and Objections Against of Costs and Financial Accounts.  MATERIAL ISSUES  The Chasing of Materials, Procedure and Documentation Involves for Stores – Methods of Valuing Material Issues – Maximum – EOQ – Perpetual Inventory.  LABOUR  Tems of Wage Payment, Idle Time, Control Over Idle Per. Overhead – Classification of Overhead – Allocation and Costs of Costs of Costs  | g – ( heet Cost  ed in n, Mi           | 20 Purc nimum                                                                                                    | ing v Analy Tende ountin ho hasin m &                                                                                                    | vith sis, er – lg - ours g – Re- ours                                                             |  |  |
| Cost Accounting Financial According Concepts and Costing as an Reconciliation Unit:2  Materials — Pur Requisitioning ordering Levels  Unit:3  Labour — System Labour Turnove Overheads. Activit:4                                                                                                    | ng – Definition, Meaning & Scope – Relationship of Cost ounting and Management Accounting – Methods of Costing Classifications – Elements of Cost, Preparation of Cost St Aid to Management – Limitations and Objections Against of Costs and Financial Accounts.  MATERIAL ISSUES  The Chasing of Materials, Procedure and Documentation Involved for Stores – Methods of Valuing Material Issues – Maximum – EOQ – Perpetual Inventory.  LABOUR  The Countrol Over Idle and Cost of Costs of Costs and Financial Accounts.  INTRODUCTION TO MANAGEMENT ACCOUNTING                                                                                                    | ed in Mi                               | Count Cost A and According Purce nimum 17 ne Absor                                                                                                    | ing v Analy Tende ountin ho hasin m & ho ption                                                                                                    | vith sis, er – lg - ours g – Re- ours of                                                          |  |  |
| Cost Accounting Financial According as an Reconciliation Unit:2  Materials — Pur Requisitioning ordering Levels Unit:3  Labour — Syst Labour Turnove Overheads. Activities  Unit:4  Management                                                                                                    | ng – Definition, Meaning & Scope – Relationship of Cost ounting and Management Accounting – Methods of Costing Classifications – Elements of Cost, Preparation of Cost St Aid to Management – Limitations and Objections Against of Costs and Financial Accounts.  MATERIAL ISSUES  The Chasing of Materials, Procedure and Documentation Involves for Stores – Methods of Valuing Material Issues – Maximum – EOQ – Perpetual Inventory.  LABOUR  LABOUR  The Countrol Over Idle of the Cost of Costs and Financial Issues – Maximum – EOQ – Perpetual Inventory.  LABOUR  INTRODUCTION TO MANAGEMENT  ACCOUNTING  Accounting – Meaning, Objectives & Scope – Need and Accounting – Need and Accounting – Need Accounting – Need Accounting – Need Accoun | ed in Amand Amand S                    | 20 Accordance Accordance Approximate Absordance Alignification Countries Accordance Alignification Countries Accordance Alignification Countries Accordance Alignification Countries Accordance Alignification Countries Accordance Alignification Countries Accordance Alignification Countries Accordance Alignification Countries Accordance Alignification Countries Accordance Alignification Countries Accordance Accordance | ing v Analy Tendo ountin ho hasin m & ho ption ho                                                                                                    | vith sis, er - g - ours of ours of                                                                |  |  |
| Cost Accounti Financial Acco Concepts and Costing as an Reconciliation Unit:2  Materials – Pur Requisitioning to ordering Levels Unit:3  Labour – Syst Labour Turnove Overheads. Acti Unit:4  Management Relationship be                                                                                                    | ng – Definition, Meaning & Scope – Relationship of Cost ounting and Management Accounting – Methods of Costing Classifications – Elements of Cost, Preparation of Cost St Aid to Management – Limitations and Objections Against of Costs and Financial Accounts.  MATERIAL ISSUES  The Chasing of Materials, Procedure and Documentation Involved for Stores – Methods of Valuing Material Issues – Maximum – EOQ – Perpetual Inventory.  LABOUR  The Countrol Over Idle and Cost of Costs of Costs and Financial Accounts.  INTRODUCTION TO MANAGEMENT ACCOUNTING                                                                                                    | ed in And And Sancia                   | 20 Accontinuation Accontinuation Accontinuation According to the Absorption According to the Absorption According  | ing v Analy Tendo ountin ho hasin m & ho ption ho cance                                                                                                    | vith sis, er - eg - eg - eg - ours of ours of ours                                                |  |  |
| Cost Accounti Financial According as an Reconciliation Unit:2 Materials — Pur Requisitioning ordering Levels Unit:3 Labour — Systabour Turnove Overheads. Activities Unit:4  Management Relationship be Financial State                                                                                                    | ng – Definition, Meaning & Scope – Relationship of Cost ounting and Management Accounting – Methods of Costing Classifications – Elements of Cost, Preparation of Cost SI Aid to Management – Limitations and Objections Against of Costs and Financial Accounts.  MATERIAL ISSUES  The Chasing of Materials, Procedure and Documentation Involved for Stores – Methods of Valuing Material Issues – Maximum – EOQ – Perpetual Inventory.  LABOUR  The Country of Costs and Procedure and Documentation Involved for Stores – Methods of Valuing Material Issues – Maximum – EOQ – Perpetual Inventory.  LABOUR  The Country of Cost Accounting a Polyment Accounting of Overhead – Allocation and Polyment Accounting of Objectives & Scope – Need and Polyment Accounting of Objectives & Scope – Need Accounting of Objectives & Scope – Need Accounting of Objectives & Scope – Need Accounting of Objectives & Scope – Need Accounting of Objectives & Scope – N | ed in And And Sancia                   | 20 Purc nimum  Absor  15 Significations                                                                                                    | ing v Analy Tendo ountin ho hasin m & ho ption ho cance                                                                                                    | vith sis, er - eg - eg - eg - ours of ours of ours                                                |  |  |
| Cost Accounting Financial According as an Reconciliation Unit:2  Materials — Pur Requisitioning ordering Levels  Unit:3  Labour — System Labour Turnove Overheads. Activities  Unit:4  Management Relationship be Financial State                                                                                                    | ng – Definition, Meaning & Scope – Relationship of Cost ounting and Management Accounting – Methods of Costing Classifications – Elements of Cost, Preparation of Cost St Aid to Management – Limitations and Objections Against of Costs and Financial Accounts.  MATERIAL ISSUES  The Chasing of Materials, Procedure and Documentation Involved for Stores – Methods of Valuing Material Issues – Maximum – EOQ – Perpetual Inventory.  LABOUR  Terms of Wage Payment, Idle Time, Control Over Idle etc. Overhead – Classification of Overhead – Allocation as vity Based Costing.  INTRODUCTION TO MANAGEMENT  ACCOUNTING  Accounting- Meaning, Objectives & Scope - Need are etween Management Accounting, Cost Accounting & Finance Counting & Finance Co | ed in And And Sancia                   | 20 Accordance Accordance Approximate Absordance Alignification Committee                                                                                                    | ing v Analy Tendo ountin ho hasin m & ho ption ho cance                                                                                                    | with sis, er — ag — ag — Re- ours of ours eing.                                                   |  |  |
| Cost Accounting Financial According as an Reconciliation Unit:2  Materials — Pur Requisitioning ordering Levels  Unit:3  Labour — Syst Labour Turnove Overheads. Acting Unit:4  Management Relationship be Financial State Statements, Counit:5  Ratio Analysis Position — Pro-                                                                                                    | ng — Definition, Meaning & Scope — Relationship of Cost punting and Management Accounting — Methods of Costing Classifications — Elements of Cost, Preparation of Cost Staid to Management — Limitations and Objections Against of Costs and Financial Accounts.  MATERIAL ISSUES  The Chasing of Materials, Procedure and Documentation Involved for Stores — Methods of Valuing Material Issues — Maximum — EOQ — Perpetual Inventory.  LABOUR  The Coverhead — Classification of Overhead — Allocation as vity Based Costing.  INTRODUCTION TO MANAGEMENT  ACCOUNTING  Accounting — Meaning, Objectives & Scope — Need are tween Management Accounting, Cost Accounting & Final ment and their importance— Tools for Analysis and Interpretated imparative statement and Trend Analysis.  RATIO ANALYSIS  5 — Significance of Ratios — Ratios for Long term and Shore of Stability, Liquidity — Uses and Limitations of Ratios. Further controls are controls for Controls of Ratios.                                                                                                    | ed in h, Mi Tin and A ancia ion-       | 20 Accordance Accordance Approximate Absordance Absordance Absordance Absordance Absordance Absordance Absordance Absordance And Accordance Absordance And Accordance And Accordance Absordance And Accordance Absordance And Accordance Absordance And Accordance Absordance And Accordance Absordance And Accordance Absordance Absordan | ing variable variable | with sis, er — lig — Re- ours of ours cing. Size                                                  |  |  |
| Cost Accounting Financial According as an Reconciliation Unit:2  Materials — Pur Requisitioning ordering Levels  Unit:3  Labour — System Labour Turnove Overheads. Activated Unit:4  Management Relationship be Financial State Statements, Counit:5  Ratio Analysis                                                                                                    | ng — Definition, Meaning & Scope — Relationship of Cost punting and Management Accounting — Methods of Costing Classifications — Elements of Cost, Preparation of Cost Staid to Management — Limitations and Objections Against of Costs and Financial Accounts.  MATERIAL ISSUES  The Chasing of Materials, Procedure and Documentation Involved for Stores — Methods of Valuing Material Issues — Maximum — EOQ — Perpetual Inventory.  LABOUR  The Coverhead — Classification of Overhead — Allocation as vity Based Costing.  INTRODUCTION TO MANAGEMENT  ACCOUNTING  Accounting — Meaning, Objectives & Scope — Need are tween Management Accounting, Cost Accounting & Final ment and their importance— Tools for Analysis and Interpretated imparative statement and Trend Analysis.  RATIO ANALYSIS  5 — Significance of Ratios — Ratios for Long term and Shore of Stability, Liquidity — Uses and Limitations of Ratios. Further controls are controls for Controls of Ratios.                                                                                                    | ed in h, Mi Tin and A ancia ion-       | 20 Accordance Accordance Approximate Absordance Absordance Absordance Absordance Absordance Absordance Absordance Absordance And Accordance Absordance And Accordance And Accordance Absordance And Accordance Absordance And Accordance Absordance And Accordance Absordance And Accordance Absordance And Accordance Absordance Absordan | ing variable variable | with sis, er — lig — Re- ours of ours cing. Size                                                  |  |  |
| Cost Accounting Financial According as an Reconciliation Unit:2  Materials — Pur Requisitioning ordering Levels  Unit:3  Labour — Syst Labour Turnove Overheads. Activate:4  Management Relationship be Financial State Statements, Counit:5  Ratio Analysis Position — Pro-                                                                                                    | ng — Definition, Meaning & Scope — Relationship of Cost ounting and Management Accounting — Methods of Costing Classifications — Elements of Cost, Preparation of Cost Staid to Management — Limitations and Objections Against of Costs and Financial Accounts.  MATERIAL ISSUES  Chasing of Materials, Procedure and Documentation Involved for Stores — Methods of Valuing Material Issues — Maximum — EOQ — Perpetual Inventory.  LABOUR  Tems of Wage Payment, Idle Time, Control Over Idle etc. Overhead — Classification of Overhead — Allocation as vity Based Costing.  INTRODUCTION TO MANAGEMENT  ACCOUNTING  Accounting — Meaning, Objectives & Scope — Need are tween Management Accounting, Cost Accounting & Final ment and their importance — Tools for Analysis and Interpretated imparative statement and Trend Analysis.  RATIO ANALYSIS  S - Significance of Ratios - Ratios for Long term and Shore of tability, Liquidity — Uses and Limitations of Ratios. Further the process of the contemporary Issues                                                                                                    | ed in h, Mi Tin and A ancia ion-       | 20 Accordance Accordance Approximate Absordance Absordance Absordance Absordance Absordance Absordance Absordance Absordance And Accordance Absordance And Accordance And Accordance Absordance And Accordance Absordance And Accordance Absordance And Accordance Absordance And Accordance Absordance And Accordance Absordance Absordan | ing variable variable | of ours  ours  ours  ours  ours  ours  ours  ours  ours  ours  ours  ours  ours  ours  ours  ours |  |  |
| Cost Accounti Financial Acco Concepts and Costing as an Reconciliation Unit:2  Materials – Pur Requisitioning ordering Levels Unit:3  Labour – Sys Labour Turnove Overheads. Acti Unit:4  Management Relationship be Financial State Statements, Co Unit:5  Ratio Analysis Position – Pro Flow Analysis                                                                                                    | ng — Definition, Meaning & Scope — Relationship of Cost punting and Management Accounting — Methods of Costing Classifications — Elements of Cost, Preparation of Cost St. Aid to Management — Limitations and Objections Against of Costs and Financial Accounts.  MATERIAL ISSUES  The Chasing of Materials, Procedure and Documentation Involved for Stores — Methods of Valuing Material Issues — Maximum — EOQ — Perpetual Inventory.  LABOUR  The Coverhead — Classification of Overhead — Allocation as vity Based Costing.  INTRODUCTION TO MANAGEMENT  ACCOUNTING  Accounting — Meaning, Objectives & Scope — Need are tween Management Accounting, Cost Accounting & Final ment and their importance— Tools for Analysis and Interpretated imparative statement and Trend Analysis.  RATIO ANALYSIS  5 — Significance of Ratios — Ratios for Long term and Short of Itability, Liquidity — Uses and Limitations of Ratios. Further the control of the control of the control  | ed in h, Mi Tin and A ancia ion-       | 20 According According Absorption 15 Gignification According 15 Gignification According 15 Gignificati | ing variable variable | of ours  ours  ours  ours  ours  ours  ours  ours  ours  ours  ours  ours  ours  ours             |  |  |

| Tex | xt Book(s)                                                                                                    |
|-----|----------------------------------------------------------------------------------------------------|
| 1   | Maheswari. S N - Principles of Cost Accounting, Sultan Chand & Sons, Reprint 2016.                                                                                                 |
| 2   | Sharma R.K, Sashi K.Gupta & Neeti Gupta – Management Accounting, Kalyani                                                                                                    |
|     | Publishers, Reprinted 2016, IV edition.                                                                                                    |
| 3   | Reddy T.S and Reddy H.P – Management Accounting, Margham                                                                                                    |
|     | Publications, 2013, VIII Edition.                                                                                                    |
|     |                                                                                                    |
| Ref | ference Books                                                                                                    |
| 1   | Jain and Narang - Cost and Management Accounting, Kalyani Publishers, 2013, 21 <sup>st</sup> Edition. Maheswari S.N - Management Accounting, Sultan Chand and Sons, 2013, Reprint. |
|     |                                                                                                    |
| Rel | ated Online Contents [MOOC, SWAYAM, NPTEL, Websites etc.]                                                                                                    |
| 1   |                                                                                                    |
| 2   |                                                                                                    |
| 4   |                                                                                                    |
|     |                                                                                                    |
| Cou | urse Designed By:                                                                                                    |

| Mapp | Mapping with Programme Outcomes |             |     |     |     |  |  |  |  |  |
|------|---------------------------------|-------------|-----|-----|-----|--|--|--|--|--|
| COs  | PO1                             | PO2         | PO3 | PO4 | PO5 |  |  |  |  |  |
| CO1  | S                               | S           | S   | S   | S   |  |  |  |  |  |
| CO3  | S                               | ு.<br>தக்கழ | S   | S   | S   |  |  |  |  |  |
| CO3  | S                               | S           | S   | S   | S   |  |  |  |  |  |
| CO4  | SE/                             | S           | S   | S   | M   |  |  |  |  |  |
| CO5  | S                               | S           | S   | S   | M   |  |  |  |  |  |

| Course code                                        |                           | TITLE OF THE COURSE                                                                                                    | L                         | T      | P       | C    |  |  |
|----------------------------------------------------|---------------------------|----------------------------------------------------------------------------------------------------|---------------------------|--------|---------|------|--|--|
| Core 16                                            |                           | INCOME TAX                                                                                                    | 4                         |        |         | 4    |  |  |
| Pre-requisite                                      |                           | BASIC KNOWLEDGE IN TAX                                                                                                    | Syllabus 2021-20<br>rsion |        |         |      |  |  |
| Course Objecti                                     | ves:                      |                                                                                                    |                           |        |         |      |  |  |
| The main object                                    | ives of this              | s course are to:                                                                                                    |                           |        |         |      |  |  |
| To equip the                                       | e students<br>n a foundat | ing to income tax and procedures. with revised provisions of The Income Tax Act of tion for computing gross total income, rebate and            |                           | l tax  | liabili | ty   |  |  |
| <b>Expected Cour</b>                               | se Outcon                 | nes:                                                                                                    |                           |        |         |      |  |  |
|                                                    |                           | etion of the course, student will be able to:                                                                                                   |                           |        |         |      |  |  |
| 1 Outline                                          | the various               | s terminologies related to income tax                                                                                                    |                           |        | K1      |      |  |  |
| 2 Underst                                          | and the me                | ethod of calculating and levying tax                                                                                                    |                           |        | K2      |      |  |  |
| 3 Apply th                                         | he various                | tax laws and available provisions in tax computa                                                                                                | tions                     |        | K3      |      |  |  |
| 4 Evaluate income                                  | the set off               | and carry forward of losses while calculating per                                                                                               | rsonal                    |        | K5      |      |  |  |
| 5 Analyze                                          | e self-asses              | ssment of income and tax computation                                                                                                    |                           |        | K4      |      |  |  |
|                                                    |                           | ndestand; <b>K3</b> - Apply; <b>K4</b> - Analyze; <b>K5</b> - Evalua                                                                            | ate; <b>K6</b> -          | Crea   | ite     |      |  |  |
| TT 14 4                                            |                           |                                                                                                    |                           | 20     |         |      |  |  |
| Unit:1                                             |                           | INTRODUCTION TO TAX                                                                                                    | 37                        |        | ) ho    | urs  |  |  |
| Types of Asses                                     | ssee - Scop               | efinition of Income - Assessment Year - Previous<br>be of Income - Charge of Tax - Residential Status<br>form Part of Total Income - Tax Rates. |                           |        |         | nes- |  |  |
| Unit:2                                             |                           | SALARIES                                                                                                    |                           | 18     | 8 ho    | urs  |  |  |
| Computation of                                     | Income fro                | om salaries – <mark>annual accretio</mark> n – allowances, pero                                                                                 | quisites                  |        |         |      |  |  |
| and their types a Deductions U/S                   |                           | ent – Profits in lieu of salary and exempted profit                                                                                             | s –                       |        |         |      |  |  |
| Unit:3                                             |                           | INCOME FROM HOUSE PROPERTY & PROFITS AND GAINS OF BUSINESS                                                                                      |                           | 17     | 7 ho    | urs  |  |  |
| Income from Ho                                     | ouse prope                | rty – Determination of Annual value – Deduction                                                                                                 | ns out of                 | annu   | al val  | ue - |  |  |
| Profits and Gain                                   | is of Busin               | ness or Profession - Meaning of Business or Profe                                                                                               | ession - 0                | Comp   | outatio | n    |  |  |
| of Profits and G                                   | ains of Bus               | siness or Profession of an Individual- Expenses I                                                                                               | Expressly                 | y Allo | owed    | _    |  |  |
| Expenses Expre                                     | ssly Disall               |                                                                                                    | 1                         |        |         |      |  |  |
| Unit:4                                             |                           | INCOME FROM CAPITAL GAINS                                                                                                    |                           |        | 5 ho    | urs  |  |  |
| Income from C                                      |                           | ns - Computation of Capital Gains-Income from Other Sources.                                                                                    | Other So                  | ource  | S -     |      |  |  |
| Computation o                                      | <u>i income i</u>         |                                                                                                    | 1                         |        |         |      |  |  |
| Computation o Unit:5                               |                           | SET OFF AND CARRY FORWARD                                                                                                    |                           |        | 3 ho    | urs  |  |  |
| Computation o Unit:5 Set off and Car               | rry Forware               |                                                                                                    |                           | otal   |         | urs  |  |  |
| Computation o Unit:5 Set off and Car               | rry Forware               | SET OFF AND CARRY FORWARD  d Set off losses – Deductions to be made in comp                                                                     |                           | otal   |         | ours |  |  |
| Computation o Unit:5 Set off and Car Income – Comp | rry Forware               | SET OFF AND CARRY FORWARD  d Set off losses – Deductions to be made in comp                                                                     |                           | otal   |         |      |  |  |

Expert seminars and lectures

Note: 20% theory and 80% problems

**Total Lecture hours** 

90—hours

| Tex | xt Book(s)                                                                     |
|-----|--------------------------------------------------------------------------------|
| 1   | Gaur V.P. and Narang D.B Income Tax and Practice, Kalyani Publishers, Current  |
|     | Edition.                                                                       |
| 2   | Dinkar Pagare - Income Tax and Practice, Sultan chand & Sons, Current Edition. |
|     |                                                                                |
| Ref | ference Books                                                                  |
| 1   | Mehrothra - Income Tax and Practice, Sultan chand & Sons, Current Edition.     |
|     |                                                                                |
| Rel | ated Online Contents [MOOC, SWAYAM, NPTEL, Websites etc.]                      |
| 1   |                                                                                |
| 2   |                                                                                |
| 4   |                                                                                |
|     |                                                                                |
| Coi | urse Designed By:                                                              |

| Mapping with Programme Outcomes |     |     |     |     |     |  |  |  |
|---------------------------------|-----|-----|-----|-----|-----|--|--|--|
| COs                             | PO1 | PO2 | PO3 | PO4 | PO5 |  |  |  |
| CO1                             | S   | S   | S   | S   | S   |  |  |  |
| CO3                             | S   | S   | S   | S   | S   |  |  |  |
| CO3                             | S   | S   | S   | S   | S   |  |  |  |
| CO4                             | S   | S   | S   | S   | M   |  |  |  |
| CO5                             | S   | S   | S   | S   | M   |  |  |  |

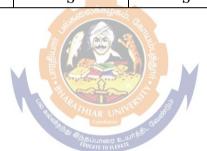

| Course code     |                    | TITLE OF THE COURSE                                              | L                   | T    | P                  | C    |  |
|-----------------|--------------------|------------------------------------------------------------------|---------------------|------|--------------------|------|--|
| Core 17         |                    | COMPUTER APPLICATIONS<br>PRACTICAL V - PYTHON                    | 4                   |      |                    | 4    |  |
| Pre-requisite   |                    | BASIC APPLICATION KNOWLEDGE IN                                   | Syllal              |      | 2021-2             | 2022 |  |
|                 |                    | STATISTICAL CALCULATIONS                                         | Versi               | on   |                    |      |  |
| Course Object   | ives:              | ·                                                                |                     |      |                    |      |  |
| The main object | tives of this      | s course are to:                                                 |                     |      |                    |      |  |
| > To ex         | plore and a        | cquire skills in Python Programming                              |                     |      |                    |      |  |
|                 |                    |                                                                  |                     |      |                    |      |  |
| Expected Cour   | rse Outcon         | nes:                                                             |                     |      |                    |      |  |
| On the success  | sful comple        | tion of the course, student will be able to:                     |                     |      |                    |      |  |
| 1 Relate s      | statistical ca     | lculations                                                       |                     |      | K1                 |      |  |
| 2 Describ       | e pandas           |                                                                  |                     |      | K2                 |      |  |
| 3 Apply p       | olotting grap      | ohs                                                              |                     |      | K3                 |      |  |
| K1 - Rememb     | er; <b>K2</b> - Un | destand; <b>K3</b> - Apply; <b>K4</b> - Analyze; <b>K5</b> - Eva | aluate; <b>K6</b> - | Crea | ite                |      |  |
|                 | 1                  |                                                                  |                     | (0   | \ 1 <sub>-</sub> - |      |  |
|                 | 60 hours           |                                                                  |                     |      |                    |      |  |

## 1. Word frequency analysis

**Exercise 1.1.** Write a program that reads a file, breaks each line into words, strips whitespace and punctuation from the words, and converts them to lowercase.

Exercise 1.2. Go to Project Gutenberg (http:// gutenberg. org) and download your favorite out-of-copyright book in plain text format. Modify your program from the previous exercise to read the book you downloaded, skip over the header information at the beginning of the file, and process the rest of the words as before.

Then modify the program to count the total number of words in the book, and the number of times each word is used. Print the number of different words used in the book. Compare different books by different authors, written in different eras. Which author uses the most extensive vocabulary?

**Exercise 1.3.** Modify the program from the previous exercise to print the 20 most frequently- used words in the book.

**Exercise 1.4.** Modify the previous program to read a word list (see Section 9.1) and then print all the words in the book that are not in the word list. How many of them are typos? How many of them are common words that shouldbe in the word list, and how many of them are reallyobscure?

## 2. Random numbers

**Exercise 2.1.** Write a function named choose\_from\_hist that takes a histogram as defined in and returns a random value from the histogram, chosen with probability in proportion to frequency.

## 3. Word histogram

Exercise 3.1.reads a file and builds a histogram of the wordsin the file Exercise 3.2.reads emma.txt, which contains the text of Emma by Jane Austen.

**Exercise 3.3.** updates the histogram by creating a new item or incrementing anexisting one. **Exercise 3.4.** count the total number of words in the file by add up the frequencies in the histogram.

#### 4. Most common words

**Exercise 4.1.** Find the most common words by applying the DSU pattern; most\_common takes a histogram and returns a list of word-frequency tuples, sorted in reverse order by frequency.

Exercise 4.2. Prints the ten most common words.

## 5. Optional parameters

Exercise 5.1. Prints the most common words in a histogram.

## 6. Dictionary subtraction

**Exercise 6.1.** Python provides a data structure called set that provides many common set operations. Read the documentation at http://docs.python.org/2/library/stdtypes.html#types-set and

Exercise 6.2. Write a program that uses set subtraction to find words in the book that are not in the word list.

Solution: http://thinkpython.com/code/analyze\_book2.py.

#### 7. Random words

Exercise 7.2: Use keys to get a list of the words in the book, Build a list that contains the cumulative sum of the word frequencies. The last item in this list is the total number of words in the book, n, Choose a random number from 1 to n. Use a bisection search to find the index where the random number wouldbe inserted in the cumulative sum, Use the index to find the corresponding word in the word list.

**Exercise 7.2.** Write a program that uses this algorithm to choose arandom word from the book.

Solution: http://thinkpython.com/code/analyze\_book3.py.

#### 8. Markov analysis

read a text from a file and perform Markov analysis

Add a function to the previous program to generate random text basedon the Markov analysis.

Finally mashup:

Solution:http://thinkpython.com/code/markov.py. You will also need http://thinkpython.com/code/emma.txt.

#### 9. docstrings for polygon, arc and circle.

Draw a stack diagram that shows the state of the program while executing circle (bob, radius). Solution: http://thinkpython.com/code/polygon.py.

#### 10. Draws an Archimedian spiral.

Read about spirals at http://en. wikipedia.org/wiki/Spiral, then (or one of the other kinds). Solution: http://thinkpython.com/code/spiral.py.

| Mapping with Programme Outcomes |     |     |     |     |     |  |
|---------------------------------|-----|-----|-----|-----|-----|--|
| COs                             | PO1 | PO2 | PO3 | PO4 | PO5 |  |
| CO1                             | S   | S   | S   | S   | S   |  |
| CO3                             | S   | M   | S   | S   | S   |  |

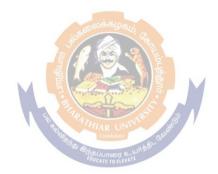

| Course code      |                    | TITLE OF THE COURSE                                                 | L              | T           | P        | C    |
|------------------|--------------------|---------------------------------------------------------------------|----------------|-------------|----------|------|
| Elective I A)    |                    | BUSINESS ORGANISATION AND MODELS                                    |                |             |          | 4    |
| Pre-requisite    |                    | Basic knowledge in organizational behavior                          | Sylla<br>versi | bus 2<br>on | 2021-2   | 2022 |
| Course Objecti   | ives:              | I                                                                   |                |             |          |      |
| The main object  |                    | s course are to:                                                    |                |             |          |      |
| > To enable      | le the stude       | ents to learn principles and concepts of Business.                  |                |             |          |      |
|                  |                    | tical knowledge about the process of decision ma                    | iking wi       | th mo       | dels     |      |
| of busin         | ess.               |                                                                     |                |             |          |      |
| Expected Cour    | sa Outcon          | 006.                                                                |                |             |          |      |
| _                |                    | tion of the course, student will be able to:                        |                |             |          |      |
|                  |                    | ideas of Business                                                   |                |             | K2       |      |
| 2 Indicate       | the Prenai         | ration method of business models.                                   |                |             | K2<br>K2 |      |
|                  |                    | ial models of business                                              |                |             | K2       |      |
|                  | te the mark        | teting and selling models to promote business                       |                |             | K2       |      |
|                  |                    | Is of HR in business                                                |                |             | K4       |      |
| K1 - Remembe     | er; <b>K2</b> - Ur | derstand; <b>K3</b> - Apply; <b>K4</b> - Analyze; <b>K5</b> - Evalu | ate; <b>K6</b> | - Cre       | ate      |      |
| Unit:1           |                    | INTRODUCTION TO BUSINESS                                            |                | 15          | ho       | uirc |
|                  | usiness – F        | ntrepreneur (Meaning, Characteristics of an entr                    | <u> </u>       |             |          |      |
|                  |                    | ness idea and opportunity- Examining some bu                        |                |             |          |      |
|                  |                    | nterprises, general trade (including shops), manuf                  |                |             |          | and  |
|                  | ding hotels        | ) and their <mark>unique features by i</mark> ncorporating outso    | ourcing.       |             |          |      |
| Unit:2           |                    | BUSINESS PLAN                                                       |                |             | ho       | urs  |
|                  |                    | - Retail selling grocery shop; a textiles selling s                 |                |             |          |      |
|                  |                    | isiness; a small scale manufacturing unit —Printing                 |                |             |          | and  |
|                  |                    | p. Contract works as business - Estimating the real graphic model.  | urns or        | prom        | ts-      |      |
| Unit:3           |                    | FINANCING MODEL                                                     |                | 15          | ho       | urs  |
|                  | el for a bus       | iness: Sources for a small business- owned capit                    | al frien       |             |          |      |
| C                |                    | s; suppliers and customers; interest and other cost                 | *              |             |          |      |
|                  |                    | sources and investing the finance in assets-The                     |                |             |          |      |
| Unit:4           |                    | MARKETING AND SELLING MODELS                                        | working        |             | ho       |      |
|                  |                    | dels- Advertising and soliciting customers, custor                  | ner relat      |             |          |      |
| _                | _                  | Methods; Competition and strategies in facing th                    |                |             | -        |      |
| Unit:5           |                    | UMAN RESOURCES IN THE BUSINESS                                      | I              |             | ho       | urs  |
| Models for man   | aging the l        | numan resources in the business- recruitment, trai                  | ning, er       | nploy       | ee       |      |
| productivity and | d compensa         | tion; Building up organizational procedures and                     | commit         | ment,       | loyal    | ty.  |
| Unit 6           |                    | Contemporary Issues                                                 |                |             | 2 ho     | urs  |
|                  |                    | Expert seminars and lectures                                        |                |             |          |      |
| m. 4 P. 14 S     |                    | Total Lecture hours                                                 |                | 75          | ho       | urs  |
| Text Book(s)     | ahan Dr            | inosa Ouganisation and Managament Cultivister                       | 10- C          | 201         | 0 -4:4   |      |
|                  |                    | iness Organisation and Management, Sultanchan                       |                |             |          |      |
|                  |                    | ss Organisation and Management, Mayur Paperb                        |                |             |          |      |
|                  |                    | dern Business Organisation and Management- A                        | System         | Appr        | oach,    |      |
| Himalaya         | , 2010 editi       | on.                                                                 |                |             |          |      |

| Re | ference Books             |                                                     |
|----|---------------------------|-----------------------------------------------------|
| 1  | Rashmi Bansal - Take      | Me Home: The Inspiring Stories of 20 Entrepreneurs, |
|    | Westlands, 2014 edition.  |                                                     |
| 2  |                           |                                                     |
|    |                           |                                                     |
| Re | lated Online Contents [MO | OC, SWAYAM, NPTEL, Websites etc.]                   |
| 1  |                           |                                                     |
| 2  |                           |                                                     |
| 4  |                           |                                                     |
|    |                           |                                                     |
| Co | urse Designed By:         |                                                     |

| Mapping with Programme Outcomes |     |     |     |     |     |  |  |
|---------------------------------|-----|-----|-----|-----|-----|--|--|
| Cos                             | PO1 | PO2 | PO3 | PO4 | PO5 |  |  |
| CO1                             | S   | S   | S   | S   | S   |  |  |
| CO3                             | S   | S   | S   | S   | M   |  |  |
| CO3                             | S   | S   | S   | S   | S   |  |  |
| CO4                             | S   | S   | S   | S   | S   |  |  |
| CO5                             | S   | S   | S   | S   | M   |  |  |

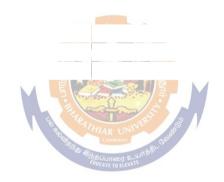

| Course code          |                    | TITLE OF THE COURSE                                                                                                    | L             | T                          | P       | С              |  |  |
|----------------------|--------------------|----------------------------------------------------------------------------------------------------|---------------|----------------------------|---------|----------------|--|--|
| Elective I B)        |                    | BRAND MANAGEMENT                                                                                                    | 4             |                            |         | 4              |  |  |
| Pre-requisite        |                    | Basic knowledge in branding                                                                                                    |               | Syllabus 2021-2022 version |         |                |  |  |
| Course Objecti       | ives:              |                                                                                                    |               | 1                          |         |                |  |  |
| The main object      | tives of this      | s course are to:                                                                                                    |               |                            |         |                |  |  |
| > To teach           | the impor          | ance of brand and its impacts among the custome                                                                                                    | rs            |                            |         |                |  |  |
| <b>Expected Cour</b> | se Outcon          | nes:                                                                                                    |               |                            |         |                |  |  |
|                      |                    | tion of the course, student will be able to:                                                                                                    |               |                            |         |                |  |  |
|                      |                    | ncepts of branding and related terms                                                                                                    |               |                            | K1      |                |  |  |
|                      |                    | age building and brand positioning strategies                                                                                                    |               |                            | K2      |                |  |  |
|                      |                    | t of brand, brand loyalty and brand audit.                                                                                                    |               |                            | K4      |                |  |  |
|                      |                    | ejuvenation and brand monitoring process                                                                                                    |               |                            | K4      |                |  |  |
|                      |                    | tegies for brand building and monitoring                                                                                                    |               |                            | K3      |                |  |  |
| K1 - Remembe         | er; <b>K2</b> - Un | derstand; <b>K3</b> - Apply; <b>K4</b> - Analyze; <b>K5</b> - Evalua                                                                                                    | te; <b>K6</b> | - Cre                      | ate     |                |  |  |
| Unit:1               |                    | INTRODUCTION TO BRANDING                                                                                                    |               | 15                         | 5 ho    | ) II PC        |  |  |
|                      | <br>Pasia unda     | estanding of brands – concepts and process – sign                                                                                                    | ificano       |                            |         |                |  |  |
|                      |                    | rk – different types of brands – family brand, ind name – functions of a brand – branding decision                                                                                                    |               |                            |         | vate           |  |  |
| Unit:2               |                    | BR <mark>AND</mark> ASSOCIATIONS                                                                                                    |               | 15                         | ho      | ours           |  |  |
|                      |                    | vision – b <mark>rand ambassadors –</mark> brand as a persona<br>ositioning <mark>– brand image build</mark> ing.                                                                                                    | lity, as      | tradii                     | ng ass  | set,           |  |  |
| Unit:3               | •                  | a constant of the constant of the constant of |               | 15                         | ho      | ours           |  |  |
| Brand Impact: I      | Branding in        | npact on buy <mark>ers – competitor</mark> s, Brand loyalty – loy                                                                                                    | alty pr       | ograr                      | nmes    | _              |  |  |
| brand equity – 1     | ole of bran        | d manager – Relationship with manufacturing - n                                                                                                    | narketii      | ıg- fi                     | nance   | <del>)</del> - |  |  |
| purchase and R       | & D – brai         | nd audit.                                                                                                    |               |                            |         |                |  |  |
| Unit:4               |                    | BRAND REJUVENATION                                                                                                    |               | 15                         | ho      | urs            |  |  |
| Brand Rejuvena       | tion: Bran         | d rejuvenation and re-launch, brand development                                                                                                    | hrough        | acqu                       | iisitio | n              |  |  |
| takes over and r     | nerger – M         | onitoring brand performance over the product life                                                                                                    | cycle.        | Co-b                       | randi   | ng.            |  |  |
| Unit:5               |                    | BRAND STRATEGIES                                                                                                    |               | 13                         | 8 ho    | urs            |  |  |
| Brand Strategie      | s: Designin        | g and implementing branding strategies - Case str                                                                                                    | ıdies.        |                            |         |                |  |  |
| Unit 6               |                    | Contemporary Issues                                                                                                    |               |                            | 2 ho    | ours           |  |  |
|                      | T                  | Expert seminars and lectures                                                                                                    |               |                            |         |                |  |  |
|                      |                    | Total Lecture hours                                                                                                    |               | 75                         | ho      | urs            |  |  |
| Text Book(s)         | .m.a. 17 - 11      | "Charteria kanad Managamata" D. E. 1                                                                                                    | NT.           | D <sub>c</sub> 11 '        | 200     | 2              |  |  |
|                      |                    | "Strategic brand Management", Person Education                                                                                                    |               | Deini                      | , 200   | ٥.             |  |  |
| 1 1                  |                    | nding – "A great way to fly", Prentice Hall of Ind                                                                                                    | ıa,           |                            |         |                |  |  |
| Singapore            |                    | "G                                                                                                    | T <b>T</b> 7  | .1. 14                     | 202     |                |  |  |
| 3 Jean Noel          | , Kapterer,        | "Strategic brand Management", The Free Press, N                                                                                                    | new Yo        | TK, I                      | 992.    |                |  |  |

| Reference Books |                                                                              |  |  |
|-----------------|------------------------------------------------------------------------------|--|--|
| 1               | Paul Tmeporal, Branding in Asia, John Wiley & sons (P) Ltd., New York, 2000. |  |  |
| Rel             | ated Online Contents [MOOC, SWAYAM, NPTEL, Websites etc.]                    |  |  |
| 1               |                                                                              |  |  |
| 2               |                                                                              |  |  |
| 4               |                                                                              |  |  |
|                 |                                                                              |  |  |
| Cot             | arse Designed By:                                                            |  |  |

| Map             | Mapping with Programme Outcomes |     |     |     |     |  |  |  |
|-----------------|---------------------------------|-----|-----|-----|-----|--|--|--|
| Cos             | PO1                             | PO2 | PO3 | PO4 | PO5 |  |  |  |
| CO1             | S                               | S   | S   | S   | S   |  |  |  |
| CO <sub>3</sub> | S                               | S   | S   | S   | M   |  |  |  |
| CO3             | S                               | S   | S   | S   | S   |  |  |  |
| CO4             | S                               | S   | S   | S   | M   |  |  |  |
| CO5             | S                               | S   | S   | S   | M   |  |  |  |

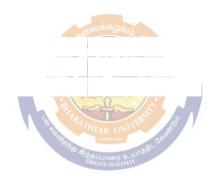

| Course code     | TITLE OF THE COURSE                                                                                                    | L              | Т       | P        | С     |
|-----------------|----------------------------------------------------------------------------------------------------|----------------|---------|----------|-------|
| Elective I C)   | LEGAL ASPECTS OF BUSINESS                                                                                                    | 4              |         |          | 4     |
| Pre-requisite   | Basic knowledge of law related to business                                                                                                | Sylla<br>versi |         | 021-2    | :022  |
| Course Objectiv | ves:                                                                                                    | ı              |         |          |       |
| The main object | ives of this course are to:                                                                                                    |                |         |          |       |
| > To acquaint   | the student with the knowledge of basic legal aspects under v                                                                             | ariou          | s laws  | S.       |       |
| > To provide    | knowledge of the various rights and liabilities under the vario                                                                           | us lav         | vs.     |          |       |
| T 10            |                                                                                                    |                |         |          |       |
| On the suggests |                                                                                                    |                |         |          |       |
|                 | Ful completion of the course, student will be able to: the essential elements of Indian Contract Act                                      |                |         |          |       |
|                 |                                                                                                    |                |         | K2       |       |
|                 | and the sale of goods act                                                                                                    |                |         | K2       |       |
|                 | the nature and registration process in partnership act                                                                                    |                |         | K4<br>K4 |       |
| 1               | the importance, types and claim settlement of insurance the need for consumer protection act, its procedures for consumer protection act. | ımer           |         | K4<br>K4 |       |
| grievance       |                                                                                                    | 111101         | ]       | IX-T     |       |
|                 | r; <b>K2</b> - Understand; <b>K3</b> - Apply; <b>K4</b> - Analyze; <b>K5</b> - Evaluat                                                    | e; <b>K6</b>   | - Crea  | ate      |       |
| TT24.1          | A DOLLAR DAY DO                                                                                                    | 1              | 15      | 1        |       |
| Unit:1          | LEGAL RULES                                                                                                    | 44             |         | ho       |       |
|                 | Act – Classification of contracts – Essential elements of con                                                                             |                | _       |          |       |
|                 | ptance — Consideration. Capacity — Competent parties to a co<br>ent — Legality of object. Performance of contract — Discharge             |                |         |          | sem   |
|                 | breach of contract.                                                                                                    | 01 00          | iiiiaci | •        |       |
| Unit:2          | NEGOTIABLE INSTRUMENTS ACT                                                                                                    |                | 15      | ho       | urs   |
| Sale of Goods A | ct – Formation – Cond <mark>itions and Warra</mark> nties – Transfer of pro                                                               | perty          | – Per   | form     | ance  |
|                 | otiable Instruments Act — Nature — Types- Liabilities of part                                                                             | ies – s        | pecial  | l rule   | s for |
|                 | s- Discharge of negotiable instruments.                                                                                                   |                | 4 =     |          |       |
| Unit:3          | LAW OF PARTNERSHIP                                                                                                    |                |         | ho       |       |
|                 | nip – Introduction, meaning and nature of partnerships – Regi                                                                             |                |         |          | _     |
| =               | d – Relations of partners to one another and third parties – ch                                                                           | anges          | in a fi | irm -    |       |
| dissolution     |                                                                                                    |                | 1.5     |          |       |
| Unit:4          | INSURANCE                                                                                                    |                |         | ho       |       |
|                 | nition – Functions – Types of insurance – Principles – Impor                                                                              |                |         |          |       |
|                 | Kinds – Procedure for effecting fire insurance – Policy condi                                                                             |                |         |          | nt of |
|                 | nsurance – Kinds – Procedure for taking a marine insurance p                                                                              | olicy          | – Pol   | icy      |       |
|                 | element of claims.                                                                                                    |                |         |          |       |
| Unit:5          | CONSUMER PROTECTION ACT                                                                                                    |                |         | ho       |       |
|                 | ction Act – consumer rights, procedures for consumer grieva                                                                               |                |         |          | • -   |
|                 | ressal machinaries and forums – Competition Act 2002 – cop                                                                                | y righ         | ts – tr | adem     | arks, |
| patent Act      |                                                                                                    |                |         |          |       |
| Unit 6          | Contemporary Issues                                                                                                    |                |         | 2 ho     | urs   |
| Г               | Expert seminars and lectures                                                                                                    |                | 77      | 1.       |       |
| Text Book(s)    | Total Lecture hours                                                                                                    |                | 75      | ho       | urs   |
| ` ,             | or - Elements of Mercantile Law, Sultan Chand, 32 <sup>nd</sup> Edition.                                                                  |                |         |          |       |
|                 | arPathak - Legal aspects of business, Tata McGraw Hill, 4th l                                                                             |                | <br>n   |          |       |
|                 | ar amont Degai appear of capitation, familia of an filling f                                                                              |                |         |          |       |

| Reference Books                                                              |
|------------------------------------------------------------------------------|
| Paul Tmeporal, Branding in Asia, John Wiley & sons (P) Ltd., New York, 2000. |
|                                                                              |
| Related Online Contents [MOOC, SWAYAM, NPTEL, Websites etc.]                 |
| 1 S.S.Gulshan - Business Law, Excel books, 4 <sup>th</sup> Edition.          |
| 2                                                                            |
| 4                                                                            |
|                                                                              |
| Course Designed By:                                                          |

| Mapping with P | rogramme Outco | mes |     |     |     |
|----------------|----------------|-----|-----|-----|-----|
| Cos            | PO1            | PO2 | PO3 | PO4 | PO5 |
| CO1            | S              | S   | S   | S   | S   |
| CO3            | S              | S   | S   | S   | M   |
| CO3            | S              | S   | S   | S   | S   |
| CO4            | S              | S   | S   | S   | M   |
| CO5            | S              | S   | S   | S   | M   |

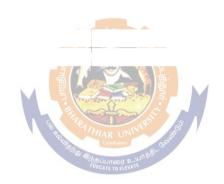

| Course code                                         |                                              | SAS & SCILAB                                                                                                    | L                                            | T                          | P                       | C                                 |  |  |
|-----------------------------------------------------|----------------------------------------------|----------------------------------------------------------------------------------------------------|----------------------------------------------|----------------------------|-------------------------|-----------------------------------|--|--|
| Skill based subj                                    | ject-3                                       | Basic knowledge in statistics                                                                                                    | -                                            | -                          | 4                       | 4                                 |  |  |
| Pre-requisite                                       |                                              | Busic knowledge in statistics                                                                                                    | Syllabus<br>Version                          |                            | 2021-2022               |                                   |  |  |
| Course Objecti                                      | ves:                                         |                                                                                                    | •                                            |                            |                         |                                   |  |  |
| 2. To enlight                                       | ten Progr                                    | analyse using tools in business analytics.                                                                                                    | proble                                       |                            |                         |                                   |  |  |
| <b>Expected Cours</b>                               |                                              |                                                                                                    |                                              |                            |                         |                                   |  |  |
|                                                     |                                              | letion of the course, student will be able to:                                                                                                    |                                              |                            |                         |                                   |  |  |
| 1 Statistical A                                     | nalytical                                    | Software                                                                                                    | F                                            | $\mathbf{K}_1$             |                         |                                   |  |  |
| 2 Analysis usii                                     | F                                            | $K_2$                                                                                                    |                                              |                            |                         |                                   |  |  |
| 3 Numerical Computational Package                   |                                              |                                                                                                    |                                              |                            |                         | K <sub>3</sub>                    |  |  |
| <sup>4</sup> Programmin                             | g in SAS                                     | , using Procedures within SAS and Data Visualization                                                                                                    | on I                                         | <b>K</b> 4                 |                         |                                   |  |  |
|                                                     |                                              | Jnderstand; <b>K3</b> - Apply; <b>K4</b> - Analyze; <b>K5</b> - Evaluat                                                                                                    |                                              | reate                      |                         |                                   |  |  |
| TT 1. 4                                             | T                                            |                                                                                                    |                                              |                            |                         |                                   |  |  |
| Unit:1                                              |                                              |                                                                                                    |                                              |                            | hour                    |                                   |  |  |
| statement option<br>statement to pro<br>Combine SAS | ns to con<br>ocess ray<br>data se<br>data se | FORMATTED, LIST and COLUMN input to read trol processing when reading raw data files - Use various data files including column and line pointer control ts using the DATA step. Creating Data Structurets - Create and manipulate SASdate values - Conset are processed and output. | ous compo<br>ols, and tr<br><b>ires:</b> Cre | onents<br>ailing<br>ate te | s of a<br>g @ c<br>empo | n INPUT<br>controls -<br>rary and |  |  |
|                                                     |                                              | <b>5</b>                                                                                                    |                                              |                            |                         |                                   |  |  |
|                                                     | T                                            |                                                                                                    |                                              | 0                          | hour                    |                                   |  |  |

Unit:3 8 hours

Use SAS functions to manipulate character data, numeric data, and SAS date values - Process data using DO LOOPS - Process data using SAS arrays. **Generating Reports:** Generate list reports using the PRINT and REPORT procedures - Generate summary reports and frequency tables using base SAS procedures. Enhance reports through the use of labels, SAS formats, user-defined formats, titles, footnotes and SAS System reporting options - Generate HTML reports using ODS statements. **Handling Errors:** Identify and resolve programming logic errors.

Unit:4 7 hours

**Introduction To Scilab** - How to get and install Scilab–Programming: Variables, assignment and display – Loops – Tests - 2 and 3D plots - Supplements on matrices and vectors - Calculation accuracy - Solving differential equations - Scilab functions: Analysis - probability and statistics - To display and plot – Utilities.

| Unit:5                                                                             | 11hours                    |
|------------------------------------------------------------------------------------|----------------------------|
| INPUT/OUTPUT in Scilab -savind and loading variables-unformatted outp              | out to screen -unformatted |
| output to file - working with files - writing to files - reading from keyboa       | rd – reading from files –  |
| Manipulating strings in Scilab: string concatenation – string function – conv      | erting numerical values to |
| strings – string concatenation for a vector of a strings - converting strings to n | umbers – executing Scilab  |
| statements represented by strings – producing labeled output – using disp function | on                         |
|                                                                                    |                            |

| U   | nit 6                                                                                                    | Contemporary issues         |       | 2 hours |  |  |
|-----|----------------------------------------------------------------------------------------------------|-----------------------------|-------|---------|--|--|
|     |                                                                                                    | Expert lectures and seminar | S     |         |  |  |
|     |                                                                                                    | Total                       | hours |         |  |  |
| Tex | t Book(s)                                                                                                    |                             |       |         |  |  |
| 1   | Venkat Reddy Konasani, <u>Shailendra Kadre</u> , Practical Business Analytics Using SAS: A Hands on Guide, Apress, 2015,1 <sup>st</sup> Kindle Edition |                             |       |         |  |  |

| Mapping with Programme Outcomes |     |              |     |     |     |  |  |  |
|---------------------------------|-----|--------------|-----|-----|-----|--|--|--|
| COs                             | PO1 | PO2          | PO3 | PO4 | PO5 |  |  |  |
| CO1                             | S   | L            | L   | L   | M   |  |  |  |
| CO2                             | S   | L            | L   | M   | M   |  |  |  |
| CO3                             | S   | L            | L   | L   | M   |  |  |  |
| C04                             | M   | <br>வைக்கழகு | S   | L   | L   |  |  |  |

S- Strong; M-Medium; L-Low

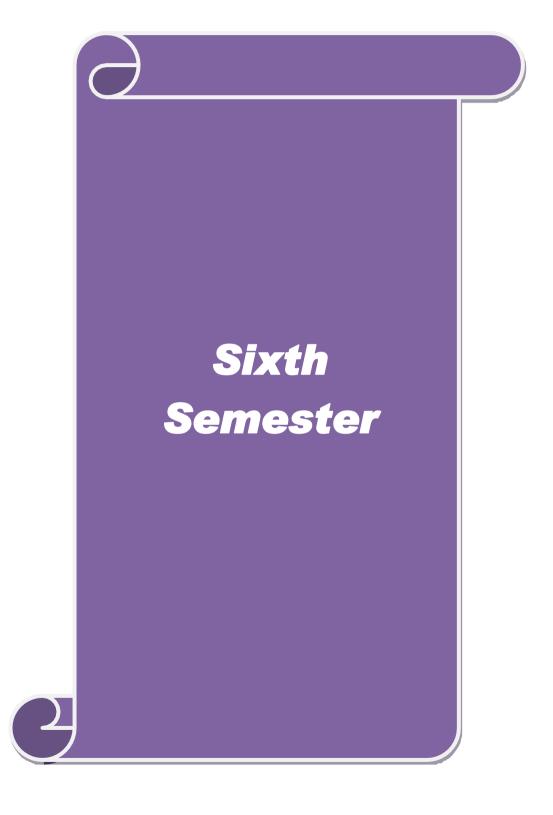

| Course code                                |                    | TITLE OF THE COURSE                                                   | L             | T       | P        | С            |  |  |  |  |
|--------------------------------------------|--------------------|-----------------------------------------------------------------------|---------------|---------|----------|--------------|--|--|--|--|
| Core 18                                    |                    | HADOOP                                                                | 4             |         | 2021-2   | 4            |  |  |  |  |
| Pre-requisite                              | ourse Objectives:  |                                                                       |               |         |          |              |  |  |  |  |
|                                            |                    |                                                                       |               |         |          |              |  |  |  |  |
| The main object                            | tives of this      | s course are to:                                                      |               |         |          |              |  |  |  |  |
| > To explo                                 | ore and acq        | uire skills in Hadoop, Pig and Hive.                                  |               |         |          |              |  |  |  |  |
| Expected Cour                              |                    |                                                                       |               |         |          |              |  |  |  |  |
|                                            |                    | tion of the course, student will be able to:                          |               |         |          |              |  |  |  |  |
|                                            | i i Ki             |                                                                       |               |         |          |              |  |  |  |  |
|                                            | 1                  |                                                                       |               |         |          |              |  |  |  |  |
|                                            |                    | SacReduce application for development                                 |               |         | K3       |              |  |  |  |  |
|                                            |                    | MacReduce applications                                                |               |         | K2<br>K4 |              |  |  |  |  |
| 5 Apply PIG and Hive concepts to integrate |                    |                                                                       |               |         |          |              |  |  |  |  |
| <b>K1</b> - Rememb                         | er; <b>K2</b> - Un | derstand; <b>K3</b> - Apply; <b>K4</b> - Analyze; <b>K5</b> - Evaluar | te; <b>K6</b> | - Crea  | ate      |              |  |  |  |  |
| Unit:1                                     |                    | MEET HADOOP & MAP REDUCE                                              |               |         | ho       |              |  |  |  |  |
| _                                          |                    | ata Storage and Analysis – Comparison with other                      | •             |         |          |              |  |  |  |  |
|                                            |                    | Apache Hadoop Project – <b>Map Reduce:</b> A weather                  | r datas       | set – S | Scalin   | g            |  |  |  |  |
|                                            | streaming -        | Hadoop pipes.                                                         |               |         |          |              |  |  |  |  |
| Unit:2                                     |                    | HADOOP DISTRIBUTED FILESYSTEM                                         |               |         | ho       |              |  |  |  |  |
| The Hadoop D                               | istributed         | <b>Filesystem:</b> The design of HDFS – HDFS conce                    | ots – T       | he Co   | omma     | ınd          |  |  |  |  |
| Line interface -                           | - Hadoop F         | ile System <mark>s – The Java Interfa</mark> ce – Data Flow – P       | arallel       | copy    | ing w    | ith′         |  |  |  |  |
| distcp – Hadoop<br>data structure.         | archives.          | Hadoop i/o: Data Integrity – Compression – Seria                      | lizatio       | n – Fi  | le bas   | sed          |  |  |  |  |
| Unit:3                                     |                    | MAPREDUCE APPLICATION                                                 |               | 20      | ho       | iirc         |  |  |  |  |
|                                            | /<br>JanReduce     | e Application: The Configuration API – Configuration                  | ing the       |         |          |              |  |  |  |  |
|                                            |                    | Unit Test – Running locally on test data – Run                        |               |         |          |              |  |  |  |  |
|                                            |                    | e workflows. MapReduce Types and Formats:                             | _             |         |          |              |  |  |  |  |
| Input Formats –                            |                    |                                                                       | ινιαρικι      | Jauce   | Турс     | <i>7</i> 3 — |  |  |  |  |
| Unit:4                                     |                    | SETTING UP A HADOOP CLUSTER                                           |               | 20      | ho       | urs          |  |  |  |  |
|                                            | Features:          | Counters – Sorting – Joins – Side Data Distrib                        | ution         |         |          |              |  |  |  |  |
| _                                          |                    | <b>p a Hadoop Cluster:</b> Hadoop Specification – Clu                 |               |         | •        |              |  |  |  |  |
|                                            |                    | uration – Hadoop Configuration – Post Installation                    |               |         |          | g a          |  |  |  |  |
| Hadoop Cluste                              | _                  | <u>.                                      </u>                        |               |         | •        | J            |  |  |  |  |
| Unit:5                                     |                    | PIG & HIVE                                                            |               | 20      | ho       | urs          |  |  |  |  |
| PIG: Features                              | – modes –          | modes – PIG Latin – Dataset – Commands and Fu                         | ınctior       | 1s - O  | perat    | ors –        |  |  |  |  |
|                                            |                    | Batch Mode – Embedded Mode – PIG vs. SQ                               |               |         |          |              |  |  |  |  |
|                                            |                    | s – HIVE Quesry Languages – Database Operation                        |               |         |          |              |  |  |  |  |
| HIVE vs. PIG.                              |                    |                                                                       |               |         |          |              |  |  |  |  |
| Unit 6                                     |                    | Contemporary Issues                                                   |               |         | 2 ho     | ours         |  |  |  |  |
|                                            |                    | Expert seminars and lectures                                          |               |         |          | _            |  |  |  |  |
|                                            |                    | Total Lecture hours                                                   |               | 105     | ho       | urs          |  |  |  |  |
| Text Book(s)                               |                    | <u>,                                    </u>                          |               |         |          |              |  |  |  |  |
| 1 Tom Whi                                  | te - Hadoop        | : The Definitive Guide, O"Reilley, 4th Edition,20                     | 15.           |         |          |              |  |  |  |  |
| •                                          |                    |                                                                       |               |         |          |              |  |  |  |  |

| Re | ference Books                                                           |
|----|-------------------------------------------------------------------------|
| 1  | Mark Kerzner, Sujee Maniyam - Hadoop Illuminated, Git-Hub, 2016 Edition |
|    |                                                                         |
| Re | lated Online Contents [MOOC, SWAYAM, NPTEL, Websites etc.]              |
| 1  |                                                                         |
| 2  |                                                                         |
| 4  |                                                                         |
|    |                                                                         |
| Co | urse Designed By:                                                       |

| Mapping with Programme Outcomes |     |     |     |     |     |  |  |  |
|---------------------------------|-----|-----|-----|-----|-----|--|--|--|
| COs                             | PO1 | PO2 | PO3 | PO4 | PO5 |  |  |  |
| CO1                             | S   | S   | S   | S   | S   |  |  |  |
| CO3                             | S   | S   | S   | M   | M   |  |  |  |
| CO3                             | S   | M   | S   | S   | S   |  |  |  |
| CO4                             | S   | S   | S   | M   | M   |  |  |  |
| CO5                             | S   | S   | S   | M   | M   |  |  |  |

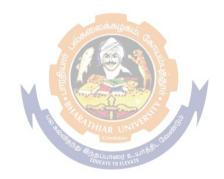

| Course code     | TITLE OF THE COURSE                                                                | L                 | T                         | P    | С    |  |
|-----------------|------------------------------------------------------------------------------------|-------------------|---------------------------|------|------|--|
| Core 20         | COMPUTER APPLICATIONS<br>PRACTICALS VI – HADOOP                                    | 4                 |                           |      | 4    |  |
| Pre-requisite   | Basic application knowledge in computer                                            |                   | Syllabus 2021-<br>Version |      | 2022 |  |
| Course Object   | ives:                                                                              |                   |                           |      |      |  |
| The main object | tives of this course are to:                                                       |                   |                           |      |      |  |
| > To expl       | ore and acquire skills in Hadoop Programming.                                      |                   |                           |      |      |  |
|                 |                                                                                    |                   |                           |      |      |  |
| Expected Cour   | rse Outcomes:                                                                      |                   |                           |      |      |  |
| On the success  | sful completion of the course, student will be able to:                            |                   |                           |      |      |  |
| 1 Relate of     | data as data sets                                                                  |                   |                           | K1   |      |  |
| 2 Describ       | e PIG AND HIVE                                                                     |                   |                           | K2   |      |  |
| 3 Relate a      | 3 Relate analysis techniques to more complex data sets K3                          |                   |                           |      |      |  |
| K1 - Rememb     | er; <b>K2</b> - Undestand; <b>K3</b> - Apply; <b>K4</b> - Analyze; <b>K5</b> - Eva | ıluate; <b>K6</b> | - Cre                     | ate  |      |  |
|                 |                                                                                    |                   |                           |      |      |  |
|                 |                                                                                    |                   | 9                         | 0 ho | ours |  |

## **Syllabus**

- 1. Perform File Management in Hadoop.
- 2. Perform Health Care Analysis using Map Reduce.
- 3. Perform Word Count in Map Reduce using Politics dataset.
- 4. Find Maximum temperature using Map Reduce.
- 5. Perform Inner joins in PIG using Human Resource dataset.
- 6. Program to perform job tracker, word count using Travel dataset.
- 7. Perform PIG operations using Telecom dataset.
- 8. Perform HIVE operations using Politics dataset.
- 9. Cross Operation in PIG using Logistics dataset.
- 10. Order the data by Ascending and Descending operations Retail Dataset.

| Mapping with Programme Outcomes                                 |   |   |   |   |   |  |  |  |  |
|-----------------------------------------------------------------|---|---|---|---|---|--|--|--|--|
| Cos         PO1         PO2         PO3         PO4         PO5 |   |   |   |   |   |  |  |  |  |
| CO1                                                             | S | S | S | S | S |  |  |  |  |
| CO3                                                             | S | M | S | S | M |  |  |  |  |
| CO3                                                             | S | S | M | S | S |  |  |  |  |

| Course code                                          |                              | TITLE OF THE COURSE                                                    | L              | T        | P            | C          |  |  |  |
|------------------------------------------------------|------------------------------|------------------------------------------------------------------------|----------------|----------|--------------|------------|--|--|--|
| Elective II A)                                       |                              | FINANCIAL MARKETS AND INSTITUTIONS                                     | 4              |          |              | 4          |  |  |  |
| Pre-requisite                                        |                              | Basic knowledge about financial institutions                           | Sylla<br>versi |          | 2021-2       | 2022       |  |  |  |
| Course Objecti                                       | ves:                         | I                                                                      |                | <u> </u> |              |            |  |  |  |
| The main object                                      |                              | s course are to:                                                       |                |          |              |            |  |  |  |
| To enable the st                                     | udents to k                  | now the functioning of Indian financial markets an                     | nd insti       | tutio    | ns.          |            |  |  |  |
| <b>Expected Cour</b>                                 | se Outcon                    | nes:                                                                   |                |          |              |            |  |  |  |
|                                                      |                              | tion of the course, student will be able to:                           |                |          |              |            |  |  |  |
| 1 Relate the concepts of Indian financial system K1  |                              |                                                                        |                |          |              |            |  |  |  |
| 2 Outline                                            | the concep                   | ots of New issue market                                                |                |          | K2           |            |  |  |  |
|                                                      |                              | and functions of Investment Institutions in India                      |                |          | K4           |            |  |  |  |
| 4 List the                                           | types, role                  | and performance of Mutual funds and its regulation                     | ns             |          | K4           |            |  |  |  |
|                                                      |                              | tance and kinds of derivatives                                         |                |          | K4           |            |  |  |  |
| K1 - Remembe                                         | er; <b>K2</b> - Un           | ndestand; <b>K3</b> - Apply; <b>K4</b> - Analyze; <b>K5</b> - Evaluate | e; <b>K6</b> - | Crea     | te           |            |  |  |  |
| Unit:1                                               |                              | INDIAN FINANCIAL SYSTEM                                                |                | 23       | 8 ha         | ours       |  |  |  |
|                                                      | rial System                  | : Financial Market - Meaning - Need and Objective                      | es. Fu         |          |              |            |  |  |  |
|                                                      |                              | al Market. Capital Market: Role of Capital Market                      |                |          |              |            |  |  |  |
|                                                      |                              | ts - Recent Trends in capital market in India – Mon                    |                |          |              | ey         |  |  |  |
| market instrum                                       |                              |                                                                        | J              |          |              | 3          |  |  |  |
| Unit:2                                               |                              | NEW ISSUE MARKET                                                       |                | 20       | ) ho         | urs        |  |  |  |
| New issue marl                                       | ket - Secon                  | ndary mark <mark>et. Stock Exchange - Objectives - Funct</mark>        | ions. S        | EBI:l    | Role a       | and        |  |  |  |
| Powers of SEBI                                       | . Recent T                   | rends and de <mark>velopments in S</mark> ecurity Market - OTC         | EI - N         | SE - 1   | BSE -        |            |  |  |  |
|                                                      |                              | s - DEMAT - Objectives – Importance.                                   |                |          |              |            |  |  |  |
| Unit:3                                               |                              | NVESTMENT INSTITUTIONS IN INDIA                                        |                |          | ) ho         |            |  |  |  |
|                                                      |                              | n India: UTI - ICICI - IDBI - IFCI - SFC. Comme                        | rcial B        | anks     | -Role        | and        |  |  |  |
|                                                      |                              | Objectives and Functions - Insurance Companies                         |                |          |              |            |  |  |  |
| _                                                    | -                            | t of Insurance Companies - kinds of Insurance - IR                     | DA - F         | Power    | s and        |            |  |  |  |
|                                                      | ot Market -                  | Types of Bonds.                                                        |                |          |              |            |  |  |  |
| Unit:4                                               | 3.6                          | MUTUAL FUND                                                            |                |          | ) ho         |            |  |  |  |
|                                                      | _                            | Definition–Advantages–Types - Mutual Fund Proc                         |                |          |              |            |  |  |  |
|                                                      |                              | tual Fund Sector - SEBI Regulations on Issue of M                      |                |          |              | ent        |  |  |  |
|                                                      |                              | Fund. Credit Rating - Features – Advantages - CRI                      | SIL &          | ICRA     | <b>.</b> -   |            |  |  |  |
|                                                      | lobal Cred                   | it Rating Agencies.                                                    |                |          |              |            |  |  |  |
| Unit:5                                               |                              | DERIVATIVES                                                            |                |          | ) ho         | urs        |  |  |  |
| Derivatives –M                                       | eaning-De                    | efinition–Importance - Kinds of Financial Derivative                   | ves-F          | orwai    | ds –         |            |  |  |  |
| Features - finance                                   | cial forwar                  | d - Futures - Types of Futures - Options - Types -                     | - Benet        | fits –   | Swap         | ) —        |  |  |  |
|                                                      |                              | a – Securitization – Definition - Mechanism of Sec                     | curitiza       | ation -  | _            |            |  |  |  |
| Securitization in India.  Unit 6 Contemporary Issues |                              |                                                                        |                |          |              | ours       |  |  |  |
| Omt 0                                                | Expert seminars and lectures |                                                                        |                |          | <i>4</i> II( | <u>u15</u> |  |  |  |
|                                                      |                              | Total Lecture hours                                                    |                | 105      | ho           |            |  |  |  |
| Text Book(s)                                         | <u> </u>                     | Total Lecture nours                                                    |                | 100      | 110          | ,u13       |  |  |  |
|                                                      | P.N.& Mit                    | tal D. K Indian Financial System, Sultan Chand                         | & Son          | s, 201   | 4 edi        | tion.      |  |  |  |
| 1                                                    |                              |                                                                        |                | ,        |              |            |  |  |  |

| 2   | Avadhani V.A - Marketing of Financial Services, Himalaya Publishing House, 3 <sup>rd</sup> edition              |
|-----|----------------------------------------------------------------------------------------------------|
|     | 2017.                                                                                                    |
|     |                                                                                                    |
| Ref | ference Books                                                                                                   |
| 1   | Gordan E, Natarajan K - Financial markets and services, Himalaya Publishing House, 10 <sup>th</sup> edition2018 |
|     |                                                                                                    |
| Rel | ated Online Contents [MOOC, SWAYAM, NPTEL, Websites etc.]                                                       |
| 1   | S.S.Gulshan - Business Law, Excel books, 4 <sup>th</sup> Edition.                                               |
| 2   |                                                                                                    |
| 4   |                                                                                                    |
|     |                                                                                                    |
| Cot | urse Designed By:                                                                                               |

| Mapping with Programme Outcomes |     |     |     |     |     |  |  |  |  |
|---------------------------------|-----|-----|-----|-----|-----|--|--|--|--|
| Cos                             | PO1 | PO2 | PO3 | PO4 | PO5 |  |  |  |  |
| CO1                             | S   | S   | S   | S   | S   |  |  |  |  |
| CO3                             | S   | S   | S   | S   | M   |  |  |  |  |
| CO3                             | S   | S   | S   | S   | S   |  |  |  |  |
| CO4                             | S   | S   | S   | S   | M   |  |  |  |  |
| CO5                             | S   | S   | S   | S   | M   |  |  |  |  |

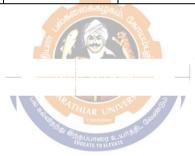

| Course code           |                    |                             |                       | F THE COURSE                        |        |               |                 |        |       |  |
|-----------------------|--------------------|-----------------------------|-----------------------|-------------------------------------|--------|---------------|-----------------|--------|-------|--|
| Elective II B)        |                    | CYBE                        | ER LAW                |                                     |        | 4             | ا               | 001    | 4     |  |
| Pre-requisite         |                    | Basic                       | knowledge in          | cyber securities                    |        | Syllal<br>rsi |                 | 021-2  | 2022  |  |
| Course Object         |                    |                             |                       |                                     |        |               |                 |        |       |  |
| The main object       |                    |                             |                       |                                     |        |               |                 |        |       |  |
|                       |                    |                             |                       | student should have a t             |        |               |                 | lge    |       |  |
| on the basic cor      | icepts whic        | n lead to                   | o the formation       | n and execution of electron         | ronic  | contra        | cts             |        |       |  |
| <b>Expected Cour</b>  |                    |                             |                       |                                     |        |               |                 |        |       |  |
|                       |                    |                             |                       | dent will be able to:               |        |               |                 |        |       |  |
| 1 Relate t            | the concepts       | e concepts of Cyberspace K1 |                       |                                     |        |               |                 |        |       |  |
|                       | the technic        | al aspec                    | ets of encryption     | on                                  |        |               | ]               | K2     |       |  |
| 3 Analyze             | e the law of       | proced                      | ures and factor       | rs influencing computer             | crim   | e             |                 | K4     |       |  |
| 4 Interpre            | t and Analy        | yze the l                   | Legal frame w         | ork for Electronic Data             | Interc | hange         | : ]             | K2     |       |  |
|                       |                    |                             | n of electronic       |                                     |        |               |                 | K4     |       |  |
| K1 - Remembe          | er; <b>K2</b> - Un | derstand                    | d; <b>K3</b> - Apply; | <b>K4</b> - Analyze; <b>K5</b> - Ev | aluate | e; <b>K6</b>  | - Crea          | ate    |       |  |
| TT24.4                | 1                  | ***                         |                       |                                     |        | I             | 22              | 1      |       |  |
| Unit:1                |                    |                             |                       | O E-COMMERCE                        | C 4    |               |                 | ho     |       |  |
|                       |                    |                             |                       | nerce in India-Privacy              | facto  | ors in        | ECo             | mme    | rce-  |  |
| cyber law in E Unit:2 | -Commerce          |                             |                       | PERTY ASPECTS                       |        |               | 20              | ho     | nirc  |  |
|                       |                    |                             | (S) (S)               | ~ (G)                               |        | _             |                 |        | , uis |  |
| Introduction-Te       |                    | -                           |                       | V.E. U.                             |        | Secu          | •               |        |       |  |
|                       |                    |                             |                       | -Indian Copy rights act             | on so  | oft pro       | priet           | y wo   | rks-  |  |
| Indian Patents a      | ect on soft p      | propriety                   | y works.              | 1                                   |        |               |                 |        |       |  |
| Unit:3                |                    | EVIDE                       | NCE & CRIMIN          | NAL ASPECTS                         |        |               | 20              | ho     | ours  |  |
| Evidence as par       | rt of the la       | w of pro                    | ocedures –Ap          | plicability of the law or           | f Evi  | dence         | on E            | lectro | onic  |  |
| _                     |                    | -                           | 80 B                  | al aspect: Computer Cr              |        |               |                 |        |       |  |
|                       |                    |                             |                       | mputer crimeAmendme                 |        |               |                 |        | _     |  |
| 1860.                 | ic Buategy         | for pre                     | evention of co        | inputer erimer intendine            | 1165 6 | , mai         | <b>1</b> 11 1 0 | iiai C | ouc   |  |
| Unit:4                |                    | FI FCTI                     | PONIC DATA I          | NTERCHANGE                          |        |               | 20              | ho     | nirc  |  |
|                       |                    |                             |                       | e: EDI Mechanism-Elec               | rtroni | c Data        |                 |        |       |  |
| Scenario in Indi      |                    | nome D                      | ata interenang        | c. LDI Weenamsiii-Lice              | Zuom   | c Data        | inici           | CHan   | .gc   |  |
| Unit:5                | ia.                | EL                          | ECTRONIC R            | ECORDS                              |        |               | 20              | ho     | nirs  |  |
| Definitions-Aut       | hentication        |                             | Electronic            | Records Electronic                  | Go     | verna         |                 |        |       |  |
| Signature Certif      |                    | OI                          | Licetrome             | Records Electronic                  | GC     | VCIII         |                 | 151ta  | L     |  |
| Unit 6                |                    | (                           | Contemporar           | v Issues                            |        |               |                 | 2 ho   | ours  |  |
|                       |                    |                             |                       | ars and lectures                    |        |               |                 |        | 7415  |  |
|                       |                    |                             |                       | Total Lecture hours                 | s      |               | 105             | ho     | ours  |  |
| Text Book(s)          | <u>l</u>           |                             |                       |                                     |        |               |                 |        |       |  |
|                       | n Cyber La         | w: Sure                     | sh T.Viswanat         | han, Bharat Law House               | , New  | Delh          | i.              |        |       |  |
| 2                     |                    |                             |                       |                                     |        |               |                 |        |       |  |
|                       |                    |                             |                       | I, NPTEL, Websites et               | c.]    |               |                 |        |       |  |
|                       | nan - Busine       | ess Law                     | , Excel books,        | 4 <sup>th</sup> Edition.            |        |               |                 |        |       |  |
| 2                     |                    |                             | -                     | -                                   |        |               |                 |        |       |  |
| 4                     |                    | -                           |                       |                                     |        |               |                 |        |       |  |
| Course Deet           | ad D               |                             |                       |                                     |        |               |                 |        |       |  |
| Course Design         | ieu By:            |                             |                       |                                     |        |               |                 |        |       |  |

| Mapping with Programme Outcomes |     |     |     |     |     |  |  |
|---------------------------------|-----|-----|-----|-----|-----|--|--|
| Cos                             | PO1 | PO2 | PO3 | PO4 | PO5 |  |  |
| CO1                             | S   | S   | S   | S   | S   |  |  |
| CO3                             | S   | S   | S   | S   | M   |  |  |
| CO3                             | S   | S   | S   | M   | M   |  |  |
| CO4                             | S   | S   | S   | S   | M   |  |  |
| CO5                             | S   | S   | S   | M   | M   |  |  |

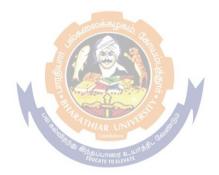

| Course code    | TITLE OF THE COURSE         | L                | T | P     | C    |
|----------------|-----------------------------|------------------|---|-------|------|
| Elective II C) | GOODS AND SERVICE TAX       | 4                |   |       | 4    |
| Pre-requisite  | Basic Knowledge in taxation | Syllab<br>versio |   | 021-2 | 2022 |

**Course Objectives:** 

The main objectives of this course are to:

- To provide an in depth knowledge of the various provisions of indirect taxation
- To know the various types of indirect taxes like, excise duty, customs duty, production linked tax, and Value Added Tax
- To identify situations where input tax credit is available.

# **Expected Course Outcomes:**

On the successful completion of the course, student will be able to:

| 1 | Relate the concepts of Indirect Taxes                         | <b>K</b> 1 |
|---|---------------------------------------------------------------|------------|
| 2 | Understand the Levy and Collection of Cost of GST             | K2         |
| 3 | Explain the concepts relating to supply of goods and services | K3         |
| 4 | Analyze the registration procedure under GST                  | K4         |
| 5 | Outline the scope, objectives relates to customs law          | K2         |

K1 - Remember; K2 - Understand; K3 - Apply; K4 - Analyze; K5 - Evaluate; K6 - Create

## Unit:1 INTRODUCTION TO INDIRECT TAX 23-- hours

Indirect Taxes – Introductory Concept: Introduction -Importance -Meaning – Definition - Characteristics -Objectives -Canons of Taxation -Impact Shifting and Incidence of Tax - Classification of Taxes- Advalorem and Specific Duties - GST in India. Basics of Goods and Services Tax: Introduction - GST Law – GST Levy -Features of GST -Taxes Subsumed under Goods and Services -Benefits of Goods and Services Tax -GST Rate Structure -Types of Supplies under GST in India.

Unit:2 LEVY AND COLLECTION OF COST 20-- hours

Levy and Collection of Cost:-Introduction - GST - Supply - Levy and Collection - concept of supply - Composite and Mixed Supplies - Composition Levy-Reverse Charge Mechanism - Place of Supply of Goods and Services:-Introduction-Importance -Time of Supply of Goods And Services:-Introduction -Importance of time of supply in GST -Rules for Determination of Time of Supply -Time of Supply of goods -Time of Supply of services.

Unit:3 VALUATION OF SUPPLY OF GOODS AND SERVICES 20-- hours

Valuation of Supply of Goods and Services: Valuation of supply -Transaction value - Inclusion in value of supply -Elusive in value of supply -Valuation Rules. Input Tax Credit under GST: - Introduction -GST — Solution for Double Taxation and Cascading -Input Tax Credit— Salient Features of GST-Methods - Mechanism -Framework - Input Tax Credit in Special Circumstance-Documents Required For Claiming -Utilization - Recovering Input Credit Distributed In Excess. (Simple Problems only).

Unit:4REGISTRATION UNDER GST20-- hoursProcedures under GST - Introduction - Registration under GST - Tax Invoice, Credit and DebitNotes-Accounting and Records-Filling of Returns. Integrated Goods and Services Tax Act 2017 -Introduction - Scope - Levy and Collection - Powers to Grant Exemption - Determination ofNature of Supply - Inter State Supply - Intra State Supply - Place of Supply - Zero Rated Supply

| Unit:5                                                                                                    | INTRODUCTION TO CUSTOMS LAW                                                              | 20 hours                      |  |  |  |  |  |
|----------------------------------------------------------------------------------------------------|------------------------------------------------------------------------------------------|-------------------------------|--|--|--|--|--|
| Introduction to Customs Law: -Introduction -Objectives - Scope. Customs Act 1962: Legal                                                                                                    |                                                                                          |                               |  |  |  |  |  |
| Structure – Definition - Prohibitions on Importation and Exportation of goods - Levy and                                                                                                    |                                                                                          |                               |  |  |  |  |  |
| Collection of C                                                                                                    | Customs Duty -Taxable Event -Types of Customs Duty -Co                                   | mputation of Customs          |  |  |  |  |  |
| Duty- Classifi                                                                                                    | Duty- Classification and Valuation of Goods Under Customs Law: Classification of Goods - |                               |  |  |  |  |  |
| Customs Valu                                                                                                    | ation.                                                                                   |                               |  |  |  |  |  |
| Distribu                                                                                                    | tion of Marks Theory 80%. and Problems 20%.                                              |                               |  |  |  |  |  |
| Unit 6                                                                                                    | Contemporary Issues                                                                      | 2 hours                       |  |  |  |  |  |
|                                                                                                    | Expert seminars and lectures                                                             |                               |  |  |  |  |  |
|                                                                                                    | Total Lecture hours                                                                      | 105 hours                     |  |  |  |  |  |
| Text Book(s)                                                                                                    |                                                                                          |                               |  |  |  |  |  |
|                                                                                                    | rameswaran - Indirect Taxes GST and Customs Laws, Kavin                                  | Publications, 1 <sup>st</sup> |  |  |  |  |  |
| Edition,                                                                                                    |                                                                                          |                               |  |  |  |  |  |
|                                                                                                    | tey – GST, Taxman"s Publications (P) Ltd., 2017 Edition                                  |                               |  |  |  |  |  |
| 3 Radhakr                                                                                                    | Radhakrishnan P - Indirect Taxation, Kalyani publishers, 2016, 4 <sup>th</sup> Edition.  |                               |  |  |  |  |  |
| D 0 D                                                                                                    | •                                                                                        |                               |  |  |  |  |  |
| Reference B                                                                                                    |                                                                                          |                               |  |  |  |  |  |
| 1 CA. Kamal Garg, Neeraj Kumar & Sehrawat - Beginner"s guide to Goods & Services Tax, Bharat Law House Pvt. Ltd., New Delhi, 2018.                                                                                                    |                                                                                          |                               |  |  |  |  |  |
| Related Online Contents [MOOC, SWAYAM, NPTEL, Websites etc.]                                                                                                    |                                                                                          |                               |  |  |  |  |  |
| 1 S.S.Guls                                                                                                    | S.S.Gulshan - Business Law, Excel books, 4 <sup>th</sup> Edition.                        |                               |  |  |  |  |  |
| 2                                                                                                    |                                                                                          |                               |  |  |  |  |  |
| 4                                                                                                    |                                                                                          |                               |  |  |  |  |  |
| The state of the state of the s |                                                                                          |                               |  |  |  |  |  |
| Course Designed By:                                                                                                    |                                                                                          |                               |  |  |  |  |  |

| Mapping with Programme Outcomes |     |                |        |     |     |  |  |
|---------------------------------|-----|----------------|--------|-----|-----|--|--|
| Cos                             | PO1 | PO2            | PO3    | PO4 | PO5 |  |  |
| CO1                             | S   | EDLS TE TO ELE | ATTE S | S   | S   |  |  |
| CO3                             | S   | S              | S      | S   | M   |  |  |
| CO3                             | S   | S              | S      | S   | S   |  |  |
| CO4                             | S   | S              | S      | M   | M   |  |  |
| CO5                             | S   | S              | S      | M   | M   |  |  |

| Course code                                                                                                    |                                                  | SAS & SCILAB                                   | L                   | T | P        | С |  |
|----------------------------------------------------------------------------------------------------|--------------------------------------------------|------------------------------------------------|---------------------|---|----------|---|--|
| Skill based subject-4<br>PRACTICAL                                                                                                    |                                                  | Basic knowledge in statistics                  | -                   | - | 4        | 4 |  |
| Pre-requisite                                                                                                    |                                                  |                                                | Syllabus<br>Version |   |          |   |  |
| Course Objectiv                                                                                                    | ves:                                             |                                                |                     |   |          |   |  |
| <ul> <li>To understand and analyse using tools in business analytics.</li> <li>To enlighten Programming and graphing capabilities to solve business problems.</li> </ul> |                                                  |                                                |                     |   |          |   |  |
| <b>Expected Cours</b>                                                                                                    |                                                  |                                                |                     |   |          |   |  |
| On the successi                                                                                                    | ul comp                                          | letion of the course, student will be able to: |                     |   |          |   |  |
| 1 Statistical Ar                                                                                                    | 1 Statistical Analytical Software K <sub>1</sub> |                                                |                     |   |          |   |  |
| 2 Import and generate CSV files K <sub>2</sub>                                                                                                    |                                                  |                                                |                     |   |          |   |  |
| 3 Analyze the data with different statical measures K <sub>3</sub>                                                                                                    |                                                  |                                                |                     |   |          |   |  |
| 4 Perform conditional and logical operations K <sub>4</sub>                                                                                                    |                                                  |                                                |                     |   |          |   |  |
| K1 - Remember; K2 - Understand; K3 - Apply; K4 - Analyze; K5 - Evaluate; K6 - Create                                                                                     |                                                  |                                                |                     |   |          |   |  |
|                                                                                                    |                                                  |                                                |                     |   | 45 hours |   |  |

#### **SAS**

1. Student database:

Writing a Basic SAS Program Accessing Data in SAS Libraries

Create a sas program by getting input from user for name, age, phone, address.

Give datelines with required variables.

Enter print command to display result of student.

Car database:

Reading and Generating CSV Files Using Snippets & Using the Import Data Utility in SAS Studio Import a car database from permanent database from sas using snippets

Rename the file name and generate same csv file.

By using import utility option, import an excel file into sas and display the result.

3. Car Database:

Creating a New Column in SAS, Performing Conditional Logic in SAS

- a) from permanent database take car dataset
- b) Add new column called Markup by subtracting MDRP with Invoice
- 4. Heart Database:
  - a) Pick out heart dataset from permanent database
  - b) give appropriate values to filter a data and display the result
  - c) By using Air Dataset
  - d) Format the date column

#### Baseball Database:

- a) Pick out Baseball dataset from permanent database
- b) Select scatter plot and series plot
  - b) Change the settings in tab, option with necessary arguments
- 6. Iris Database:
- a) Transform the dataset and set analysis variable, categorical variable.
- b) Apply necessary arguments for selected graph and display the result.
- 7. Fish Dataset:

Summary Statistics, Distribution Analysis Using SAS Studio

- a) Perform summary & distribution analysis on fish dataset.
  - b) Set required variable and give statistic measure to plot the graph
- 8. Class Database:
  - a) Assign single variable to analyse.
  - b) Apply necessary arguments for selected graph and display the result.
- 9. Cars Database:
  - a) Perform Correlation Analysis, One-Way ANOVA
  - b) Set required variable and give statistic measure to plot the graph
- 10. Fish Databse:

Analysis of Covariance & Forecasting Using SAS Studio

- a) Assign single variable to analyse.
- b) Apply necessary arguments for selected graph and display the result.

#### SciLab

- 11. Matrix manipulation using Scilab
- 12. Celsius temperatures can be converted to Fahrenheit by multiplying by 9, dividing by 5, and adding 32. Assign a variable called C the value 37, and implement this formulato assign a variable F the Fahrenheit equivalent of 37 Celsius.
- 13. Least Square Curve Fitting and plotting in scilab
- 14. Solve an ODE using Scilab
- 15. Write a program to input 2 strings from the user and to print out (i) the concatenation of the two strings with a space between them, (ii) a line of asterisks the same length as the concatenated strings, and (iii) the reversed concatenation. For example:
- i. Enter string 1: Mark ii. Enter string 2: Huckvale iii. Mark Huckvale iv. elavkcuH kraM

| Mappi | Mapping with Programme Outcomes |                 |               |     |     |  |  |  |
|-------|---------------------------------|-----------------|---------------|-----|-----|--|--|--|
| COs   | PO1                             | PO2HIAR UN      | PO3           | PO4 | PO5 |  |  |  |
| CO1   | S                               | Combatore       | unipple Color | L   | M   |  |  |  |
| CO2   | S                               | EDUCATE TO ELEV | L             | M   | M   |  |  |  |
| CO3   | S                               | L               | L             | L   | M   |  |  |  |
| C04   | M                               | L               | S             | L   | L   |  |  |  |

S- Strong; M-Medium; L-Low